# **Arquitetura de<br>Homputadores**

# **Sumário**

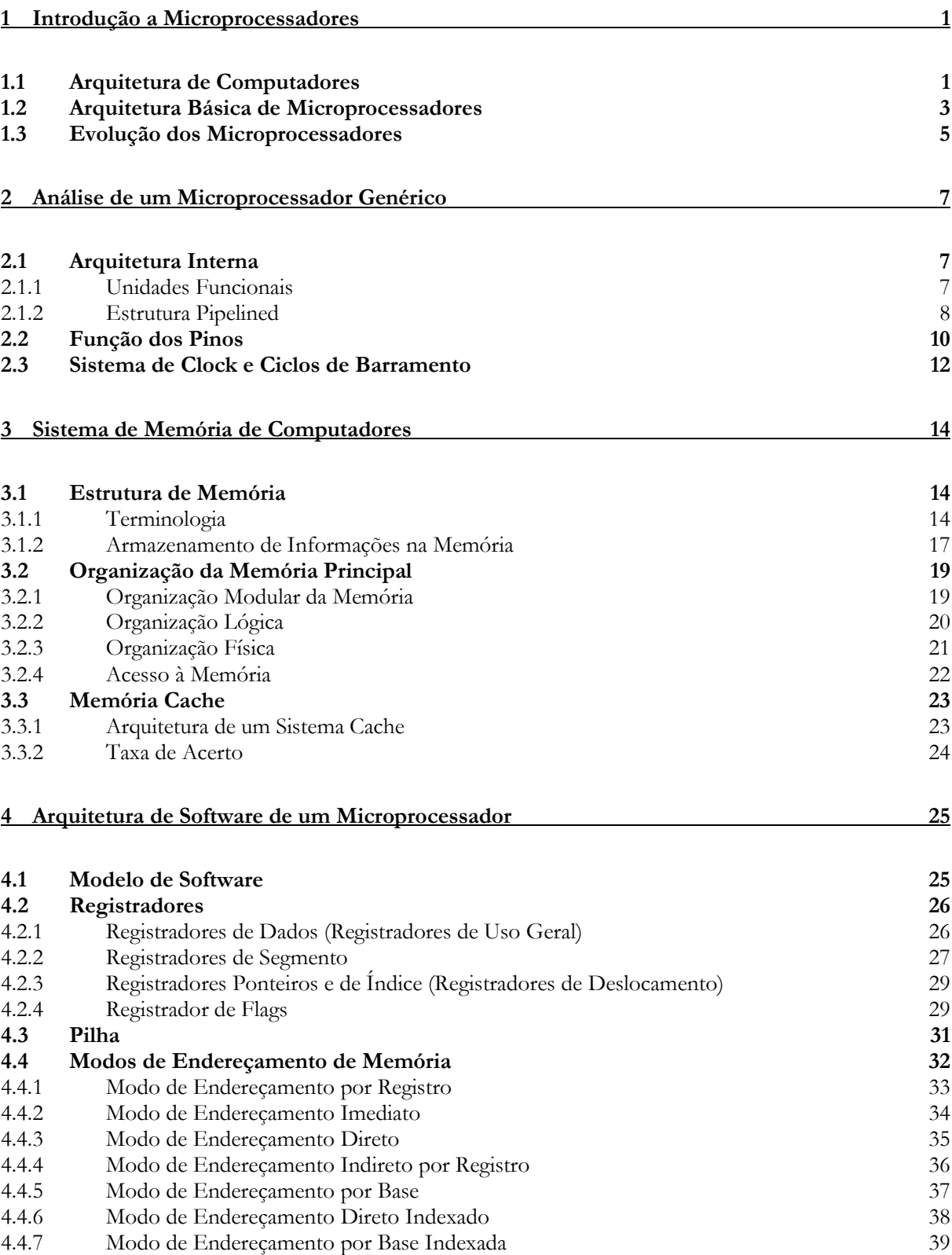

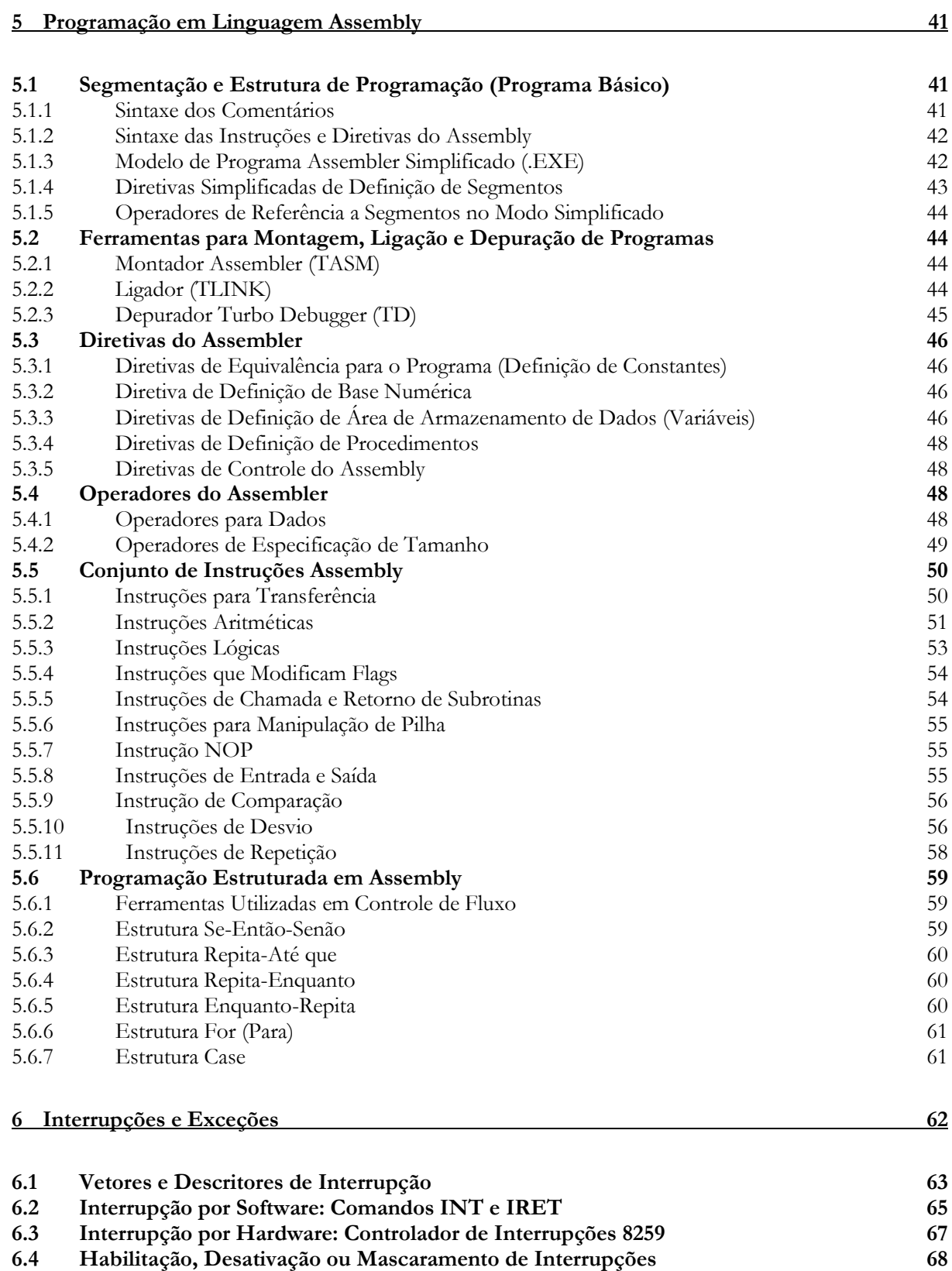

**6.5 Interrupções Internas e Exceções 69**

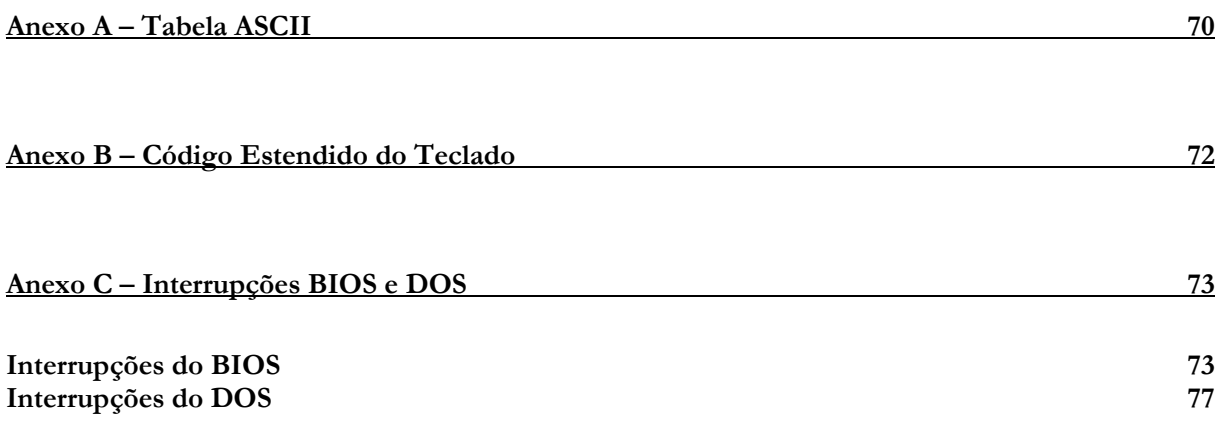

### <span id="page-4-2"></span><span id="page-4-0"></span>**1 Introdução a Microprocessadores**

### **1.1 Arquitetura de Computadores**

Embora tenham ocorrido revolucionárias transformações na área de Eletrônica, os microcomputadores de hoje ainda mantém a mesma concepção funcional dos primeiros computadores eletrônicos. Tal concepção, conhecida como **Arquitetura de Von Neumann**, é definida da seguinte forma:

*Uma unidade central de processamento recebe informações através de uma unidade de entrada de dados, processa estas informações segundo as especificações de um programa armazenado em uma unidade de memória, e devolve os resultados através de uma unidade de saída de dados.*

A [Figura 1](#page-4-1) mostra, por diagrama de blocos, a organização de um sistema com estas características. O sistema de computador envolve, como pode ser visto, o computador e os elementos geradores e receptores de informações.

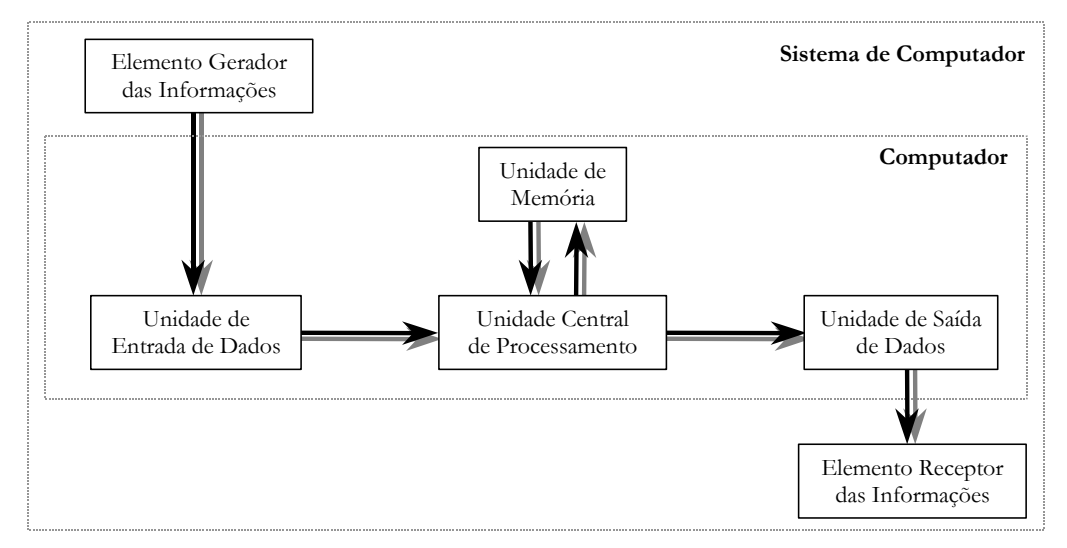

**Figura 1** *Organização de um sistema de computador* 

<span id="page-4-1"></span>**Unidade Central de Processamento (CPU)**  $\rightarrow$  **a unidade gestora do computador capaz de** administrar todas as operações de leitura/escrita da memória ou de uma unidade de entrada/saída de dados, de executar operações aritméticas ou lógicas e de interpretar todas as instruções recebidas de um programa que está em execução.

**Microprocessador →** dispositivo LSI (large scale integration – alto grau de integração) que condensa em um único *chip* a maioria das funções associadas a uma unidade central de processamento.

**Microcomputador ou sistema a microprocessador**  $\rightarrow$  **computador que se caracteriza por** apresentar blocos lógicos de CPU, memória e E/S bem definidos e onde todas as funções de processamento da unidade central são desempenhadas por um processador [\(Figura 2\)](#page-5-0).

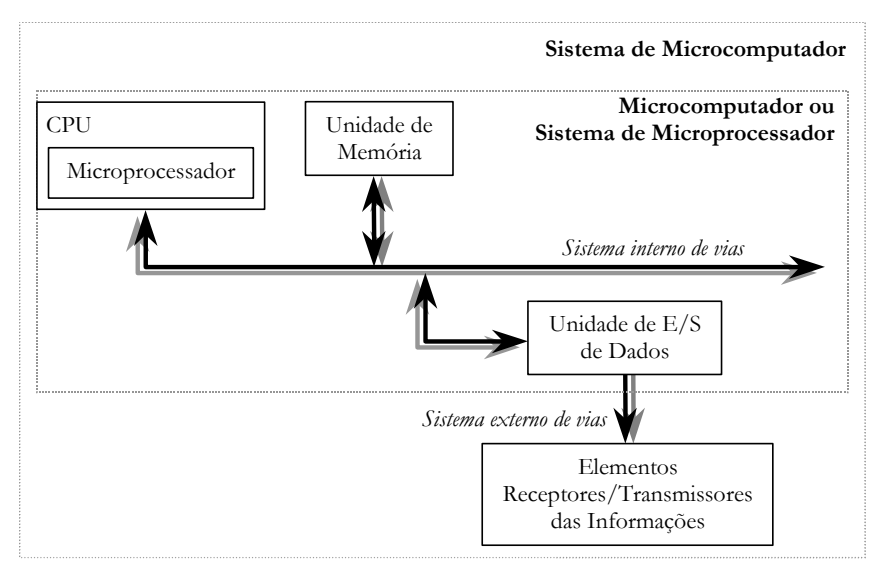

**Figura 2** *Sistema de microcomputador*

<span id="page-5-0"></span>Periférico  $\rightarrow$  qualquer elemento gerador ou receptor de informação em sistemas de computadores [\(Figura 3\)](#page-5-1).

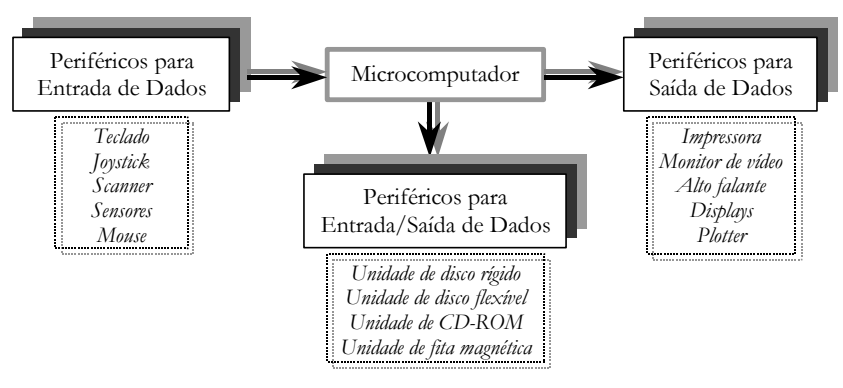

**Figura 3** *Periféricos de um microcomputador*

<span id="page-5-1"></span>Unidades de Entrada/Saída → blocos internos responsáveis pelas transferências de dados entre o microcomputador e qualquer dispositivo periférico. É através de uma unidade de entrada de dados que as informações de periférico de entrada são levadas à CPU ou à memória. De forma similar, é através de uma porta de saída de dados que as informações são levadas da CPU ou da memória para um periférico de saída.

### **Hardware e Software**

*Hardware* é o conjunto de dispositivos elétricos/eletrônicos que englobam a CPU, a memória e os dispositivos de entrada/saída de um sistema de computador. O *hardware* é composto de objetos tangíveis (circuitos integrados, placas de circuito impresso, cabos, fontes de alimentação, memórias, impressoras, terminais de vídeo e teclados).

O *software*, ao contrário, consiste em algoritmos (instruções detalhadas que dizem como fazer algo) e suas representações para o computador ou seja, os programas.

*Qualquer instrução efetuada pelo* software *pode ser implementada diretamente em* hardware *e qualquer operação executada pelo* hardware *pode também ser simulada pelo* software*.*

A decisão de se colocar certas funções em *hardware* e outras em *software* se baseia em fatores, tais como: custo, velocidade, confiabilidade e possibilidade/facilidade de modificação.

### **1.2 Arquitetura Básica de Microprocessadores**

Para se compreender bem a arquitetura básica de um microprocessador [\(Figura 4\)](#page-6-0) basta associar as operações que caracterizam uma unidade central de processamento com os elementos funcionais que permitem a sua realização.

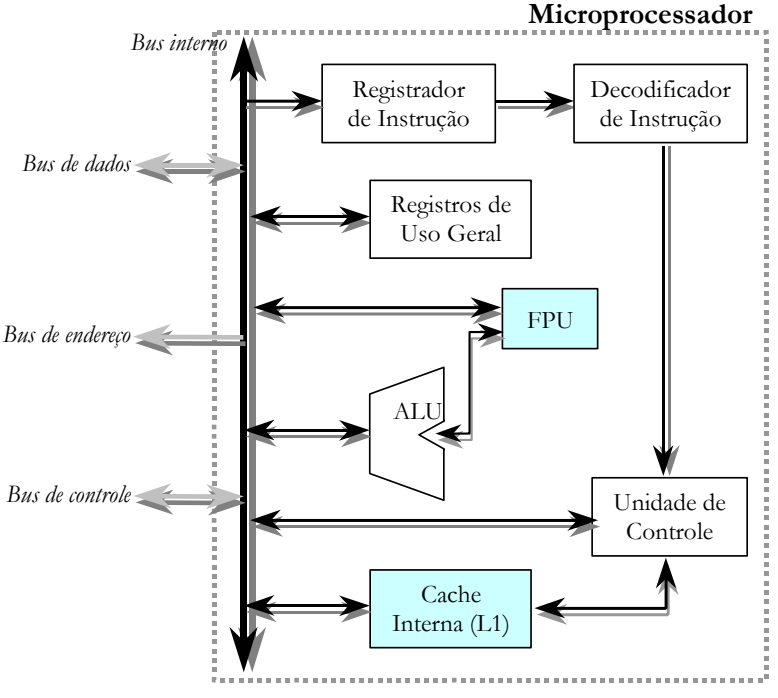

**Figura 4** *Arquitetura básica de um microprocessador com FPU e cache interna*

<span id="page-6-0"></span>1 – Para **administrar** operações de leitura/escrita da memória ou de uma E/S de dados são necessárias:

- uma unidade de controle, que oriente a busca ou o envio das informações;
- uma pequena capacidade de memória onde estas informações possam ficar temporariamente armazenadas (registrador de uso geral); e
- alguns barramentos (ou vias) onde possam ser manipulados os dados, os endereços e os sinais de controle.

2 – Para **executar** operações aritméticas e lógicas é necessária a presença de uma ALU (*arithmetic and logic unit* – unidade lógica/aritmética) e, nos processsadores mais avançados, uma FPU (*float point unit* – unidade de ponto flutuante) para operações com números reais. A inclusão da FPU veio permitir a execução de operações antes só possíveis com o auxílio de um coprocessador aritmético (operações em ponto flutuante).

3 – Para **interpretar** as instruções estabelecidas por um programa devem existir:

- um decodificador de instrução (microcódigo) e;
- um registrador de instrução, no qual a instrução recebida fica temporariamente armazenada.

### **Barramentos**

Um barramento ou via ou *bus* é um conjunto de pinos do microprocessador por onde trafegam um ou mais sinais de *hardware*. Um microprocessador possui três tipos de barramentos utilizados para transporte: *bus* de dados, *bus* de endereços e *bus* de controle.

**Barramento de dados:** Barramento bidirecional, utilizado para realizar o intercâmbio de dados e instruções com o exterior. Uma das principais características de um microprocessador é o número de *bits* que o barramento de dados pode transferir, que determina se o processador é de 8, 16, 32 ou 64 *bits*. Determina o número de *bits* da palavra de dados que pode ser transferida de/para o microprocessador e, também (quase sempre) o tamanho da palavra de dados que pode ser operada pela ALU.

**Barramento de endereços:** Barramento unidirecional, constituído de um conjunto de linhas de endereço que indicam a posição de memória onde se encontra o dado requisitado. Uma vez dada a posição, a informação armazenada na memória passará à CPU através do barramento de dados. Define a quantidade de posições de memória e/ou de portas de entrada/saída que podem ser acessadas pelo microprocessador (para *n bits* do barramento de endereços, 2*n bytes* de memória podem ser endereçados, ou seja, 2*n* endereços físicos podem ser acessados – capacidade de endereçamento).

**Barramento de controle:** Barramento bidirecional, formado por um número variável de linhas, através das quais se controlam as unidades complementares (habilitação e desabilitação das memórias para leitura e escrita, permissão para periféricos ou coprocessadores acessarem as vias de dados e endereços). Transfere, para as diversas partes do sistema, sinais que definem e orientam toda a sua operação.

Sinais de controle típicos de um microprocessador são:

- leia de uma posição de memória (*memory read*);
- leia de uma porta de E/S (*I/O read*);
- escreva em uma posição de memória (*memory write*);
- escreva em uma porta de E/S (*I/O write*);
- pedido de interrupção de programa (*interruption request*);
- pedido de uso de vias (*bus request* ou *hold request*);
- pedido de espera (*wait* ou *ready*);
- sinal de relógio (*clock*); e
- sinal de partida/reinício (*reset*).

# **1.3 Evolução dos Microprocessadores**

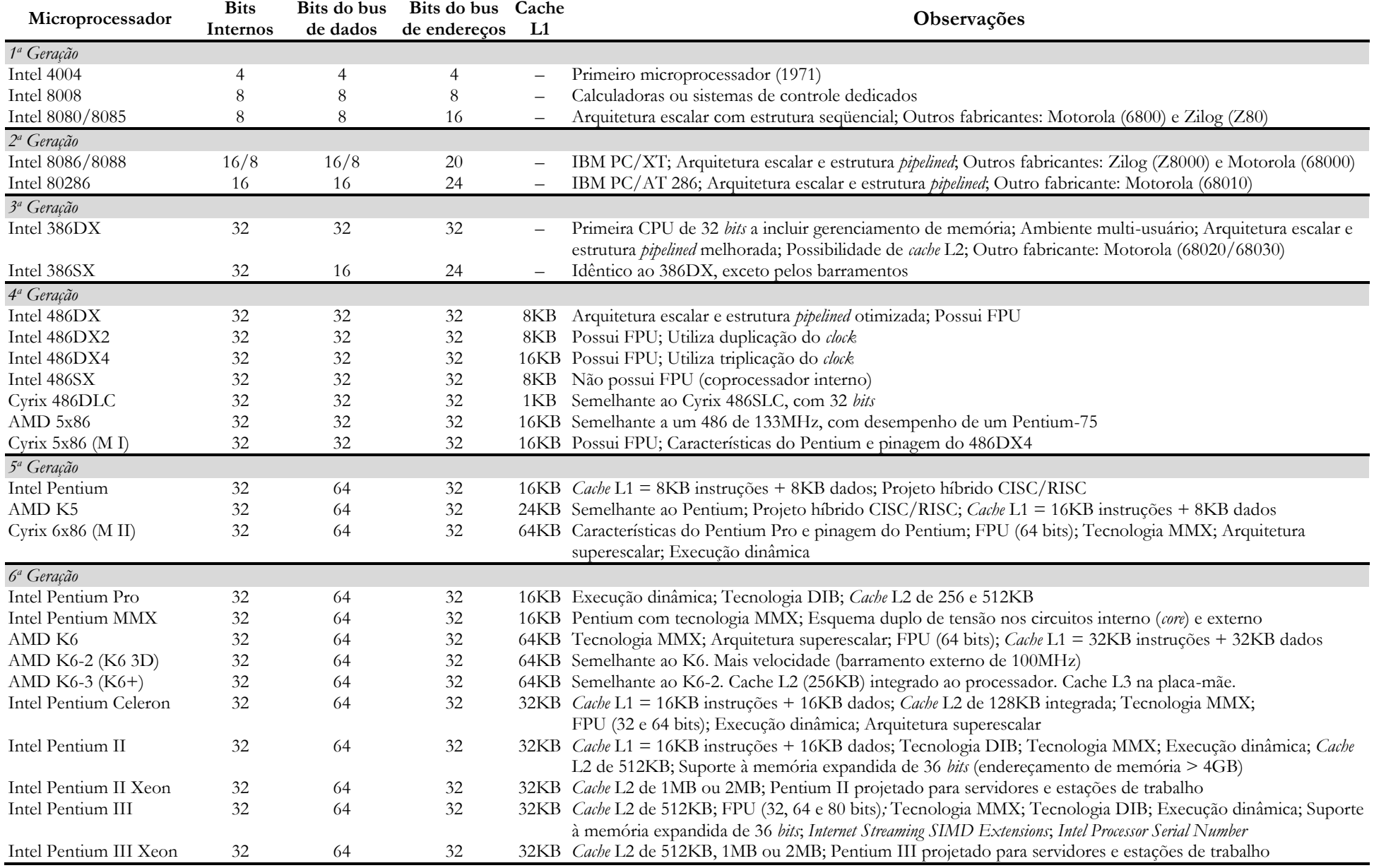

Durante muito tempo uma disputa desleal vinha sendo travada entre empresas dedicadas à produção e comercialização de microprocessadores: de um lado a poderosa Intel, líder de mercado, dominadora de avançadas tecnologias e manipuladora de técnicas e estratégias que não deixavam folga para concorrência; de outro lado, todas as outras empresas que sempre tiveram de se contentar em receber migalhas da fatia do mercado restante, sempre com produtos de tecnologia licenciada e atrasados em relação aos produtos da Intel. Entretanto, esta situação começa a mudar. Competidores como AMD, Cyrix, NexGen, Sun Microsystems e algumas outras empresas associadas começam a introduzir no mercado novos processadores com significativas diferenças dos integrados Intel. Estes projetos originais e altamente otimizados prometem melhor desempenho do que os Pentiums da Intel, ao mesmo tempo mantendo total compatibilidade com os *software*s DOS e Windows. O Pentium marca uma bifurcação entre a era exclusiva da Intel e uma nova era, quando diferentes tecnologias estão surgindo, com o desenvolvimento de novas microarquiteturas, capazes, dizem os fabricantes, de superar o desempenho do Pentium.

Percebe-se, com a evolução tecnológica e a redução nos custos de desenvolvimento dos componentes eletrônicos, que:

- 1. as máquinas CISC (*complex instruction set computer*) aos poucos absorvem características típicas de RISC (*reduced instruction set computer*), como estrutura superescalar e *cache* otimizados de memória interna; e
- 2. as máquinas RISC, em contrapartida, aos poucos vão barateando seus custos, mantendo excelente rapidez na execução de programas, e passando a competir de igual para igual com as máquinas CISC de última geração.

Dentre as novas tecnologias adotadas, podemos comentar:

- MMX (*multimedia extensions*): Tecnologia projetada para acelerar aplicações de multimídia e comunicação, adicionando novos conjuntos de instruções e diferentes tipos de dados, além de explorar o paralelismo (SIMD – *single instruction multiple data*).
- DIB (*dual independent bus*): Arquitetura composta pelo *barramento de cache L2* e o *barramento de sistema* (entre o processador e a memória principal), ambos podendo ser usados simultaneamente.
- *Cache* L2 acoplada (integrada) ao processador dentro de um único encapsulamento.
- Execução dinâmica (Microarquitetura P6): Previsão de múltiplos desvios nos programas em execução, acelerando o fluxo de trabalho do processador; Análise de fluxo de dados, reordenando o escalonamento das instruções; e Execução especulativa, antecipando as instruções do programa e executando as que provavelmente serão necessárias.
- *Internet Streaming SIMD Extensions*: Conjunto de novas instruções, incluindo SIMD para ponto flutuante e instruções SIMD adicionais e de controle de *cache*.
- *Intel Processor Serial Number*: número de série eletrônico do processador que permite sua identificação por redes e aplicações.
- Tensão dupla de operação Intel: 2,0 ou 2,8V para os circuitos internos (*core*) e 3,3V para os circuitos que fazem ligação externa.
- Encapsulamento S.E.C. (*single edge contact*): integra todas as tecnologias de alto desempenho do processador.

# <span id="page-10-0"></span>**2 Análise de um Microprocessador Genérico**

Por questões didáticas, será feita, nesse capítulo, a análise de um processador genérico com muitas características comuns aos microprocessadores da família 80x86 da Intel.

Para trabalhar com um novo microprocessador, o programador ou projetista deve conhecer detalhes sobre: a arquitetura interna; a função dos pinos e o *timing* (temporização) durante os ciclos de barramento; e a estrutura de *software*.

Pela análise da arquitetura interna será possível saber quais são e como estão organizados os seus registradores, qual o número de *bits* nos barramentos de dados, de controle e de endereços, quais as características da ALU, e quais as suas lógicas de decodificação e de controle.

Conhecendo as funções dos pinos e o *timing* durante os ciclos de barramento, será possível ao usuário definir, com exatidão, dentre outras coisas, qual a relação pino/tarefa, como e quando uma dada ação do processador se realizará ou, até mesmo, se determinado pedido de serviço será (e quando) ou não atendido pelo processador.

Conhecendo a estrutura de *software* de será possível desenvolver programas sem ter que entrar em detalhes de implementação do *chip*.

Características do processador genérico proposto para análise:

- alimentação por fonte única, baixa potência de dissipação, saídas *bufferizadas*;
- vias independentes para dados, endereço e controle;
- capacidade de endereçamento de 1 Mbyte de memória e 64 kbytes de portas de  $E/S$ ;
- grupo de aproximadamente 150 instruções;
- instruções diferenciadas para acesso a memória ou a E/S;
- lógica interna para controle de pedidos de interrupção de programa e de DMA;
- lógica de controle para operação com coprocessador aritmético; e
- arquitetura escalar *pipelined* implementada por 4 unidades funcionais básicas: unidades de barramentos, decodificação, execução e geração de endereços (UB, UI, UE e UA).

### **2.1 Arquitetura Interna**

### **2.1.1 Unidades Funcionais**

A arquitetura interna do microprocessador é caracterizada pela existência de quatro unidades funcionais básicas: UB, UI, UE e UA.

A unidade de interfaceamento de barramentos (**UB**), através das interfaces de controle de vias, da interface do *bus* de endereços e da interface do *bus* de dados, manipula todos os sinais de controle, endereços e dados necessários para que ocorram os acessos à memória e E/S requeridos pela CPU. Ela também é responsável pelo tratamento dos sinais necessários à interface de unidades coprocessadoras e outros barramentos mestres. Além disso, incorpora uma pequena memória de 8 *bytes*: a fila de pré-busca (*prefetch*), onde são armazenados os últimos dados buscados da memória ou de uma E/S. *A* **UB** *opera tipicamente por* looking ahead, *buscando instruções na memória e colocando-as na fila de pré-busca.* 

A unidade de decodificação de instruções (**UI**) recebe possíveis instruções da fila de prébusca, decodifica-as (através do decodificador de instruções), e gera uma nova fila de instruções pré-decodificadas para a unidade de execução.

A unidade de execução (**UE**) executa as instruções pré-decodificadas pela UI. Caso a instrução exija acessos a memória ou a alguma E/S, as pré-buscas são suspensas e a instrução em curso na UE terá acesso aos barramentos, através da UB. À UE estão relacionados todos os registradores de uso geral e de controle da ALU.

A unidade de geração de endereços (**UA**) é responsável pela geração dos endereços físicos necessários à operação da CPU.

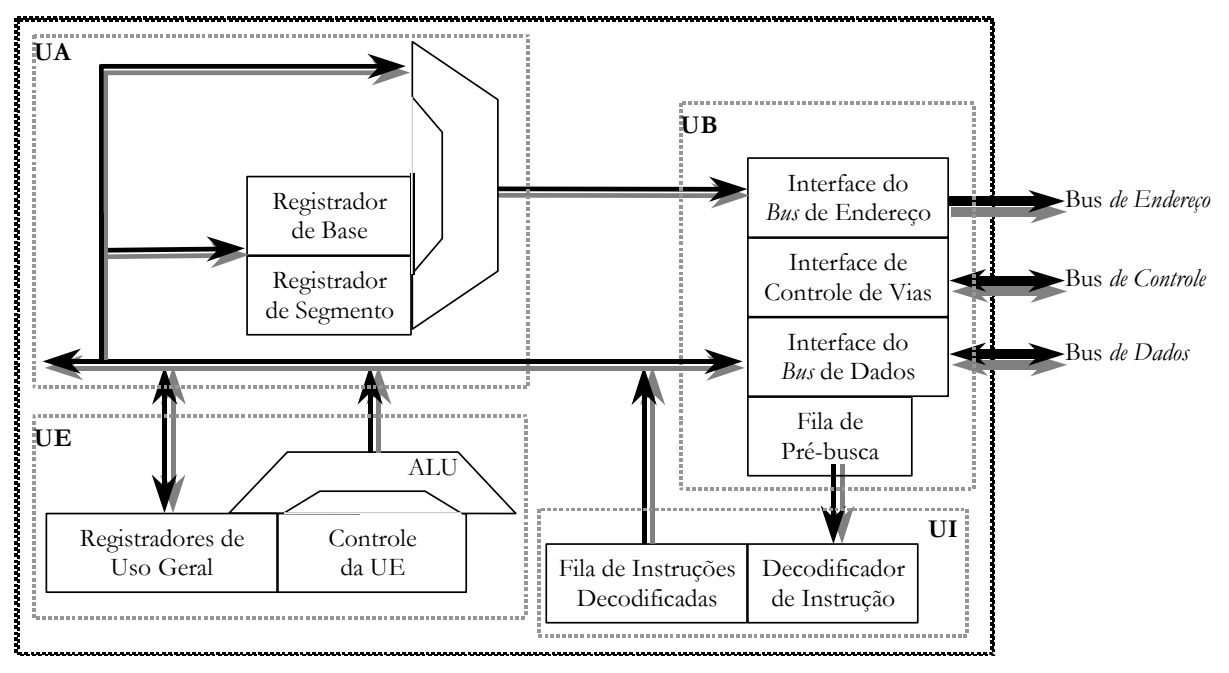

**Figura 5** *Arquitetura interna do processador*

### **2.1.2 Estrutura Pipelined**

Os processadores da 1<sup>ª</sup> geração possuíam uma arquitetura escalar com estrutura seqüencial. Dessa forma, a quantidade de ciclos necessários para executar um conjunto de instruções era sempre igual à quantidade total de ciclos alocados para as unidades, uma vez que apenas uma das unidades poderia estar sendo utilizada a cada ciclo.

A partir da 2<sup>ª</sup> geração, uma estrutura *pipelined* começou a ser adotada pelos processadores. Nesse caso, em um determinado ciclo, pode haver mais de uma unidade sendo utilizada, dependendo da alocação de recursos (unidades) das instruções a serem executadas.

A execução de uma instrução pode ser distribuída nas seguintes fases lógicas para um *pipeline* de instruções [\(Figura 6\)](#page-12-0):

- 1. Determinação do endereço da instrução e busca na memória [IF = *instruction fetch*]
- 2. Decodificação da instrução a ser executada [ID = *instruction decode*]
- 3. Geração dos endereços e busca dos operandos [OF = *operand fetch*]
- 4. Execução da instrução [EX = *execution*]
- 5. Armazenamento do resultado [WB = *write back*]

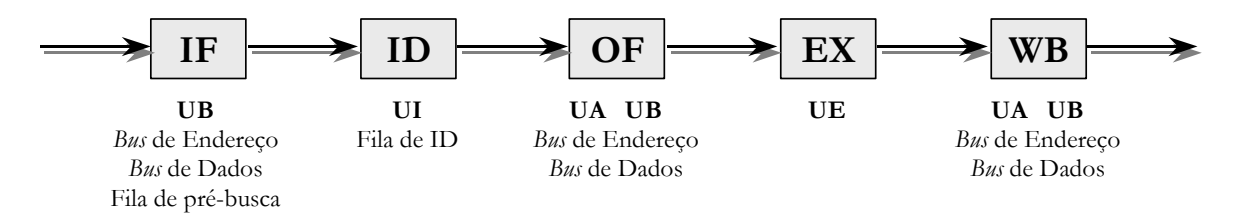

**Figura 6** *Fases lógicas e recursos físicos necessários à execução de instruções em um pipeline*

<span id="page-12-0"></span>Após a execução das instruções é possível determinar a quantidade total de ciclos gastos e calcular a taxa média de ciclos por instrução (CPI), dada por: *N de Instruções Total de Ciclos CPI*  $=\frac{10 \text{ rad}}{250 \text{ Hz}}$ . O CPI significa a quantidade média de ciclos necessários para executar uma instrução.

Uma outra medida que pode ser determinada é o ganho da estrutura pipelined sobre a estrutura seqüencial. O ganho, também conhecido como *Speedup*, é dado por: *CPI ou ciclos pipelined* Speedup =  $\frac{CPI}{CPI}$  *ou ciclos seqüencial* ou *T(n)*  $S(n) = \frac{T(1)}{T(n)}$ .  $S(n) \ge 1$ , significa que o desempenho da estrutura

*pipelined* é melhor que ou igual ao da seqüencial; caso contrário, teremos 0 < *S(n)* < *1*.

**Exemplo:** *Dado o seguinte conjunto de instruções e os recursos necessários para sua execução, calcule o CPI, considerando que as filas presentes nas unidades comportam apenas uma instrução.*

$$
I_1 = \{UB, UI, UE, UA, UB\}
$$
  
\n
$$
I_2 = \{UB, UI, UE, UE\}
$$
  
\n
$$
I_3 = \{UB, UI, UE\}
$$
  
\n
$$
I_4 = \{UB, UI, UA, UB, UE, UA, UB\}
$$
  
\n
$$
I_5 = \{UB, UI, UE, UA, UB\}
$$
  
\n
$$
I_6 = \{UB, UI, UE\}
$$

A [Figura 7](#page-12-1) ilustra como instruções são executadas na arquitetura escalar com estrutura *pipelined* do processador. Observe que, no exemplo, as execuções das instruções 1, 4 e 5 exigem acesso aos barramentos externos, enquanto as execuções das demais instruções são feitas internamente. Um dado importante para a execução no *pipeline* é a capacidade das filas presentes na UI e na UB (de instruções decodificadas e de pré-busca), que determina a quantidade máxima de instruções que poderão estar presentes nessas unidades. Uma observação deve ser feita quanto à UB: *a fila de prébusca armazena instruções a serem decodificadas, não impedindo que outra instrução esteja acessando barramentos para leitura ou escrita de dados na memória. Portanto, a exigência na UB é que apenas uma instrução pode acessar os barramentos em um determinado ciclo*. A existência de uma unidade ociosa configura uma *bolha*  $(x)$  no *pipeline*.

| UB                       | $I_1$         | $I_2$          | $I_3$          | I <sub>4</sub> | 1 <sub>1</sub><br>$I_4$       | I <sub>5</sub> | $I_6$       | $I_4$    | $\times$       | $I_5$    | I <sub>4</sub> |
|--------------------------|---------------|----------------|----------------|----------------|-------------------------------|----------------|-------------|----------|----------------|----------|----------------|
| UI                       | $\times$      | $I_1$          | $I_2$          | $I_3$          | $I_3$                         | $I_4$          | $I_5$       | $I_6$    | I <sub>6</sub> | $\times$ | $\times$       |
| UE                       | $\times$      | $\times$       | $I_1$          | I <sub>2</sub> | $I_2$                         | $I_3$          | $\times$    | $I_5$    | $I_4$          | $I_6$    | $\times$       |
| <b>UA</b>                | $\times$      | $\times$       | $\times$       | $I_1$          | $\times$                      | $\times$       | $I_4$       | $\times$ | $I_5$          | $I_4$    | $\times$       |
| Ciclos                   | $\mathcal{I}$ | $\overline{2}$ | $\overline{3}$ |                | $4\quad 5$                    | 6              | $7^{\circ}$ | 8        | $\mathfrak{g}$ | 10       | 11             |
| $\overline{\phantom{a}}$ |               | $-$            |                |                | and the state of the state of |                |             |          |                |          |                |

<span id="page-12-1"></span>**Figura 7** *Execução das instruções do exemplo numa estrutura pipeline*

Cálculos para o Exemplo:

| Estrutura pipelined:                          |                                              |
|-----------------------------------------------|----------------------------------------------|
| Total de Ciclos = 11                          | Total de Ciclos = 5+4+3+7+5+3 = 27           |
| $N^{\circ}$ de Instruções = 6                 | $N^{\circ}$ de Instruções = 6                |
| $CPI = \frac{11}{6} = 1,83$ ciclos/ instrução | $CPI = \frac{27}{6} = 4,5$ ciclos/ instrução |

Ganho da estrutura *pipelined* sobre a seqüencial: *S(n)* = *1,83 4,5 ou 11*  $\frac{27}{100}$  ou  $\frac{4,5}{100}$  = 2,45

### **2.2 Função dos Pinos**

Pela [Figura 8,](#page-13-0) o processador apresenta: um barramento de dados de 16 *bits*; um barramento de endereços de 20 *bits*; e um barramento de controle. O barramento de controle, por sua vez, encontra-se dividido nos grupos de:

- controle de memória e I/O;
- controle de interrupção;
- controle de DMA (*direct memory access –* acesso direto à memória); e
- controle de operação com coprocessador (somente em alguns processadores).

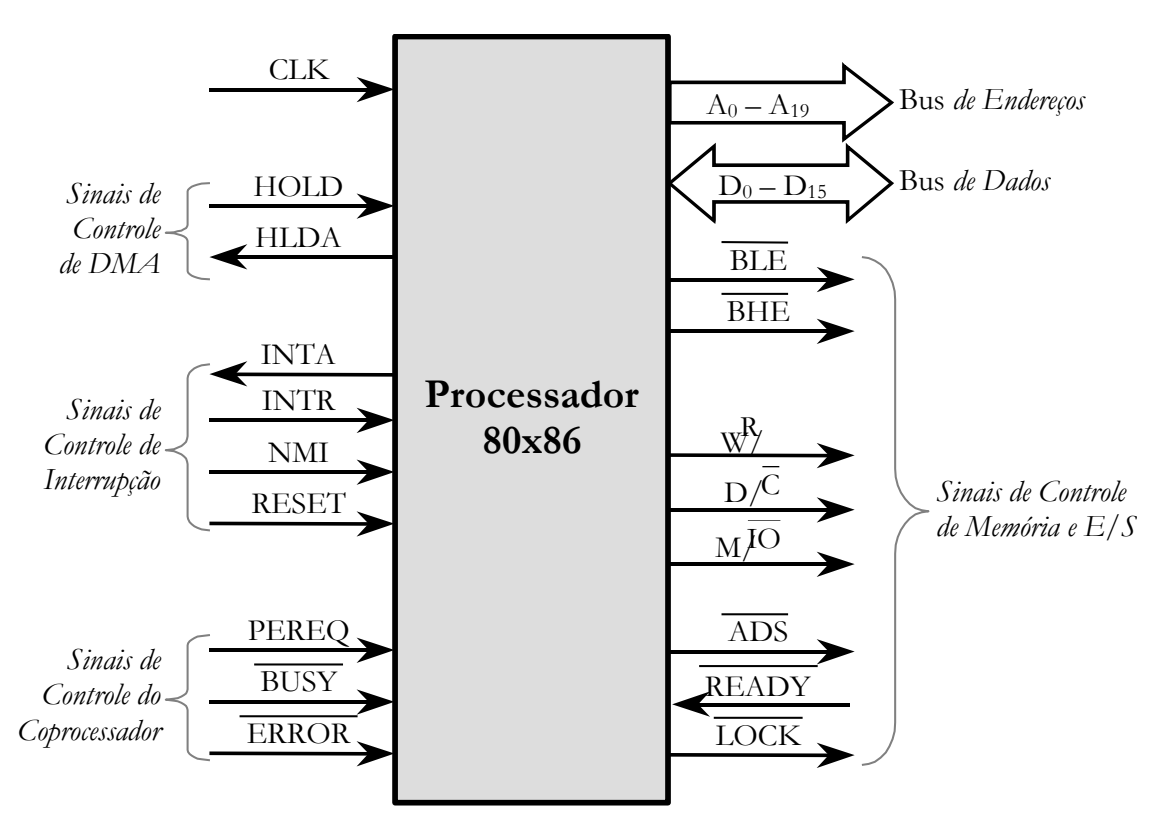

**Figura 8** *Função dos pinos do processador genérico*

<span id="page-13-0"></span>A [Tabela 1](#page-14-0) lista cada um destes sinais, especificando o nome do pino, sua função, tipo e nível ativo.

<span id="page-14-0"></span>

| Nome         | Função                                                                   | Tipo | <b>N</b> ivel<br>Lógico |
|--------------|--------------------------------------------------------------------------|------|-------------------------|
| <b>CLK</b>   | Clock do sistema                                                         | E.   |                         |
| $A0-A19$     | <i>Bus</i> de endereço (20 <i>bits</i> )                                 | S    |                         |
| $D0-D15$     | Bus de dados (16 bits)                                                   | E/S  | $\mathbf{1}$            |
| BHE, BLE     | Byte enables - Selecionam parte alta (BHE) e baixa (BLE) do bus de dados | S    | $\Omega$                |
| <b>HOLD</b>  | Pedido de uso do bus de dados (pedido de DMA)                            | E    |                         |
| <b>HLDA</b>  | Reconhecimento HOLD (reconhecimento de DMA)                              | S    | 1                       |
| <b>INTR</b>  | Pedido de interrupção mascarável                                         | E    |                         |
| NMI          | Pedido de interrupção não-mascarável                                     | E    |                         |
| <b>RESET</b> | Reinicialização do sistema                                               | E    | $\mathbf{1}$            |
| PEREO        | Requisição de dados pelo coprocessador                                   | E    | 1                       |
| <b>BUSY</b>  | Coprocessador ocupado                                                    | E    | $\Omega$                |
| <b>ERROR</b> | Erro no coprocessador                                                    | E    | $\Omega$                |
| W/R          | Referente a escrita (W) ou leitura (R)                                   | S    | 1/0                     |
| D/C          | Referente a dados (D) ou controle/código (C)                             | S    | 1/0                     |
| M/IO         | Referente a memória (M) ou E/S (IO)                                      | S    | 1/0                     |
| <b>ADS</b>   | Status de endereço (indicador de ciclo de barramento válido)             | S    | $\Omega$                |
| <b>READY</b> | Pedido de espera (por um periférico)                                     | E    | $\Omega$                |
| <b>LOCK</b>  | Indicador de barramento ocupado                                          | S    | $\Omega$                |

**Tabela 1** *Tabela descritiva dos pinos do processador genérico*

Através do barramento de dados de 16 *bits* do processador , é possível se transferir informações da largura de um *byte* (8 *bits*) ou de uma *word* (16 *bits*). Os sinais BHE e BLE são usados para indicar se a transferência de um *byte* está ocorrendo pela parte menos significativa do barramento de dados (parte baixa: BHE=1 e BLE=0), pela parte mais significativa (parte alta: BHE=0 e BLE=1), ou se está ocorrendo a transferência de uma *word* (parte alta + parte baixa: BHE=0 e BLE=0). Enquanto todos os 20 *bits* do *bus* de endereços podem ser usados para acessar uma posição de memória, apenas os 16 menos significativos podem ser usados para acessar uma E/S. Desta forma, embora o espaço endereçável de memória seja de 1 Mbyte  $(2^{20})$ , o de E/S é de apenas 64 kbytes  $(2^{16})$ .

Dos três sinais disponíveis para controle de interrupção, o **INTR** pode ser mascarado por *software*, o **NMI** é sempre atendido, independentemente da programação, e o de **RESET** reinicializa o sistema.

Para controle de DMA são disponíveis os sinais **HOLD** e **HLDA**, os quais permitem que o processador tome conhecimento e sinalize o atendimento de um pedido de uso de vias feito por um outro dispositivo mestre (controlador de DMA). Enquanto durar a concessão do uso de vias (sinal HOLD permanece ativo após o HLDA), o processador mantém seus pinos de saída em estado de alta impedância (estado indefinido entre 0 e 1). Durante o DMA, transferências diretas de dados podem ser feitas entre a memória e o dispoditivo de E/S.

Seguindo o padrão das máquinas anteriores ao 486DX, o processador só executa operações aritméticas com números inteiros. Operações com números reais só são possíveis através de bibliotecas matemáticas em ponto flutuante ou através do uso de um coprocessador aritmético, o qual partilha com o processador a execução do programa, tomando para si a execução das tarefas com números reais. Para viabilizar o uso de um coprocessador aritmético, são disponibilizados os sinais **PEREQ**, **BUSY** e **ERROR**, os quais permitem que o processador tome conhecimento de um pedido de dados pelo coprocessador, do seu tempo de ocupação e da ocorrência de erros no tratamento matemático.

### **2.3 Sistema de Clock e Ciclos de Barramento**

Toda sincronização de barramento é feita a partir do sinal de *clock* denominado de *clock* do processador **(PCLK)**. Este sinal, gerado internamente, tem como base de tempo o sinal fornecido na entrada **CLK** (*clock* do sistema/externo). Para o processador 8086, o PCLK compreende um período igual a duas vezes o do CLK (*freqüência de PCLK* = ½ *freqüência de CLK*), com ciclo de trabalho (*duty cycle*) de 50% [\(Figura 9\)](#page-15-0).

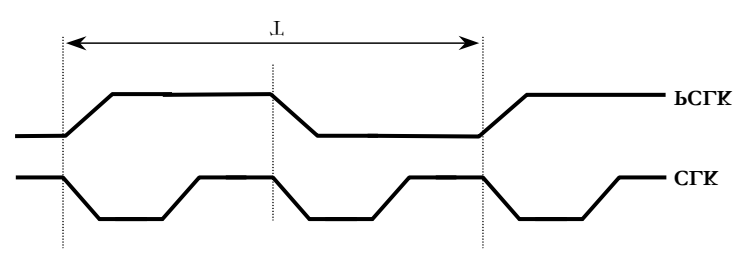

**Figura 9** *Temporização genérica*

<span id="page-15-0"></span>Qualquer operação externa de leitura ou escrita feita pelo processador ocorrerá em um ciclo de barramento e terá uma duração mínima de dois períodos de PCLK (T<sub>1</sub> e T<sub>2</sub>). Os ciclos de barramento possíveis são mostrados na Tabela 3 e o seu reconhecimento é feito através da decodificação dos sinais de saída **M/** IO *(memória/IO)***, D/** C *(dados/código)* **e W/** R *(escrita/leitura)*.

| M/IO     | D/C | W/R | Tipo de ciclo de barramento                                           |
|----------|-----|-----|-----------------------------------------------------------------------|
|          |     |     | Reconhecimento de interrupção                                         |
|          |     |     | Processador ocioso (nenhum ciclo de barramento está sendo processado) |
| $\theta$ |     |     | Leitura de dados numa interface de E/S                                |
|          |     |     | Escrita de dados numa interface de E/S                                |
|          |     |     | Leitura de código na memória                                          |
|          |     |     | Parado (halt/shutdown)                                                |
|          |     |     | Leitura de dados na memória                                           |
|          |     |     | Escrita de dados na memória                                           |

**Tabela 2** *Sinais M/IO, D/C, W/R*

A saída **ADS** indica que o os sinais de definição de ciclo de barramento (M/IO, R/W,  $D/C$ ), código de byte enable (BHE, BLE) e os sinais de endereço ( $A_0$  a  $A_{15}$ ) estão estáveis. Esse sinal é geralmente aplicado a um circuito de lógica de controle de barramento externo para indicar que uma definição de ciclo de barramento válido e um endereço estão disponíveis. Através da entrada **READY**, é possível estender o ciclo de barramento corrente pela inclusão de estados de espera, permitindo que uma memória ou um dispositivo de E/S lento possa ser atendido pelo processador.

Em sistemas multiprocessados, é comum o partilhamento de vias de dados, endereços e controle. Para suprir o uso exclusivo de vias durante a execução de tarefas prioritárias, o processador dispõe do sinal de saída **LOCK** (ativado por *software*), durante o qual qualquer outro sistema ou dispositivo ficará devidamente informado que nenhuma concessão de vias poderá ocorrer naquele momento.

A [Figura 10](#page-16-0) mostra um *timing* genérico no qual os seguintes ciclos de barramento possíveis estão representados:

- $\bullet$  *C1*: leitura de código na memória (W/R = 0, D/C = 0 e M/IO = 1);
- *C2*: leitura de dados na memória (W/R = 0, D/C = 1 e M/IO = 1);
- $\bullet$  *C3*: ocioso (W/R = 1, D/C = 0 e M/IO = 0); e
- *C4*: escrita de dados numa interface de E/S (W/R =1, D/C =1 e M/IO =0) com pedido de espera (feito através da linha READY).

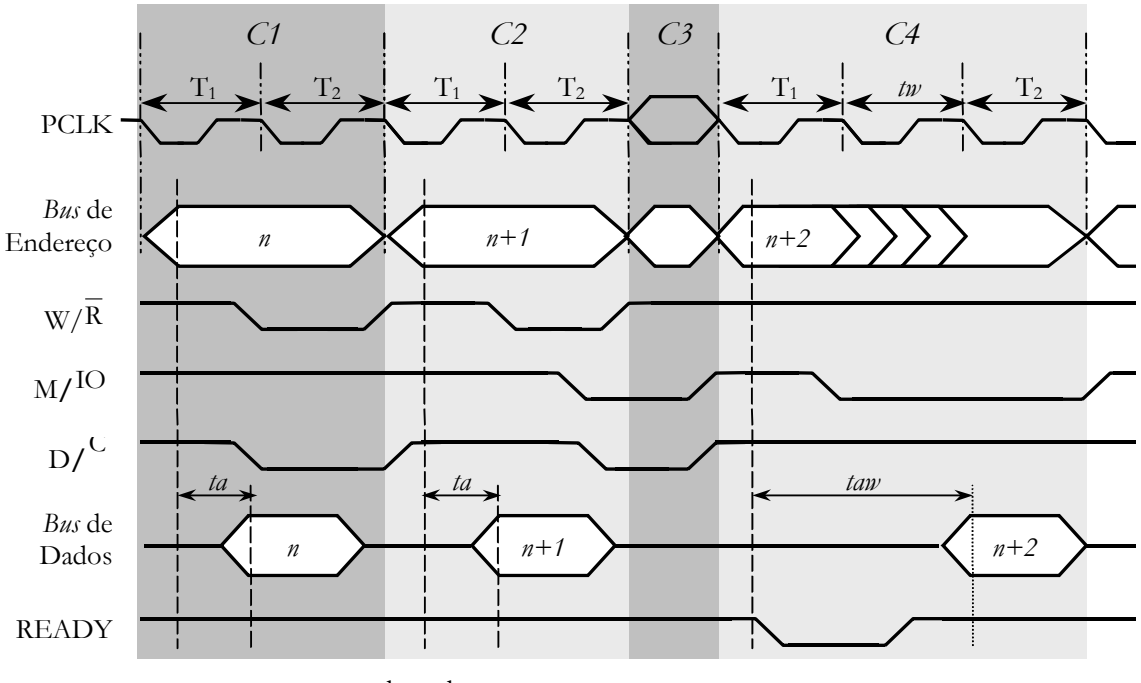

<span id="page-16-0"></span>*ta:* tempo de endereçamento *taw:* tempo de endereçamento com pedido de espera *tw*: tempo de espera

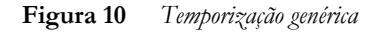

# <span id="page-17-0"></span>**3 Sistema de Memória de Computadores**

## **3.1 Estrutura de Memória**

Segundo a **Arquitetura de Von Newmann**, uma unidade central recebe dados dos dispositivos de entrada, processa-os segundo as especificações de um programa, e devolve-os através de um dispositivo de saída. As instruções do programa e os dados processados residem na memória do computador. Esta memória é dividida em uma série de locações, cada qual com um endereço associado. Cada locação é denominada de *byte*, o qual é formado por 8 *bits* (unidade binária).

### **3.1.1 Terminologia**

**Endereço e locação de memória:** O endereço é um número que identifica a posição (locação) de uma palavra na memória. Cada palavra armazenada em qualquer dispositivo ou sistema de memória possui um único endereço, expresso como números binários ou, por conveniência, hexadecimais. Cada locação de memória possui um endereço associado, onde estão presentes os dados a serem acessados.

**Operação de leitura:** Ao ler o conteúdo de um endereço, o computador faz uma cópia do conteúdo. Dessa forma, a operação de leitura é chamada de não destrutiva (operação de busca).

**Operação de escrita:** Quando o computador acessa uma posição de memória e escreve um dado, o conteúdo anterior é completamente perdido. Assim, toda operação de escrita pode ser chamada de destrutiva (operação de armazenamento).

**Tempo de acesso:** Medida da velocidade do dispositivo de memória. Quantidade de tempo necessária à efetivação de uma operação de leitura (tempo decorrido entre o momento da recepção pela memória de um novo endereço e o instante em que a informação daquele endereço fica disponível).

**Memória volátil:** Memória que necessita de energia elétrica para reter a informação armazenada. Se a energia for retirada, toda a informação armazenada será perdida.

**Memória não-volátil:** Memória que não necessita de energia elétrica para reter a informação armazenada.

**ROM** *(read only memory)* **– memória apenas para leitura**: São memórias a semicondutor usadas para armazenar dados e instruções permanentes, que o computador deve executar freqüentemente ou durante a inicialização do sistema. Normalmente o conteúdo de uma ROM é gravado no circuito integrado, não podendo ser alterado (não voláteis). Aplicações: *firmware*, memória de partida fria (*bootstrap*), tabelas de dados, conversores de dados, geradores de caracteres e de funções.

A principal característica da memória ROM é o fato de que suas informações vêm geralmente gravadas de fábrica e são, portanto utilizadas durante toda sua vida útil para as mesmas atividades.

Os diversos tipos de ROMs existentes no mercado diferem no modo de programação e na possibilidade de apagamento e de reprogramação. Algumas variações da ROM são:

- **EPROM** (*erasable programmable read-only memory*) **ROM apagável programável**: Basicamente uma memória ROM na qual informações podem ser apagadas através de exposição a luz ultravioleta de alta intensidade e reprogramadas eletricamente.
- **EEPROM** (*electrically erasable programmable read-only memory*) **ROM apagável programável eletricamente**: versão mais barata e prática da EPROM, a qual utiliza sinais elétricos tanto para sua microprogramação quanto para que suas informações sejam apagadas. As chamadas memórias *flash* ou EEPROM *flash* possibilitam a atualização do BIOS, por exemplo, sem a necessidade de substituição do *chip*. Uma vantagem das EEPROMs sobre as EPROMs é a possibilidade de apagamento e reprogramação de palavras individuais, em vez da memória inteira.

**RAM** *(random access memory)* **– memória de acesso aleatório**: São memórias de leitura e escrita, usadas para o armazenamento temporário de dados. As memórias RAM são voláteis. Nas memórias RAM, a localização física real de uma palavra não tem efeito sobre o tempo de leitura ou escrita (o tempo de acesso é constante para qualquer endereço). Aplicação: memória principal e caches.

Entre os principais tipos de RAM temos:

- **DRAM** (*dinamic random access memory*) **RAM dinâmica**: Memórias RAM a semicondutor nas quais a informação armazenada não permanecerá armazenada, mesmo em presença de alimentação do circuito, a não ser que a informação seja reescrita na memória com determinada freqüência (operação de recarga ou *refresh* da memória). Características: alta capacidade de armazenamento, baixo consumo de potência, velocidade de operação moderada e custo/*byte* relativamente baixo. Principal tecnologia de implementação de memórias RAM, constituindo-se na representação de números binários 0 e 1 a partir do carregamento de milhares ou milhões de microcapacitores reenergizados pela passagem de correntes pelas células a cada dezena de milissegundos.
- **SRAM** (*static random access memory*) **– RAM estática**: Memórias RAM nas quais a informação permanecerá armazenada enquanto houver energia elétrica aplicada à memória, sem que haja necessidade da informação ser permanentemente reescrita na memória. Características: baixa capacidade de armazenamento, alta velocidade de operação (baixo tempo de acesso) e alto custo/*byte*. A principal limitação da DRAM, a velocidade, é a principal vantagem da SRAM. Estima-se que o tempo de acesso aos dados na SRAM sejam cerca 25% do tempo de acesso a DRAMs. Uma outra vantagem diz respeito a desnecessidade de reenergização. No entanto, uma grande limitação é decorrente de seu alto custo, o que faz com que esta tecnologia seja usada mais comumente em estruturas *cache*. Utilizam flip-flops (bipolares ou MOS) como células de armazenamento.

**Memórias de acesso seqüencial (SAM):** Utilizam registradores de deslocamento para armazenar os dados que podem ser acessados de forma seqüencial, não podendo ser utilizadas na memória principal (baixa velocidade de acesso). Aplicações: armazenamento e transmissão seqüencial de dados codificados em ASCII, osciloscópios digitais e analisadores lógicos, memórias FIFO.

**Memórias FIFO** (*first in first out*) **– primeiro a entrar, primeiro a sair:** Memória seqüencial que utiliza registradores de deslocamento, na qual as palavras são descarregadas na saída de dados na mesma ordem em que entraram pela entrada de dados. Aplicação: operação de transferência de dados entre sistemas operando em velocidades muito diferentes (*buffers* de impressora ou teclado).

**Hierarquia de memória:** a hierarquia de memória de um computador é caracterizada por cinco parâmetros: tempo de acesso, tamanho da memória, custo por *byte*, largura de banda (*bandwidth*) da transferência e unidade de transferência (*bytes*). A hierarquia de memória em microcomputadores, representada na [Figura 11,](#page-19-0) possui quatro níveis, compostos de: memória secundária, memória principal, *caches* e registradores.

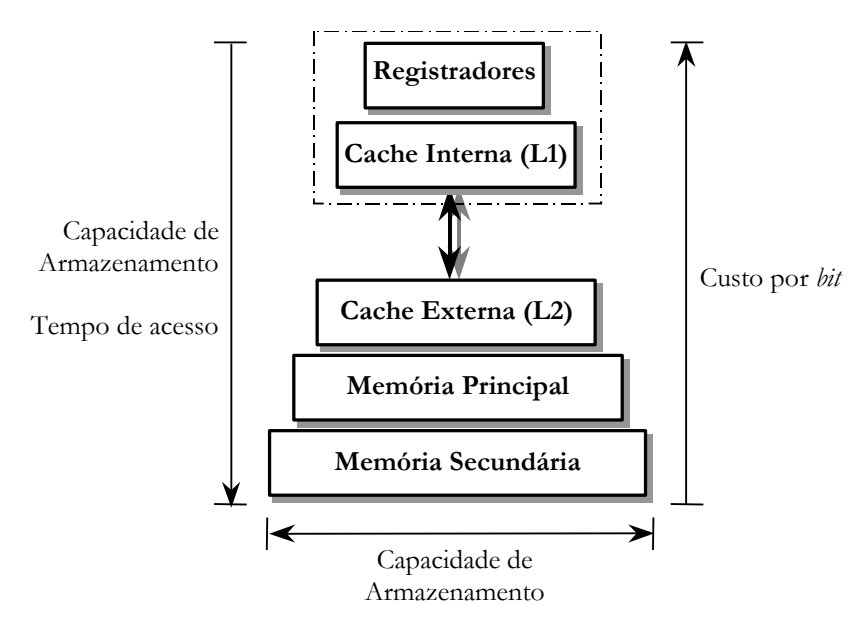

**Figura 11** *Hierarquia de memória*

<span id="page-19-0"></span>**Memória secundária ou de massa ou auxiliar:** Armazena uma grande quantidade de informação, sendo bem mais lenta que a memória principal, e sempre é não-volátil. As informações armazenadas nos dispositivos de memória de massa são transferidas para a memória principal quando forem necessárias ao computador. Exemplos deste tipo de elemento são as fitas magnéticas, os disquetes e os HDs (*hard disks*).

**Memória principal ou primária:** Serve para armazenar as instruções e os dados que estão sendo usados pelo processador. Implementada por *chips* de memórias DRAM. Controlada por uma MMU (*memory manegement unit* – unidade de gerência de memória) em cooperação com o sistema operacional.

**Memória cache:** Formada por uma pequena quantidade de memória SRAM, com alta velocidade de acesso. Armazena dados com grande probabilidade de reutilização, evitando outros acessos à memória principal, diminuindo o tempo de acesso ao dado. Existem dois tipos de memória *cache*, dependendo da localização em relação ao microprocessador: *cache* interna ou primária ou **L1** (com pequena capacidade, geralmente de 32 kbytes), e *cache* "externa" (integrada) ou secundária ou **L2** (com capacidade média de 256 a 512 kbytes).

### **3.1.2 Armazenamento de Informações na Memória**

A menor quantidade de informação disponível em qualquer computador é o *bit*. A principal unidade de informação é um grupo de *bits*, denominado palavra. O número de *bits* que formam uma palavra é denominado tamanho da palavra do computador. Muitas vezes os computadores são descritos em termos do tamanho da sua palavra, que também indica a largura do barramento de dados.

Uma palavra armazenada numa posição de memória pode conter dois tipos de informação: **instruções** ou **dados**. Para as instruções, armazenadas em código binário, o conteúdo armazenado na memória são comandos que levam à execução de alguma tarefa. Os dados podem ser informações numéricas ou alfanuméricas, que podem estar em vários formatos: números binários com e sem sinal, números em BCD compactado, números em ponto flutuante, caracteres em BCD ou ASCII.

Apesar de existirem diversos formatos lógicos de armazenamento para dados, não se deve esquecer que, *fisicamente, informações são armazenadas como seqüências de 0 e 1* e que, mais importante ainda, *o computador não tem como saber a diferença entre dois conteúdos. É responsabilidade do programador conhecer os tipos de dados que estão sendo armazenados, para assegurar que o programa possa interpretá-los e processá-los corretamente*.

O processador armazena dados na memória de forma linear, em grupos de 8 *bits*. Primeiro é armazenado o *byte* menos significativo (LSB – *least significative byte*) de uma *word* e em seguida o *byte* mais significativo (MSB – *most significative byte*). Por exemplo, o número A3C1h é armazenado na forma indicada na [Figura 12.](#page-20-0)

|                   | Endereço Conteúdo |             |
|-------------------|-------------------|-------------|
| Segmento de Dados |                   |             |
| ×                 | ( 1               | Parte baixa |
| $x+1$             | A <sub>3</sub>    | Parte alta  |
|                   |                   |             |

**Figura 12** *Armazenamento de dados na memória*

<span id="page-20-0"></span>**Números binários não sinalizados e números hexadecimais**: Uma forma mais clara de representação dos valores é o sistema hexadecimal, que utiliza um conjunto de 16 símbolos: os algarismos de 0 a 9 e as letras de A a F. A cada conjunto de 4 *bits* em um *byte* atribui-se um dígito hexadecimal. *Atenção! Números em hexadecimal são apenas uma representação de números binários!!!*

**Caracteres:** A cada uma das 256 combinações possíveis em um *byte*, pode-se atribuir um caractere do alfabeto, minúsculos e maiúsculos, algarismos e símbolos especiais do teclado, caracteres de controle, caracteres semigráficos, símbolos matemáticos e letras do alfabeto grego (código ASCII – *american standard code for information interchange*). Não se pode esquecer que a cada código ASCII (ou a cada caractere), está associado um número de um *byte*, e portanto, podemos dizer que, por exemplo, 'A' =  $65d = 41h = 01000001b$ .

**Valores em BCD compactado:** O código BCD (*binary decimal code* – código binário decimal) é utilizado para armazenar dois dígitos decimais em um *byte* na memória, especialmente para realizar cálculos aritméticos. Para isto, pode-se usar a tabela dos números hexadecimais com as combinações para os algarismos de 0 a 9.

*<u>Exemplo</u>: 153*<sub>10</sub> = 0001 0101 0011<sub>BCD</sub> = 1001 1001<sub>2</sub> = 99<sub>16</sub> *Para cada dígito decimal existe um* nibble *(quarteto) correspondente em BCD.*

Operações BCD são realizadas como operações com números binários. Entretanto, é necessário fazer um ajuste no resultado para que o valor seja um BCD válido. Portanto, uma soma BCD nada mais é que uma soma binária com um ajuste. O ajuste é feito adicionando-se 6<sup>10</sup> = 0110<sup>2</sup> ao *nibble* cuja representação binária seja superior a 910.

 $E$ *xemplo:*  $49_{10} + 21_{10} = 0100 1001_{\text{BCD}} + 0010 0001_{\text{BCD}} = 0110 1010$ 

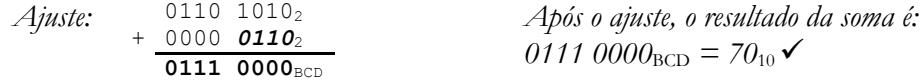

| Valor   | Dígito      | Valor   | Dígito     |
|---------|-------------|---------|------------|
| Binário | Hexadecimal | Decimal | <b>BCD</b> |
| 0000    | Λ           | 0       | O          |
| 0001    | 1           | 1       | 1          |
| 0010    | 2           | 2       | 2          |
| 0011    | 3           | 3       | 3          |
| 0100    | 4           | 4       | 4          |
| 0101    | 5           | 5       | 5          |
| 0110    | 6           | 6       | 6          |
| 0111    | 7           | 7       | 7          |
| 1000    | 8           | 8       | 8          |
| 1001    | 9           | 9       | 9          |
| 1010    | A           | 10      |            |
| 1011    | B           | 11      |            |
| 1100    | С           | 12      |            |
| 1101    | D           | 13      |            |
| 1110    | E           | 14      |            |
| 1111    | F           | 15      |            |

**Tabela 3** *Equivalência entre os sistemas numéricos*

**Valores sinalizados:** Um *byte* pode armazenar 256 valores diferentes (00h a FFh), atribuindo a cada combinação um valor decimal positivo  $(0_{10} a + 255_{10})$ . Para armazenar na memória valores positivos e negativos (-128<sup>10</sup> a +12710), o *bit* mais significativo de um *byte* é utilizado para indicar o sinal: **0** para positivo e **1** para negativo em complemento de 2 (ou seja, *-B = Complemento de 2(B)*). O complemento de 2 consiste em duas operações: realização do complemento de 1 (negação *bit* a *bit*) e adição com 1.

*<u>Exemplo</u>:*  $A = 12_{10} = 0000 1100_2$  $-A = C_2(A) = C_1(A) + 1 = 11110100_2$ 

Internamente, os computadores não realizam operações de subtração. A subtração (A–B) é feita através da soma (A+(-B) = A+Complemento de 2(B)).

*Exemplo:*  $A = 7_{10}$  *e*  $B = 8_{10}$ *. Calcular, por complemento de 2, o valor*  $C = A - B$ .

*A = 0000 0111*<sup>2</sup> *e B = 0000 1000*<sup>2</sup> *Operação* 1 → *C*<sub>*1*</sub>(B): 1111 0111<sub>2</sub></sup> *Operação 2 adição com 1 (1+0=1, 1+1=0 vai 1):* + 0000 0001 1111 0111 **1111 1000**  $= C_2(B)$ *Adição (A + C2(B)):* + 0000 0111 1111 1000 **1111 1111**

*Logo, A – B = 1111 1111*2*.*

*Note que o dado sinalizado é armazenado na memória da mesma forma que um não sinalizado. Para saber quanto vale o número, é só refazer o complemento de dois, uma vez que [-(-B)=B]. Dessa forma, teríamos:*

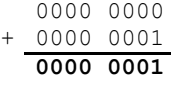

*Portanto, 1111 1111*<sub>2</sub> = -1.

### **3.2 Organização da Memória Principal**

### **3.2.1 Organização Modular da Memória**

A memória é freqüentemente separada em módulos com funcionalidade independente como forma de aumentar a velocidade e a confiabilidade, e flexibilizar possíveis mudanças de tamanho. Existem duas formas de organização modular: *high-order interleave* e *low-order interleave*.

**High-order interleave:** sucessivos endereços de memória presentes no mesmo módulo [\(Figura](#page-22-0)  [13\)](#page-22-0). O aumento do desempenho resulta da probabilidade de instruções, tabelas de referências e dados residirem em módulos diferentes. Esta separação pode ser forçada pelo sistema operacional. Caso isto venha a ocorrer, existe pouca probalidade de uma referência à memória por uma instrução ter de esperar pelo término de uma referência à uma tabela ou a um dado.

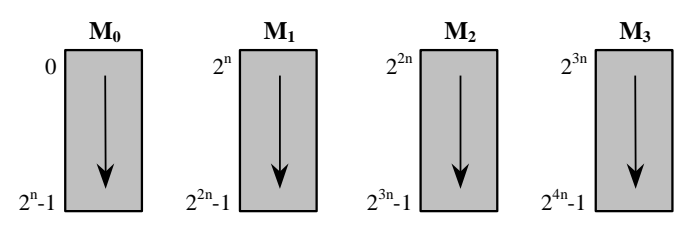

**Figura 13** *Organização* high-order interleave

<span id="page-22-0"></span>**Low-order interleave:** endereços sucessivos alocados em módulos diferentes [\(Figura 14\)](#page-23-0). Oferece vantagem quanto à localidade de programas e dados. Neste método, um dado ou uma instrução tende a estar na localidade de memória mais próxima do último item de dado ou instrução buscado. Existe também a possibilidade de um fluxo de palavra poder ser transferido ao processador a uma velocidade maior que aquela organizada em endereços sucessivos.

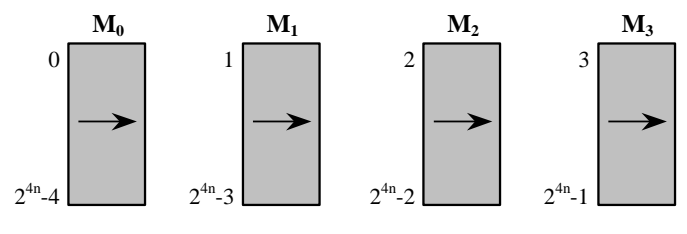

**Figura 14** *Organização* low-order interleave

<span id="page-23-0"></span>É difícil fazer um julgamento sobre qual forma de organizações é melhor. A organização *high-order interleave* certamente produz alta confiabilidade ao sistema, uma vez que o processamento pode continuar quando um módulo não está operando, principalmente nos casos em que um conteúdo pode ser recuperado da memória secundária e realocado em outro módulo.

Considerando as duas formas, é mais importante que se incorpore uma organização de memória compatível com a estrutura do restante do sistema do computador e com a organização do processador. Com isso, a memória passa a acomodar as características do resto do sistema.

Uma unidade de gerência de memória (MMU) é utilizada para fazer o endereçamento ou acesso à memória. A MMU é um processador especial usado particularmente para coordenar transferências de *bytes*, *words* e *doublewords*. Isto também facilita o projeto de diferentes computadores usando microprocessador e memórias padrões. Funções típicas de uma MMU incluem: controle de endereçamento por segmento e página, separação do espaço do usuário e do sistema e suporte de hardware para proteção de memória.

### **3.2.2 Organização Lógica**

Vamos considerar um processador com barramento de endereço de 32 bits, o que possibilita o acesso a 4 Gbytes (2<sup>32</sup>) posições de memória. Essa capacidade de endereçamento, entretanto, só é possível quando o microprocessador está trabalhando no modo protegido. No modo real, apenas 20 *bits* de endereçamento são utilizados e, consequentemente, a capacidade de endereçamento diminui para 1 Mbyte  $(2^{20})$ , semelhante ao processador proposto para análise.

**Memória Convencional**: até 640 kbytes.

**Memória Superior**: região de memória entre 640 kbytes e 1 Mbyte, que abriga a memória de vídeo, a UMB e a *EMS Page Frame.*

**Blocos de Memória Superior (UMB):** armazenamento de programas residentes e *drivers* que estariam na memória convencional. *Localização*: de 800 a 896 kbytes da memória superior.

**EMS Page Frame:** bloco de 64 kbytes da memória superior, através do qual é feito o chaveamento de bancos da memória EMS. *Configuração*: 4 páginas de 16 kbytes = 64 kbytes. *Localização:* 896 a 960 kbytes da memória superior.

**Memória Alta (HMA)**: utilizada para armazenar partes do núcleo do sistema operacional DOS, que poderiam ocupar espaço na memória convencional ou na memória superior.

**Memória Estendida (XMS)**: memória acessível apenas em modo protegido, localizada a partir de 1 Mbyte, abrigando a memória HMA e a memória expandida.

**Memória Expandida (EMS):** fornece acesso superior a 1 Mbyte de memória em modo real, independente da capacidade de endereçamento do processador. *Localização:* placas de expansão EMS (XT e 286), ou final da memória estendida (386 ou superior). Utilização de recursos (*drivers*) de gerência de memória que permitem a função de chaveamento de bancos sem necessidade de *hardware* adicional (EMM386.EXE e HIMEM.SYS). *Total de memória*: 64 blocos (*frames*) de 16 kbytes = 1 Mbyte. Apenas 4 blocos de 16 kbytes podem ser acessados a cada instante. Apesar de não poder armazenar programas a serem executados, possibilita o armazenamento dos dados utilizados pelos programas.

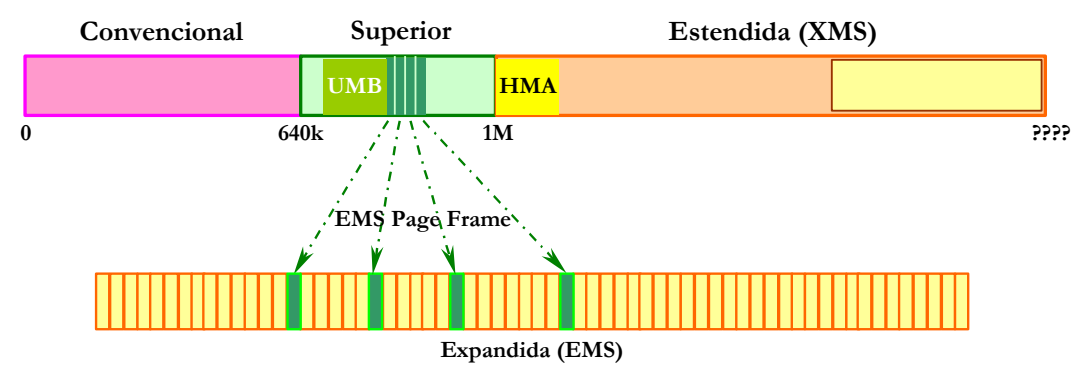

**Figura 15** *Organização da memória principal*

### **3.2.3 Organização Física**

O espaço de endereçamento de memória é visto como um conjunto de quatro bancos independentes onde cada banco apresenta 1Gbyte de memória (modo protegido) ou de 256 kbytes (modo real).

Os bancos estão relacionados diretamente com os 4 sinais *byte enables* (BE<sub>0</sub>, BE<sub>1</sub>, BE<sub>2</sub> e BE3) do processador. A ativação de cada *byte enable* coloca o banco de memória correspondente em operação.

Características da organização física:

- a memória está organizada em seqüências de *doublewords;*
- $\bullet$  os bits de endereço (A<sub>2</sub> a A<sub>31</sub>) são aplicados aos quatro bancos em paralelo;
- os *byte enables* selecionam quais *bytes* da *doubleword* serão manipulados;
- cada *doubleword* alinhada possui endereço inicial múltiplo de 4; e
- cada banco de memória utiliza 8 das 32 linhas do barramento de dados.

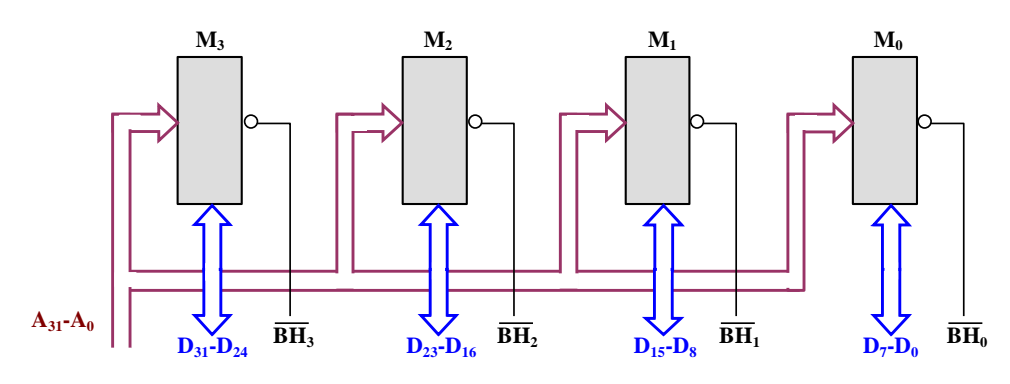

**Figura 16** *Organização física da memória principal*

### **3.2.4 Acesso à Memória**

As Figuras a seguir mostram a forma de acesso a dados de 1, 2 e 4 *bytes*, respectivamente, a partir do endereço inicial **X**. É importante notar que apenas os bancos selecionados através dos *byte enables* poderão realizar operação de escrita ou leitura e a transferência dos dados é feita através das linhas correspondentes do barramento de dados.

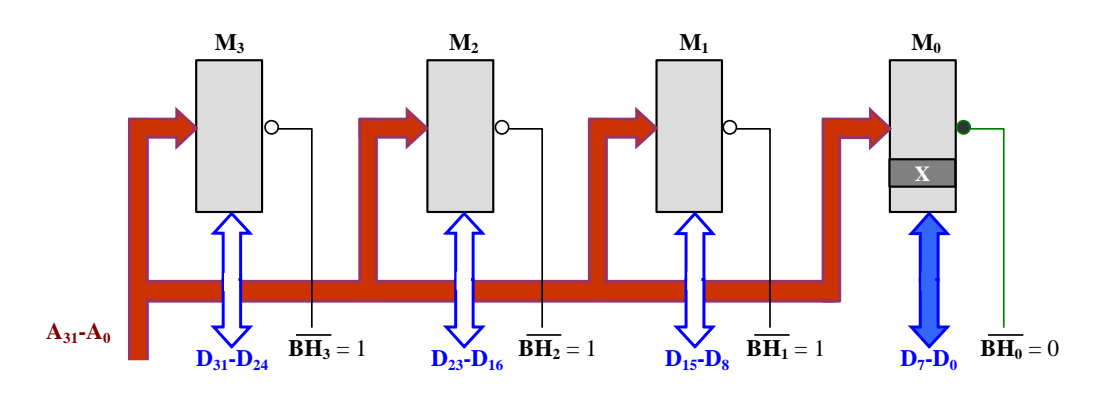

**Figura 17** *Acesso a um dado de 1 byte*

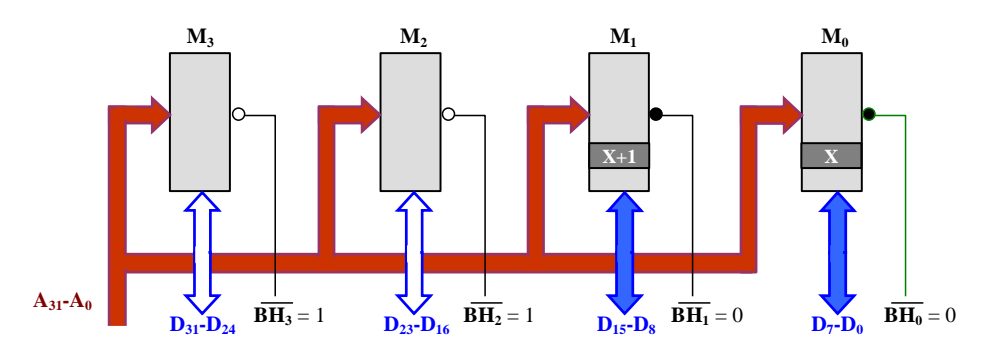

**Figura 18** *Acesso a um dado de 2 bytes*

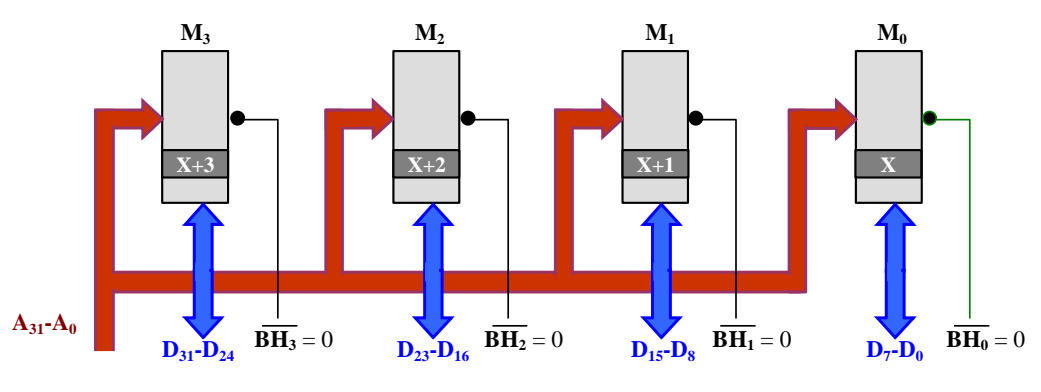

**Figura 19** *Acesso a um dado de 4 bytes*

Nem sempre é possível, entretanto, ter todas as *words* e *doublewords* alinhadas. Nesse caso, a transferência será feita em dois ciclos de barramento. No primeiro, a parte alta do dado será acessada; no segundo, a parte baixa.

### **3.3 Memória Cache**

Quando um sistema de computador explora um subsistema de memória principal muito grande, esta memória é normalmente implementada com DRAMs e EPROMs de alta capacidade de armazenamento, mas de muito baixa velocidade. As DRAMs disponíveis apresentam tempos de acesso elevado em relação à velocidade do processador, inviabilizando a operação síncrona de um sistema a microprocessador com estes dispositivos de memória. Como não existe disponibilidade de dispositivos com tempo de resposta compatível, estados de espera são introduzidos em todos os ciclos de acesso a memória de programa ou de dados. Estes estados de espera degradam a performance global do sistema a microprocessador.

Para suprir esta deficiência, um pequeno subsistema de memória, conhecido por memória *cache*, é inserido entre o processador e a memória principal. O sistema de memória *cache* armazena os dados e códigos mais recentemente utilizados, permitindo que, ao invés de realizar novos acessos à memória principal, estes dados e códigos sejam acessados diretamente da *cache*, com a possibilidade de zero estados de espera. Um outro dispositivo, o controlador de memória *cache*  determina, de acordo com as necessidades, quais os blocos de memória a serem movimentados de/para o bloco *cache*, ou de/para a memória principal.

A observação de que referências à memória feitas em qualquer intervalo de tempo curto de tempo tendem a usar apenas uma pequena fração da memória total é chamada **princípio da localidade** e forma a base de todos os sistemas *cache*.

Para aumentar ainda a mais o desempenho, os processadores de última geração incorporam *caches* de dados e de código internamente ao *chip* (*cache* L1).

### **3.3.1 Arquitetura de um Sistema Cache**

A [Figura 20](#page-26-0) apresenta a arquitetura de um sistema *cache*. É interessante notar que um dos lados da memória *cache* esta ligado ao barramento local do microprocessador e o outro lado está ligado ao barramento da memória principal.

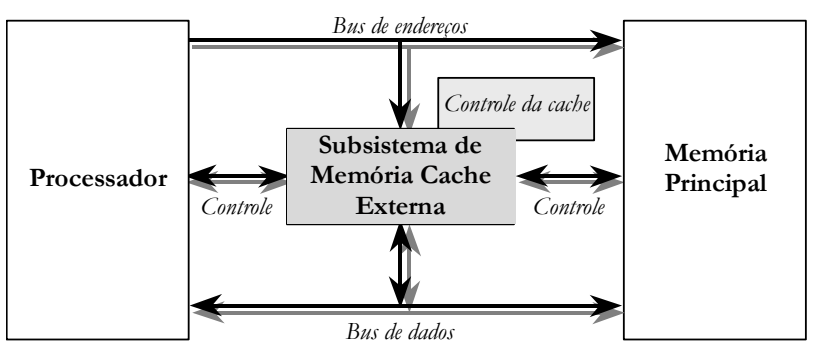

**Figura 20** *Microcomputador com memória cache L2*

<span id="page-26-0"></span>A primeira vez que um microprocessador executa um segmento de programa, uma instrução após a outra é lida da memória principal e executada. O grupo de instruções mais recentemente lido é então copiado na memória *cache*. Como normalmente os *softwares* implementam seqüências de instruções que são executadas repetidas vezes, o acesso a essas informações poderá ser feito diretamente da *cache*.

Considere, por exemplo, uma seqüência de instruções em *loop*. Durante a primeira iteração, o código é lido da memória principal pelo microprocessador e automaticamente copiado para a memória *cache* [\(Figura 21\)](#page-27-0). As demais iterações do *loop* não mais requisitarão acessos à memória principal. Durante a execução do *loop*, tanto os dados como o código podem ser copiados para a memória *cache*. Quanto mais acessos à memória *cache* e menos à memória principal, melhor será o desempenho do sistema.

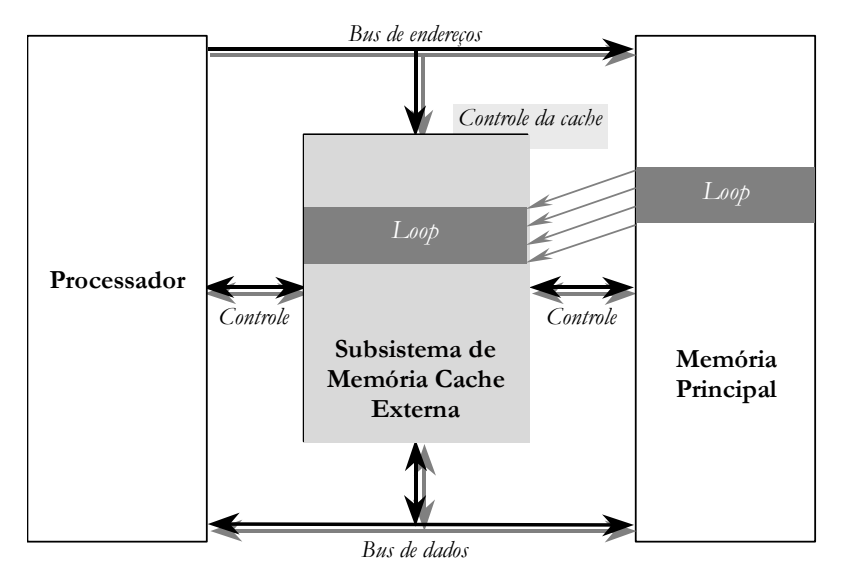

**Figura 21** *Exemplo de funcionamento da memória cache*

### <span id="page-27-0"></span>**3.3.2 Taxa de Acerto**

A *cache* pode reduzir significativamente o tempo de acesso se organizada de forma a conter os dados e o código requeridos pelo processador. Obviamente, quanto maior a *cache*, maior a chance de que ele contenha as informações desejadas. Quando o processador necessita de uma informação, o subsistema de memória cache verifica seu conteúdo. Se a informação estiver presente na *cache*, o ciclo de memória é denominado *cache hit* (acerto de *cache*) e a cópia da informação é acessada. Caso contrário, diz-se que ocorreu um *cache miss* e a informação deve ser buscada na memória principal.

A taxa de acerto (*hit rate*) é a razão entre o número de acessos à cache e o número total de acessos à memória.

Hit Rate = 
$$
\frac{A \cos \theta}{A \cos \theta \sin \theta} = \frac{\text{Total de cache bits}}{\text{Total de cache miss}} \quad \text{ou} \quad b = \frac{k-1}{k}
$$

Se o tempo de acesso de um dado na cache é *c* e da memória principal é *m*, o tempo médio de acesso de um dado, considerando o sistema de memória cache + memória principal, pode ser calculado por:  $t_{med} = c + (1 - b) \times m$ . À medida que  $b \rightarrow 1$ , todas as referências podem ser satisfeitas pela cache, e *t<sub>med</sub>* → c. Por outro lado, à medida que *h* →0, uma referência à memória é necessária toda vez, de forma que *tmed* (*c* + *m*), tempo para verificar o *cache* (sem sucesso) e para fazer a referência à memória.

Quanto maior a taxa de acerto, maior a eficiência do subsistema de memória *cache.* A taxa de acerto não é uma valor fixo e depende da dimensão e da organização da *cache*, do algoritmo de controle usado pela *cache* e do código em execução, de tal forma que pode ser completamente distinta para códigos diferentes.

# <span id="page-28-0"></span>**4 Arquitetura de Software de um Microprocessador**

O conhecimento da arquitetura de *software* de um microprocessador permite o desenvolvimento de programas sem a necessidade de detalhes de implementação do *chip*. A arquitetura de software de um processador compreende:

- a forma de organização da memória e da E/S;
- que tipos de registradores estão disponíveis internamente e quais as suas funções;
- $\bullet$  que tipos de dados servem de operando;
- quais os modos de endereçamento existentes para se acessar um operando na memória, numa E/S ou num dos registradores internos; e
- quais os comandos que constituem o seu conjunto de instruções.

### **4.1 Modelo de Software**

O modelo de *software* inclui [\(Figura 22\)](#page-28-1):

- um espaço contínuo e endereçável de 1 Mbyte de memória (20 *bits* do barramento de endereços);
- um espaço para endereçamento de portas de E/S de 64 kbytes (16 *bits* do barramento de endereços); e
- uma estrutura com 14 registradores internos disponíveis.

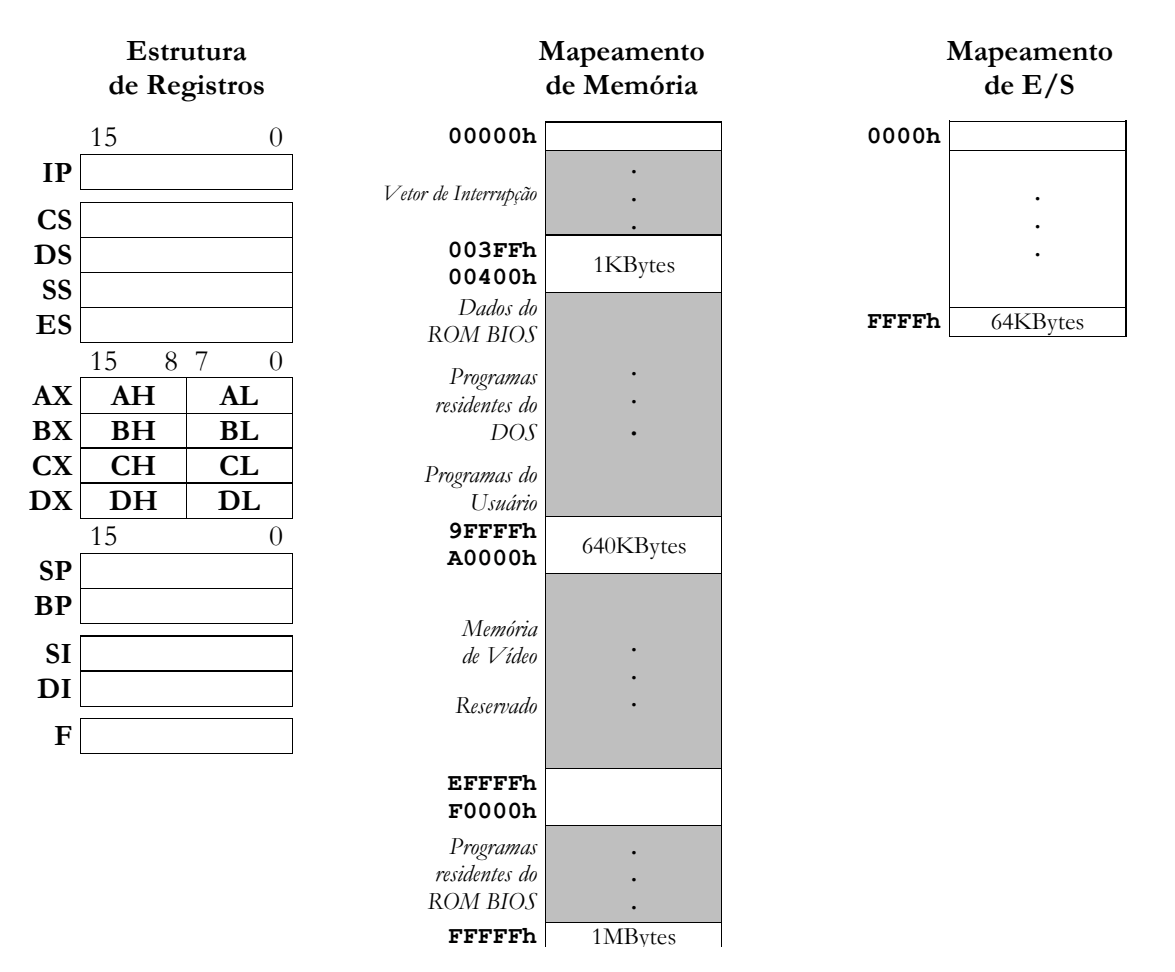

<span id="page-28-1"></span>**Figura 22** *Modelo de software de um processador*

### **4.2 Registradores**

### **4.2.1 Registradores de Dados (Registradores de Uso Geral)**

Os registradores de dados podem ser usados como:

- 4 registradores de 16 *bits* (**AX, BX, CX** e **DX**), para manipulação de *words* (16 *bits*); ou
- 8 registradores de 8 *bits* (**AL, AH, BL, BH, CL, CH, DL** e **DH**), para manipulação de *bytes* (8 *bits*).

A terminação L (*low*) ou H (*high*) define onde será armazenado o *byte* de mais baixa ordem ou o de mais alta ordem de uma palavra de 16 *bits*.

Embora considerados de uso igualitário pela maioria das instruções aritméticas, lógicas ou de transferência de informação, os registradores de dados apresentam algumas características próprias que os diferenciam:

- as instruções de multiplicação, divisão ou de transferência de dados de uma E/S exigem o registrador **AX** como acumulador e, o registrador **DX** como registrador de dados auxiliar;
- as instruções que usam forma de endereçamento de memória mais complexa, exigem o registrador **BX** como registrador de base; e
- as instruções que manipulam *strings* ou *loops* de contagem exigem o registrador **CX** como registrador de contagem.

### **4.2.2 Registradores de Segmento**

Um programa executável deve ser constituído por módulos de código e de dados. Para suportar esta estrutura de programa modular, o processador aloca cada unidade lógica de um programa em regiões específicas da memória denominadas de segmentos. *Por razões de implementação física, cada um destes segmentos não poderá exceder o limite de 64 kbytes.*

Como apenas um pequeno número de módulos de programa e dados são necessários em um dado instante, este mecanismo, chamado de segmentação de memória, permite que os programas sejam executados rapidamente e tomem pouco espaço na memória principal, além de facilitar o desenvolvimento de programas e a sua manutenção.

Em qualquer instante, um programa em execução só poderá ter acesso a 4 segmentos:

- um segmento de código, onde será alocado o módulo executável (instruções);
- um segmento de dados, onde serão alocadas tabelas, mensagens, variáveis ou constantes (dados) necessárias à execução do programa;
- um segmento de pilha, onde serão manipulados principalmente os endereços de retorno de subrotinas e as variáveis locais de módulos de programa em execução; e
- um segmento extra de dados, onde serão alocadas tabelas, mensagens, variáveis ou constantes não suportadas pelo segmento de dados.

Para identificar e apontar cada um destes segmentos na memória, o processador utiliza 4 registradores de 16 *bits*:

- **CS**  como registrador de segmento de código;
- **DS** como registrador de segmento de dados;
- **SS** como registrador de segmento de pilha; e
- **ES** como registrador de segmento extra de dados.

A alocação física de um segmento pode se apresentar totalmente dissociada, parcialmente sobreposta ou totalmente sobreposta. Na [Figura 23,](#page-30-0) por exemplo, o segmento de pilha está parcialmente sobreposto ao segmento de código, o segmento de código está totalmente dissociado do segmento de dados e o segmento extra de dados está totalmente sobreposto ao segmento de dados.

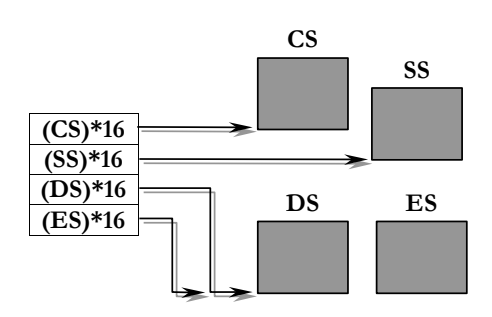

<span id="page-30-0"></span>**Figura 23** *Segmentos parcialmente sobrepostos, totalmente dissociados e totalmente sobrepostos*

### **Geração de Endereço Físico em Segmentos**

Para poder gerar o endereço físico de memória correspondente ao início de um segmento de código, de dados, de pilha ou de dados extra, o processador busca o conteúdo do registrador de segmento CS, DS, SS ou ES (de 16 *bits*), e multiplica-o por 16 (quatro deslocamentos com zeros à esquerda). Como resultado, tem-se uma quantidade da largura do barramento de endereços, ou seja, 20 *bits*. Isso significa que um segmento poderá se localizar, no espaço de 1 Mbyte, a partir de qualquer endereço múltiplo de 16.

Como o conteúdo de um registrador de segmento permite a definição apenas do endereço da base do segmento, a manipulação de um dado dentro do espaço físico ocupado por todo o segmento só será completamente determinada [\(Figura 24\)](#page-31-0) se for fornecido um deslocamento, que caracterize a distância relativa do dado a esta base. A fonte para este deslocamento (*offset*) depende do tipo de referência feita à memória: poderá ser o conteúdo do registrador de instrução (busca do código de uma operação), ou do registrador de índice (acesso a uma área de memória de dados), ou de um registrador de base de pilha (acesso a uma área de memória de pilha), ou ainda uma associação de um índice e uma base. Esta definição é possível através da análise dos modos de endereçamento de memória do processador.

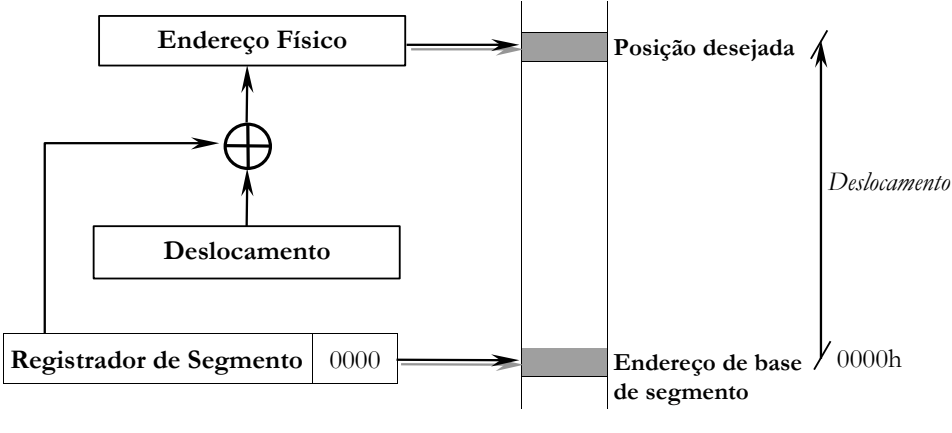

**Figura 24** *Endereço físico*

<span id="page-31-0"></span>Formalmente, o endereço físico (**EF**) de um determinado dado presente na memória estará perfeitamente definido se referenciado pelo conteúdo de um registrador de segmento e um deslocamento dentro do segmento, ou seja:

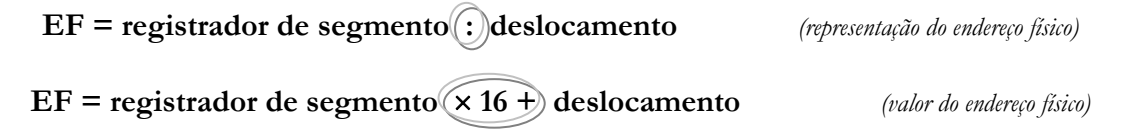

*Exemplo:*

*Se o conteúdo em* CS *é* 0200h *e o conteúdo em* IP *é* 0450h*, a próxima instrução a ser buscada estará no endereço*   $EF = CS \times 16 + IP = 0200 \times 16 + 0450 = 02000 + 0450 = 02450h$ 

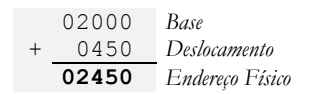

*representado por* 0200h : 0450h (CS : IP).

*Logo, 0200h : 0450h é a representação para o endereço físico 02450h, dentro do segmento de código*.

### **4.2.3 Registradores Ponteiros e de Índice (Registradores de Deslocamento)**

Os registradores ponteiros e de índice são usados para armazenar valores de deslocamento no acesso a instruções (**IP**) ou no acesso a certas posições da memória pilha (**SP** e **BP**), ou ainda, na manipulação de dados ou de blocos de dados tipo matrizes ou tabelas nos segmentos de dados (**SI** e **DI**). Especificamente têm-se:

- **IP** como apontador de instrução no segmento de código CS.
- **SP** como ponteiro do topo do segmento de pilha corrente (SS);
- **BP** como ponteiro de base do segmento de pilha *(deslocamento)*;
- SI como *índice fonte* de estruturas de dados presentes em DS ou ES;
- **DI** como índice destino de estruturas de dados presentes em DS ou ES; e

No tratamento de transferências de dados controladas pelos ponteiros de índice, o **SI** normalmente especifica um índice fonte no segmento DS, enquanto **DI** especifica um índice destino no segmento **ES**.

### **4.2.4 Registrador de Flags**

O registrador de *flags* [\(Figura 25\)](#page-32-0) é composto de 16 *bits* independentes, sendo que apenas 9 *bits* são utilizados como *flags*:

- 6 *flags* de estado (*status flags*): descrevem os resultados gerados por uma instrução;
- 3 *flags* de controle: controlam a operação do processador; e

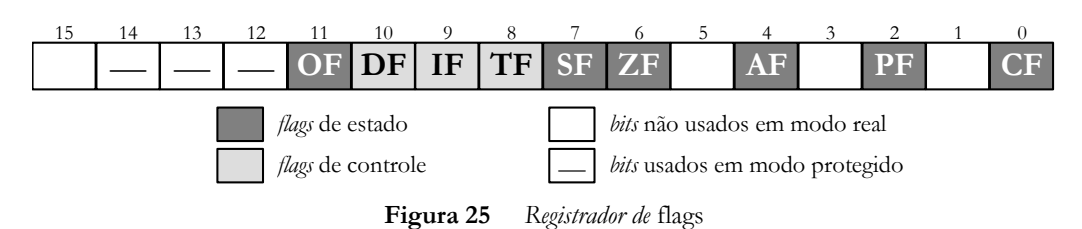

### <span id="page-32-0"></span>**Flags de Estado:**

Os flags de estado, usados normalmente pelo programador como auxiliares na hora de uma tomada de decisão, são setados (1) ou resetados (0) após a execução de instruções aritméticas e lógicas, refletindo propriedades características do resultado.

*Todos os* flags *de estado vão para o nível lógico 1 para indicar uma ação correspondente ao seu nome.*

Os *flags* de estado presentes no processador são:

- **ZF –** *zero flag* (*flag* zero): indica que o resultado de uma operação é zero.
- **SF –** *sign flag* (*flag* de sinal): indica que o resultado de uma operação é negativo.
- **OF –** *overflow flag* (*flag* de estouro): indica que o resultado de uma *operação com números sinalizados* excede o limite de possível de representação do operando destino.
- **CF** *carry flag* (*flag* de carregamento): indica, em *operações com números não sinalizados*, que o resultado de uma operação não cabe no operando destino (transporte ou empréstimo em operações aritméticas, ou *bit* expulso em deslocamento ou rotação);
- **AF –** *auxiliar carry flag* (*flag* de carregamento auxiliar): indica que um ajuste, após uma *operação com números BCD*, é necessário.
- **PF –** *parity flag* (*flag* de paridade): usado para indicar se o resultado de uma operação possui um número par de *bits* 1 (comunicações de dados).

### **Flags de Controle:**

O flags de controle controlam operações do processador, modificando o comportamento de instruções que serão executadas.

Os *flags* de controle presentes no processador são:

- **DF**  *direction flag* (*flag* de direção): controla, nas instruções com *string*, se os registradores SI e DI terão seus conteúdos automaticamente incrementados (DF=0) ou decrementados (DF=1) acesso direto ou inverso a *strings*.
- **IF**  *interrupt flag* (*flag* de interrupção): mascara, com IF=0, pedidos de interrupção feitos através da entrada INTR do microprocessador.
- **TF**  *trap flag*: coloca, com TF=1, o processador no modo de operação passo a passo.

*No modo de operação passo a passo, após a execução de cada instrução do programa, ocorre uma interrupção de passo único a qual, aciona uma rotina de depuração. Quando o microprocessador executa a interrupção de passo único, o TF=1 é salvo na pilha e resetado para permitir a execução normal da rotina de depuração. No retorno desta rotina, a condição TF=1 será novamente reativada [\(Figura 26\)](#page-33-0).*

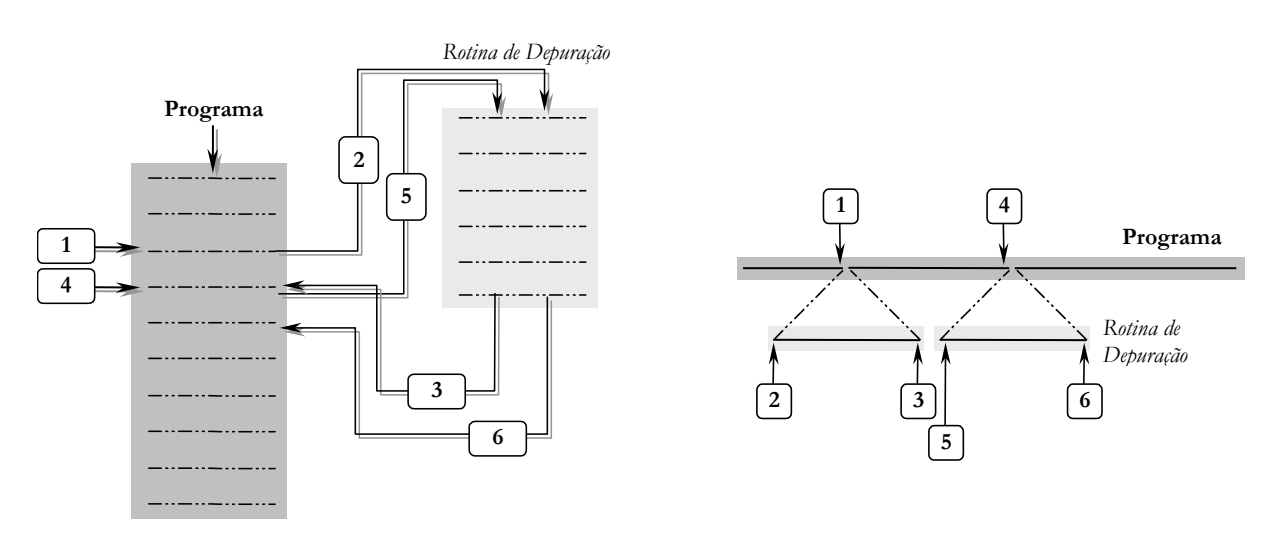

<span id="page-33-0"></span>**Figura 26** *Modo de operação passo a passo*

### **4.3 Pilha**

A pilha de um processador é uma área de memória usada para guardar dados, normalmente valores presentes nos registradores, que, devido à complexidade do programa, precisam ser alterados, mas que devem depois recuperar seu antigo valor. As instruções que fazem isso são, basicamente PUSH e POP.

Os usos mais comuns da pilha são:

- para salvar endereços de retorno para instruções na chamada e nos retornos de subrotinas e ocorrências de interrupções;
- para salvar o conteúdo de registradores quando ocorre uma chamada a subrotina;
- para passar informações de uma rotina para outra; e
- para armazenar, temporariamente, resultados durante operações complexas.

No processador temos o registrador SS que contém o valor do segmento reservado para a pilha e o ponteiro SP que indica, dentro desse segmento, qual é o *offset* do topo da pilha.

Após a execução de instruções que acessam dados na pilha, o registrador SP é automaticamente alterado (decrementado na inserção e incrementado na retirada), indicando o novo topo da pilha. SP assume, inicialmente o valor 0000h, quando nenhum dado está presente na pilha

O registrador BP indica um deslocamento qualquer dentro da pilha, entre os endereços da base e do topo da pilha. BP assume, inicialmente, o valor 0000h (*offset* 0000), apontando para a base do segmento, podendo receber atribuições durante a execução do programa.

Todo acesso à pilha é feito em *words*, isto é, não se pode acessá-la para guardar apenas o conteúdo dos registradores AL ou CL, sendo necessário guardar todo o AX ou o CX.

Uma característica interessante e que deve ser notada é que a pilha do processador tem sua base num endereço de memória alto dentro do segmento de pilha, crescendo em direção à memória de endereço baixo [\(Figura 27\)](#page-34-0).

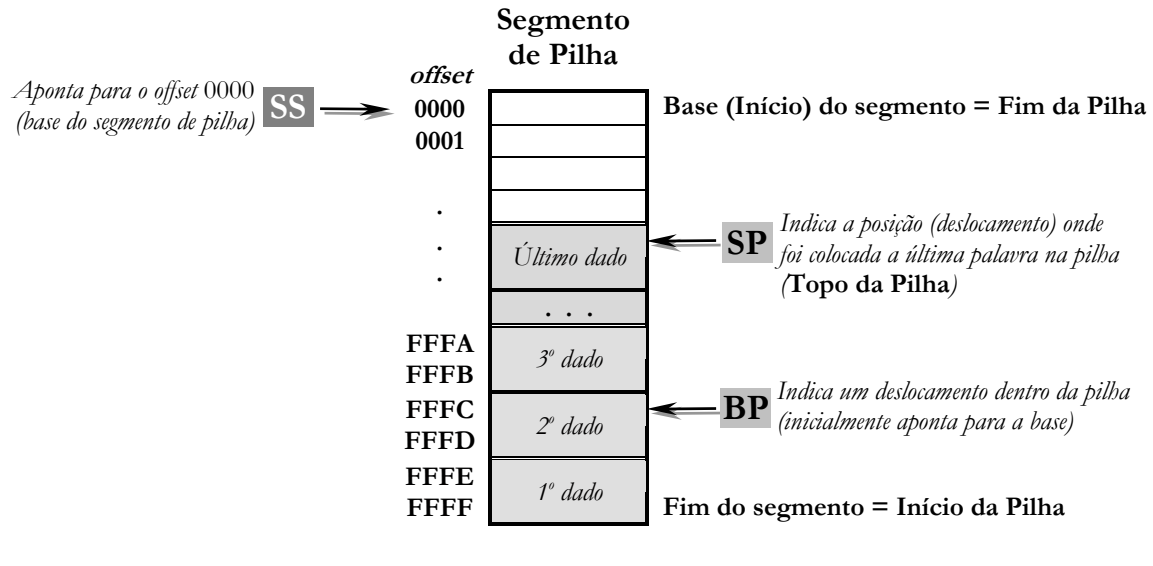

<span id="page-34-0"></span>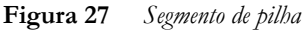

### **4.4 Modos de Endereçamento de Memória**

Quando um processador executa uma instrução, ele realiza uma determinada função sobre um ou dois dados. Estes dados, chamados de operandos, podem ser parte da instrução, podem residir em um registrador interno do processador, podem estar armazenados em um endereço de memória, ou podem estar presente em uma porta de E/S. Para acessar estas diferentes localizações dos operandos, o processador apresenta sete modos de endereçamento de dados: endereçamento por registro, endereçamento imediato, endereçamento direto, endereçamento indireto por registro, endereçamento por base, endereçamento indexado, e endereçamento por base indexada. Em geral, as instruções Assembly utilizam dois operandos: *um operando deve ser um registrador* e *o outro operando* (dado imediato, *offset* ou registrador) *identifica o modo de endereçamento* utilizado.

Devemos entender os modos de endereçamento como as formas possíveis de se manipular dados de/para a memória. Portanto, os casos não incluídos nos endereçamentos apresentados devem ser entendidos como não possíveis, uma vez que provocam erros de compilação.

Para entender as figuras que explicam os modos de endereçamento, deve-se imaginar o comportamento adotado pelo processador para executar uma instrução. Os seguintes passos devem ser seguidos:

- *Busca da instrução na memória (segmento de código):* Geração do endereço físico correspondente à instrução que será executada (composição **CS : IP**).
- *Decodificação da instrução:* Transformação de Assembly para linguagem de máquina.
- *Busca dos operandos para execução da instrução:* Quando o operando estiver localizado na memória (dado por um deslocamento), geração do endereço físico correspondente ao deslocamento do dado no segmento correspondente (DS, ES ou SS), através da composição **registrador de segmento : deslocamento**.
- *Execução da instrução:* Verificação das modificações em registradores e segmentos de memória.

Algumas observações quanto à modificação em registradores devem ser feitas:

- Os registradores de segmento (CS, DS, ES, SS) não modificam seu valor durante a execução de um programa a menos que seja feito algum redirecionamento.
- O ponteiro de instrução (IP), aponta sempre para a instrução corrente, sendo incrementado automaticamente após a execução de uma instrução. O IP, portanto, não deve receber atribuições num programa.
- O registrador SP aponta sempre para o topo da pilha e seu valor é alterado (incrementado ou decrementado) automaticamente após a execução de instruções para manipulação de pilha.
- Os registradores AX, BX, CX, DX, SI, DI e BP podem receber atribuições e, dessa forma, ter seus valores alterados.
- O registrador de *flags* (F) pode ser alterado a partir de atribuições (através das instruções para manipulação de *flags*) ou depois da execução de alguma instrução (*flags* de estado).

Uma observação importante deve ser feita quanto à utilização de variáveis. As variáveis, largamente utilizadas por linguagens de alto nível, nada mais são que simples representação de um deslocamento de memória. Dessa forma, todas as observações feitas para os modos de endereçamento que manipulam deslocamentos são válidas para utilização com variáveis.
## **4.4.1 Modo de Endereçamento por Registro**

No modo de endereçamento por registro, os dois operandos são registradores.

*Outro operando*: registrador.

*Exemplo* [\(Figura 28\)](#page-36-0): **MOV AX, BX**  $AX \leftarrow BX$ 

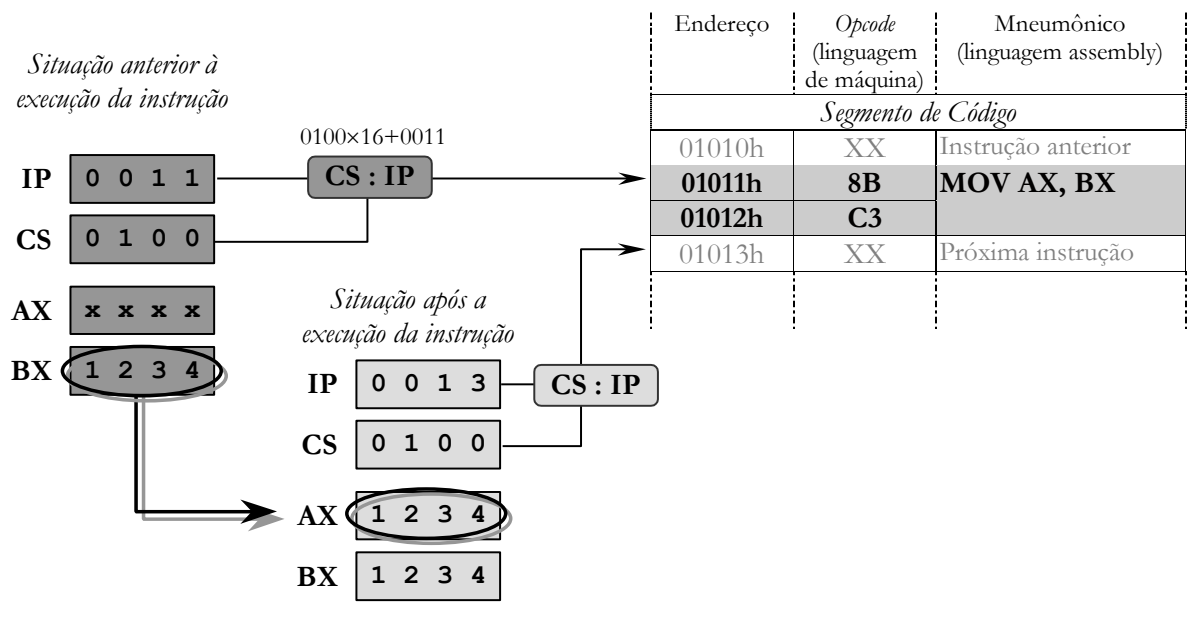

<span id="page-36-0"></span>**Figura 28** *Modo de Endereçamento por Registro*

## **4.4.2 Modo de Endereçamento Imediato**

No modo de endereçamento imediato, um dos operandos está presente no *byte* seguinte ao código da instrução (*opcode*). Se *bytes* de endereçamento seguem o *opcode*, então o dado a ser transferido de maneira imediata virá logo após os *bytes* de endereçamento.

*Outro operando*: número (dado imediato).

```
Exemplo (Figura 29): MOV AL, 17h
                      AL \leftarrow 17h
```
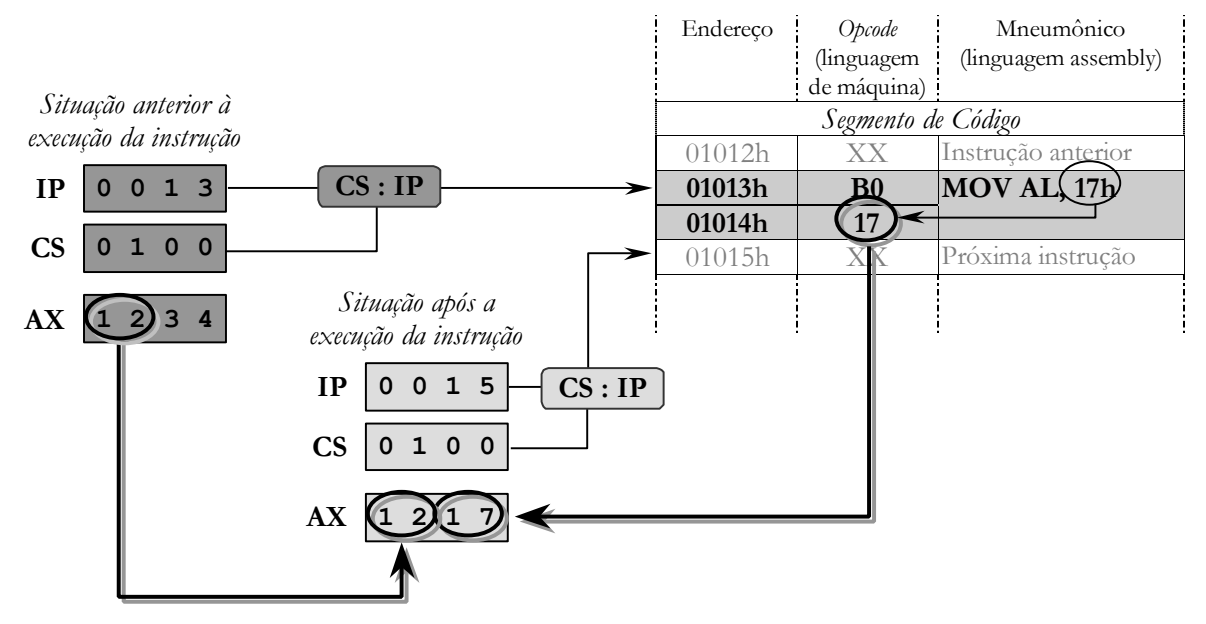

<span id="page-37-0"></span>**Figura 29** *Modo de Endereçamento Imediato*

#### **4.4.3 Modo de Endereçamento Direto**

O modo de endereçamento direto é feito somando-se os dois *bytes* seguintes ao *opcode* ao DS, para compor um novo endereço absoluto.

*Outro operando*: deslocamento dado por um número.

O deslocamento pode ser o nome de uma variável, uma vez que uma variável é um rótulo de uma posição de memória de dados.

*Exemplo* [\(Figura 30\)](#page-38-0): **MOV BX, [1102h]**   $BX \leftarrow (DS : 1102h)$ 

[ ] *indica um deslocamento no segmento de dados (DS).* 

*Para fazer o endereçamento através de ES ou SS, o segmento deve ser especificado explicitamente. Por exemplo, MOV BX, (ES:1102h)*

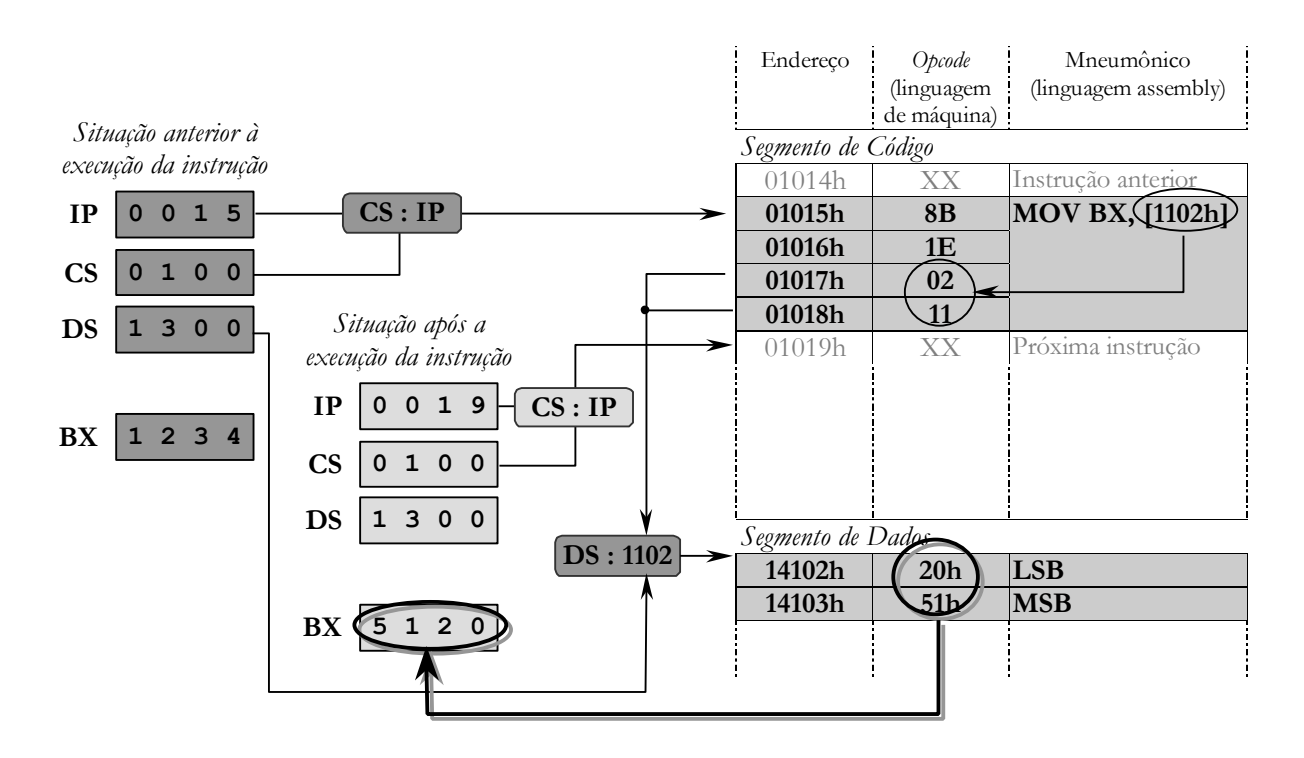

<span id="page-38-0"></span>**Figura 30** *Modo de Endereçamento Direto*

## **4.4.4 Modo de Endereçamento Indireto por Registro**

Nesse modo de endereçamento, qualquer registrador pode ser utilizado.

*Outro operando*: deslocamento dado por um registrador.

*Exemplo* [\(Figura 31\)](#page-39-0): **MOV AX, [BX]**  $AX \leftarrow (DS : BX)$ 

BX *aponta (ponteiro) para um dado no segmento de dados (DS).* [BX] *– conteúdo do endereço apontado por BX no segmento de dados.*

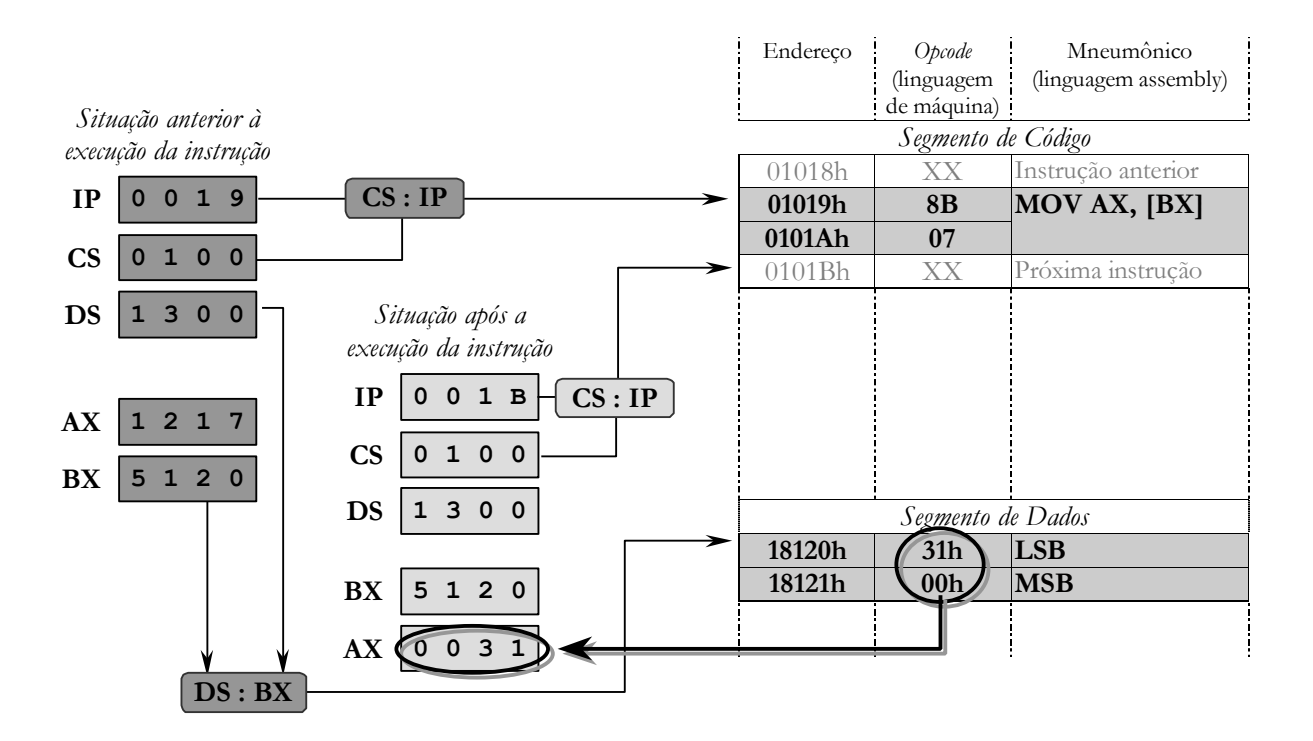

<span id="page-39-0"></span>**Figura 31** *Modo de Endereçamento Indireto por Registro*

#### **4.4.5 Modo de Endereçamento por Base**

Utilizado no tratamento de vetores. Apenas os registradores BX ou BP (quando estiver usando a pilha) podem ser utilizados como base.

Os vetores são armazenados no segmento de dados de forma linear, de acordo com a ordem imposta pelos índices correspondentes. Para referenciar um elemento  $v_i \equiv v[i]$  de um vetor *v* formado por *n* elementos

 $v = \{v_0, v_1, v_2, \dots, v_{n-1}\} \equiv \{v[0], v[1], v[2], \dots, v[n-1]\}$ 

o processador utiliza a noção de deslocamento, que depende não somente do índice, mas também da quantidade de bytes de cada elemento. Dessa forma, cada elemento do vetor é representado a partir do elemento inicial  $v[0] \equiv v+0 = v$ , adicionado de um deslocamento. A [Figura 32](#page-40-0) ilustra a o armazenamento e a representação de vetores com elementos de 1 *byte* na memória. De forma geral, para um vetor cujos elementos são de *b bytes*, o elemento *i* será dado por:  $v[i] = v + i \times b$ .

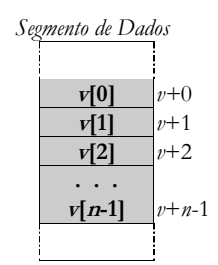

**Figura 32** *Forma de armazenamento e representação de vetores na memória*

<span id="page-40-0"></span>*Outro operando*: deslocamento dado por um registrador (base) + número (deslocamento).

*Exemplo* [\(Figura 33\)](#page-40-1): **MOV CX, [BX+0102h]**  $CX \leftarrow (DS : (BX + 0102h))$ [BX+0102h] *= base (v) + deslocamento adicional deslocamento adicional = índice quantidade de bytes*

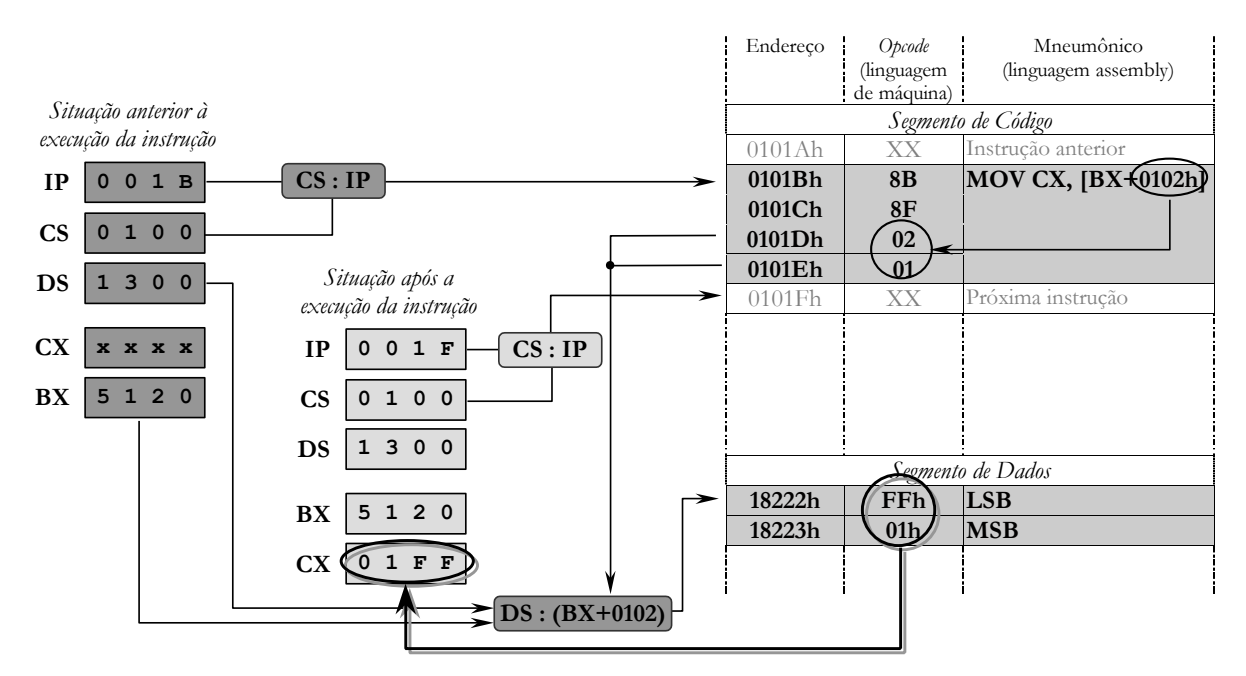

<span id="page-40-1"></span>**Figura 33** *Modo de Endereçamento por Base*

## **Regras para Especificação de Índices:**

As seguintes regras devem ser observadas para endereçamento de dados:

- os índices podem estar em qualquer ordem;
- nomes de registradores devem estar sempre entre colchetes [ ];
- podem ser combinados nomes de registradores e números (endereços constantes) em um único par de colchetes [ ], desde que separados pelo sinal +; e
- se o número vier antes do registrador, não é necessário usar o sinal +.

*Notação mais recomendada*: variável [registrador de base] [registrador de índice] + constante *Exemplos*:  $A[BX][SI]+8 \equiv A[BX][SI+8] \equiv A[8+SI+BX] \equiv [A+SI+BX+8]$ *Matriz*:  $A[BX][S] \equiv [A+BX+S]$ *Vetor*: A[BX] ou A[SI]  $\equiv$  [BX+A] ou [A+SI]  $\equiv$  [BX+SI] *(BX contém o endereço de A)* 

## **4.4.6 Modo de Endereçamento Direto Indexado**

Esse modo de endereçamento também é usado para manipulação de vetores e é feito utilizando-se os registradores SI ou DI como indexadores. Um deslocamento é somado a um desses registradores.

*Outro operando*: deslocamento dado por um número (base) + um registrador de ponteiro de índice (deslocamento adicional).

*Exemplo* [\(Figura 34\)](#page-41-0): **MOV DX, [0100h+SI]**

 $DX \leftarrow (DS : 0100h + SI)$ 

 $[0100h+ST] = \text{base}(v) + \text{deslocational}$  (indice do elemento  $\times$  número de bytes)

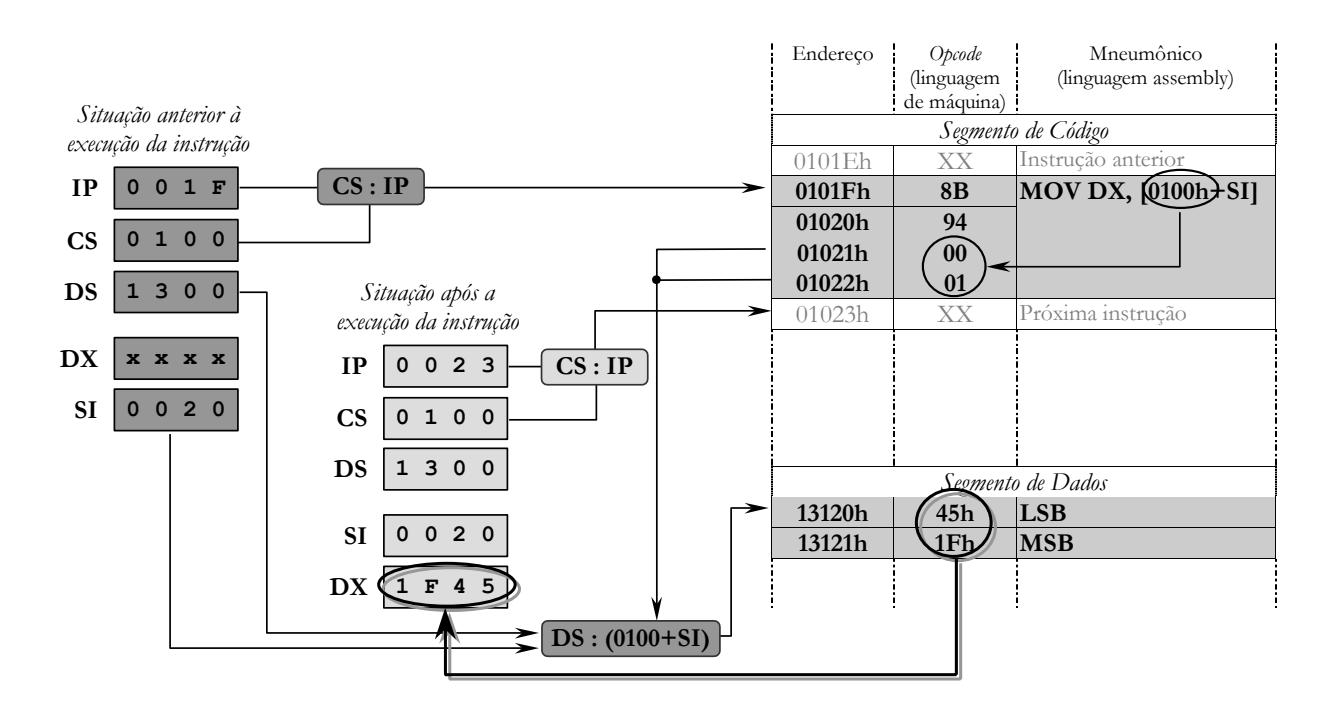

<span id="page-41-0"></span>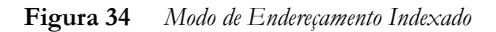

#### **4.4.7 Modo de Endereçamento por Base Indexada**

Utilizado para a manipulação de matrizes na forma *Amxn*. Usa BX ou BP (quando estiver usando a pilha) para indicar o número da linha, e SI ou DI para o número da coluna.

*Outro operando*: deslocamento dado por um número (base) + um registrador (número da linha) + um registador de ponteiro de índice (número da coluna), ou, alternativamente, um registrador (base) + um número (número da linha) + um registador de ponteiro de índice (número da coluna).

As matrizes, apesar de serem entendidas como dados bidimensionais, são armazenadas no segmento de dados de forma linear, linha a linha. Uma matriz *A* formada por *mn* elementos, possui representação matemática dada por

$$
A = \begin{bmatrix} a_{11} & a_{12} & a_{13} & \cdots & a_{1n} \\ \vdots & \vdots & \ddots & \vdots \\ a_{m1} & a_{m2} & a_{m3} & \cdots & a_{mn} \end{bmatrix}_{m \times n} = \begin{bmatrix} a[1][1] & a[1][2] & a[1][3] & \cdots & a[1][n] \\ \vdots & \vdots & \ddots & \vdots & \vdots \\ a[m][1] & a[m][2] & a[m][3] & \cdots & a[m][n] \end{bmatrix}_{m \times n}
$$

e representação computacional equivalente dada por

$$
A = \begin{bmatrix} a_{0,0} & a_{0,1} & a_{0,2} & \cdots & a_{0,(n-1)} \\ \vdots & \vdots & \ddots & \vdots & \vdots \\ a_{(m-1),0} & a_{(m-1),1} & a_{(m-1),2} & \cdots & a_{(m-1),(n-1)} \end{bmatrix}_{m \times n}
$$

ou, alternativamente,

$$
A = \begin{bmatrix} a[0][0] & a[0][1] & a[0][2] & \cdots & a[0][n-1] \\ \cdots & \cdots & \cdots & \cdots \\ a[m-1][0] & a[m-1][1] & a[m-1][2] & \cdots & a[m-1][n-1] \end{bmatrix}_{m \times n}
$$

podendo ser representada por um vetor correspondente, composto por *m* sub-vetores na forma

$$
A = \begin{bmatrix} A[0] \\ A[1] \\ \dots \\ A[m-1] \end{bmatrix}
$$

no qual cada sub-vetor *A*[*i*] possui *n* elementos.

Para referenciar um elemento  $A_{ij} = A[i][j]$  de uma matriz *A* formada por  $m \times n$  elementos o processador utiliza, da mesma forma que para vetores, a noção de deslocamento. No caso de vetores, apenas um deslocamento adicional é suficiente para caracterizar um elemento. Para matrizes, no entanto, dois deslocamento são necessários: um para indicar o número da linha e outro para o número da coluna às quais o elemento pertence. Dessa forma, cada elemento da matriz é representado a partir do elemento inicial  $a[0][0] \equiv A+0+0 = A$ , adicionado de dois deslocamentos (linha+coluna). A [Figura 35](#page-43-0) ilustra o armazenamento e a representação de matrizes com elementos de 1 *byte* na memória, bem como o vetor linear correspondente a esta representação.

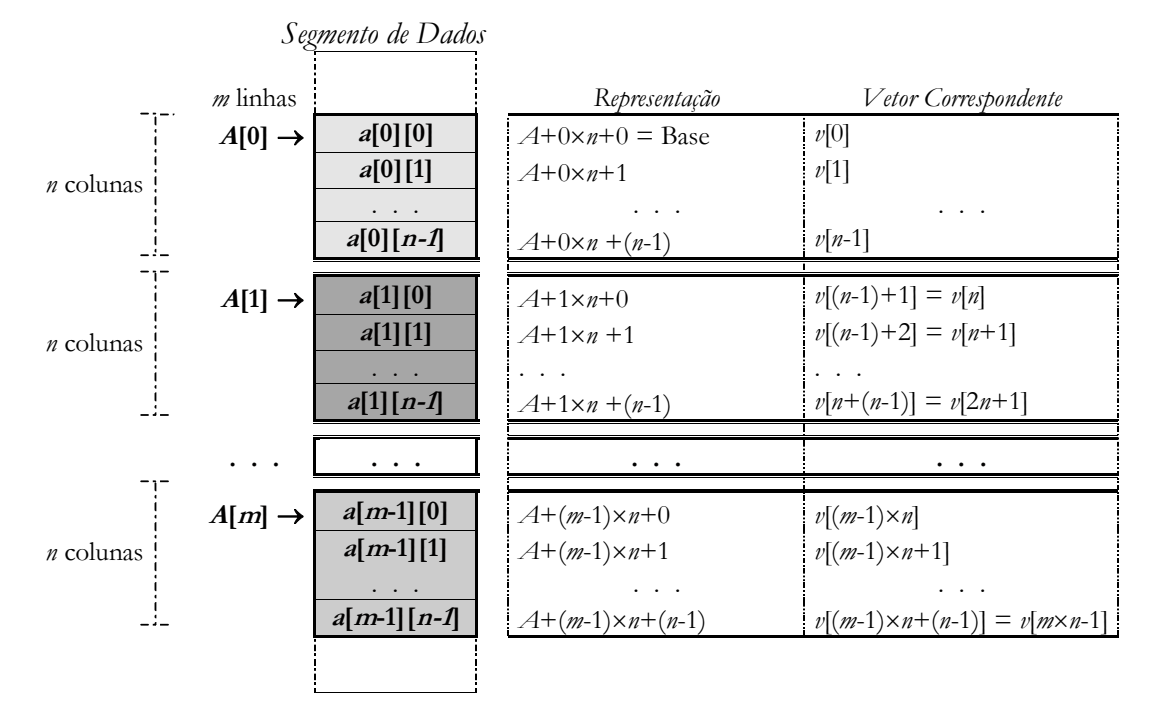

De forma geral, para uma matriz cujos elementos são de *b bytes*, o elemento (*i, j*) será dado por:  $a[i][j] = A + i \times n \times b + j \times b$ .

**Figura 35** *Forma de armazenamento e representação de matrizes na memória*

<span id="page-43-0"></span>*Exemplo* [\(Figura 36\)](#page-43-1): **MOV AH, [BX+0100h+SI]**  $AH \leftarrow (DS : (BX+0100h+SI))$ 

 $[BX+0100h+SI] = linha \times bytes + base (A) + coluna \times bytes = base (A) + linha \times bytes + coluna \times bytes$ 

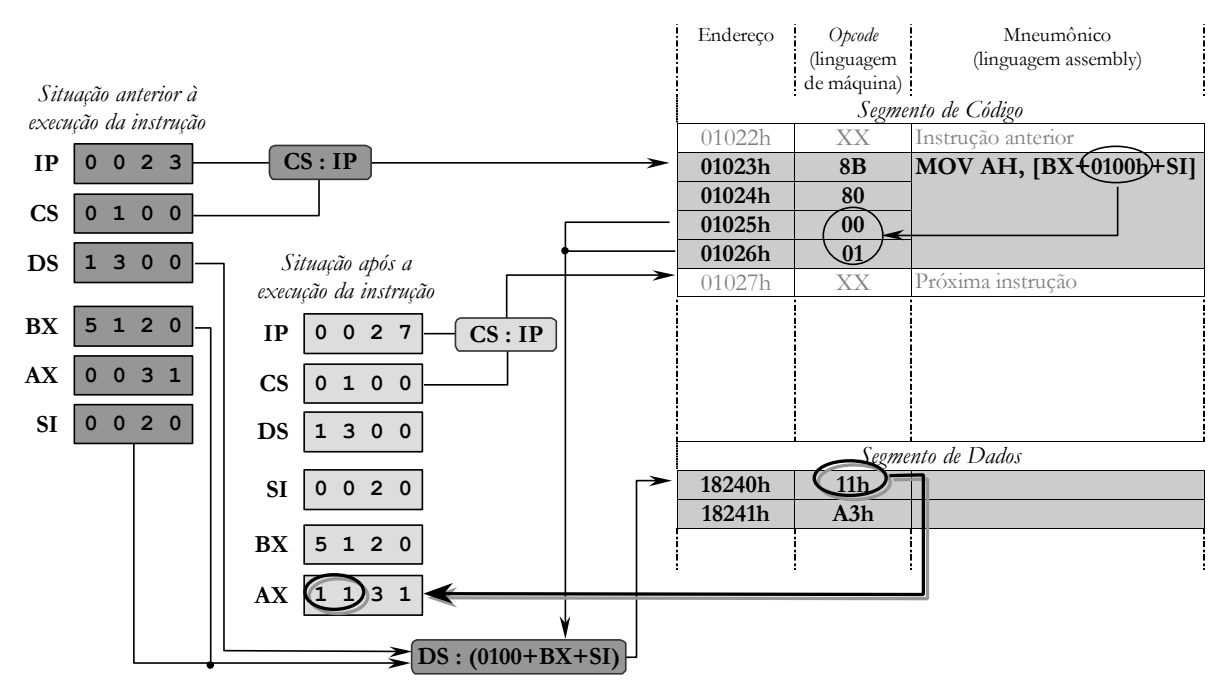

<span id="page-43-1"></span>**Figura 36** *Modo de Endereçamento por Base Indexada*

# <span id="page-44-0"></span>**5 Programação em Linguagem Assembly**

# **5.1 Segmentação e Estrutura de Programação (Programa Básico)**

As declarações de um programa fonte escrito em assembly (o que corresponde a cada linha de entrada) podem ser:

- Comentários;
- Instruções assembly (linguagem); ou
- Diretivas do assembler (montador).

Os comentários permitem que explicações sobre determinadas linhas de programa sejam realizadas sem ocasionar erro de compilação. As instruções assembly indicam as ordens que devem ser executadas pela CPU e são transcrições (ou notações) simplificadas, que correspondem aos códigos binários das instruções de máquina. As diretivas do assembler (pseudo-operações) são comandos especiais com o objetivo de facilitar a escrita de um programa sob forma simbólica. Não são incorporadas ao programa objeto (extensão *.obj*) e servem simplesmente como orientação para o montador. Tanto as instruções assembly quanto as diretivas do assembler podem incluir operadores. Os operadores dão ao assembler informações adicionais acerca dos operandos, nos locais onde possam existir ambigüidades.

Apesar das declarações poderem ser escritas começando em qualquer posição na linha, a [Figura 37](#page-44-1) ilustra a convenção de alinhamento mais utilizada.

![](_page_44_Figure_9.jpeg)

**Figura 37** *Convenção para alinhamento de declarações*

<span id="page-44-1"></span>As instruções e diretivas de um programa Assembly podem ser escritas em maiúsculas ou minúsculas (Assembly é uma linguagem não *case-sensitive*); entretanto, as seguintes sugestões são dadas de forma a tornar o programa mais legível:

- palavras reservadas (instruções e diretivas) devem ser escritas em letras maiúsculas; e
- nomes em geral (comentários e variáveis) podem ser utilizadas letras minúsculas ou maiúsculas, dando-se preferência às minúsculas.

## **5.1.1 Sintaxe dos Comentários**

Os comentários podem ser utilizados de três formas diferentes:

- como uma linha em branco;
- como uma linha iniciada com o caractere ponto e vírgula (;) e seguida de texto; ou
- depois de uma instrução, bastando adicionar o caractere (;) para delimitar o início do comentário.

*Exemplos de comentários*:

```
; comentario como uma linha iniciada com ponto e virgula
      MOV AX, 1234H ; comentario depois de uma instrucao
```
## **5.1.2 Sintaxe das Instruções e Diretivas do Assembly**

Para os montadores MASM (Macro ASseMbler) e TASM (Turbo ASseMbler), as instruções devem ser escrita, obrigatoriamente, uma por linha, podendo ter até quatro campos, delimitados de acordo com a seguinte ordem:

[label**:**] mneumônico [operando(s)] [**;** comentário]

onde *label* é o rótulo dado ao endereço da instrução (no segmento de código), *mneumônico* representa a instrução, *operandos* são os dados operados pela instrução e *comentário* é qualquer texto escrito para elucidar ao leitor do programa o procedimento ou objetivo da instrução. Destes, apenas o campo *mneumônico* é sempre obrigatório. O campo *operandos* depende da instrução incluída na linha e os campos *label* e *comentário* são sempre opcionais. Todos os valores numéricos estão, por *default*, em base decimal, a menos que outra base seja especificada.

## **5.1.3 Modelo de Programa Assembler Simplificado (.EXE)**

```
definição do modelo desejado
; ****************************************************************************
        DOSSEG
        .MODEL modelo
; definição da base numérica desejada
      ; ****************************************************************************
        [.RADIX base]
                    ; definição do segmento de pilha
       ; ****************************************************************************
        .STACK [tamanho]
                  ; área de definição de equivalências
        ; ****************************************************************************
                                    ; equivalências
                     ; criação do segmento de dados
    ; ****************************************************************************
        .DATA
                                       ; variáveis
       ; início do segmento de código
                  ; ****************************************************************************
        .CODE
                     procedimento principal
; ****************************************************************************
                                     ; início do procedimento principal
        MOV AX, @DATA ; instruções para que DS e ES 
       MOV DS, AX \qquad ; apontem para a área de
        MOV ES, AX ; dados criada
                                       ; corpo do programa principal
        MOV AH, 4Ch ; função para término de programa
        INT 21h ; através da INT 21h
Principal ENDP \qquad \qquad ; final do procedimento principal
        END Principal ; final do programa
```
*Observação*: Quando um programa é carregado, os registradores de dados DS e ES não vêm apontando para os segmentos de dados, devendo ser implementado através das instruções

(primeira linha do código do programa principal):<br>
MOV AX, @DATA ; comprise the mov DS, AX ; fa ; copia para AX o endereço da área de dados MOV DS, AX ; faz DS apontar para a área de dados<br>
MOV ES, AX ; faz ES apontar para a área de dados ; faz ES apontar para a área de dados

#### **5.1.4 Diretivas Simplificadas de Definição de Segmentos**

O compilador implementa uma forma simplificada de definição de segmentos, a qual pode ser usada na maioria dos programas *.exe*. Muitos *defaults* assumidos são os mesmos usados pelos compiladores das linguagens de alto nível, facilitando a criação de módulos que serão ligados a programas criados em outras linguagens. Para que o montador assuma uma dada estrutura, é suficiente a definição de um modelo. As principais diretivas utilizadas no modelo simplificado são: **DOSSEG**, **.MODEL**, **.STACK**, **.DATA**, **.CODE**.

#### **DOSSEG, .MODEL**:

A diretiva **.MODEL** é usada em conjunto com a diretiva **DOSSEG** para definir um modelo e ao mesmo tempo especificar ao ligador (ou linkador, ou linkeditor) que os segmentos devem ser agrupados na ordem convencional adotada pelo sistema operacional para programas escritos em linguagens de alto nível.

*Sintaxe*:

# **DOSSEG .MODEL** [modelo]

Os modelos possíveis são:

- **TINY**, no qual um único segmento de 64 kbytes será definido para acomodar o código, a pilha e os dados do programa. Programas com características de *.com*;
- **SMALL**, modelo *default*, no qual todo o código será agrupado num mesmo segmento de 64KB, enquanto os dados e a pilha estarão num outro segmento de 64KB;
- **MEDIUM**, no qual o código poderá ser maior que 64KB, mas os dados e a pilha estarão num mesmo segmento;
- **COMPACT**, no qual o código é menor que 64KB e dados e pilha podem ser maiores que 64KB;
- **LARGE**, no qual tanto o código quanto os dados podem ser maiores que 64KB.
- **HUGE**, semelhante ao LARGE, porém permite a criação de tabelas (matrizes) de dados maiores que 64KB; e
- **FLAT**, onde todos os dados e o código estão num único segmento de 4 Gbytes (disponível apenas para operações em modo protegido).

| Modelo de<br>Memória | Atributo para<br>o Código | Atributo<br>para Dados | Sistema Operacional | Segmento<br>Único |
|----------------------|---------------------------|------------------------|---------------------|-------------------|
| <b>TINY</b>          | <b>NEAR</b>               | <b>NEAR</b>            | <b>DOS</b>          | Sim               |
| <b>SMALL</b>         | <b>NEAR</b>               | <b>NEAR</b>            | DOS e Windows       | Não               |
| <b>MEDIUM</b>        | <b>FAR</b>                | <b>NEAR</b>            | DOS e Windows       | Não               |
| <b>COMPACT</b>       | <b>NEAR</b>               | <b>FAR</b>             | DOS e Windows       | Não               |
| LARGE                | <b>FAR</b>                | <b>FAR</b>             | DOS e Windows       | Não               |
| <b>HUGE</b>          | <b>FAR</b>                | <b>FAR</b>             | DOS e Windows       | Não               |
| <b>FLAT</b>          | <b>NEAR</b>               | <b>NEAR</b>            | Windows NT          | Sim               |

**Tabela 4** *Atribuições* default *para os modelos de programa*

- **.STACK**: Permite a criação de um segmento de pilha. O tamanho *default* é 1 kbyte, podendo ser alterado na própria diretiva. *Sintaxe*: **.STACK** [tamanho\_da\_pilha]
- **.DATA**: Marca o início do segmento de dados, no qual todas as variáveis, tabelas e mensagens devem ser colocadas. *Sintaxe*: **.DATA**
- **.CODE**: Marca o início do segmento de código do programa. No caso de um programa possuir mais de um segmento de código, um nome deve ser especificado para cada segmento. *Sintaxe*: **.CODE** [segmento] *Observação: A abertura de um novo segmento implica o fechamento do anterior.*

## **5.1.5 Operadores de Referência a Segmentos no Modo Simplificado**

Os principais operadores de referência a segmentos utilizados no modelo simplificado são: **@DATA**, **@CODE** e **@CURSEG**.

O operador **@DATA** é usado para referenciar o grupo compartilhado por todos os segmentos de dados, o operador **@CODE** é usado para referenciar o segmento de código e operador **@CURSEG** permite referenciar o segmento corrente.

# **5.2 Ferramentas para Montagem, Ligação e Depuração de Programas**

## **5.2.1 Montador Assembler (TASM)**

#### **TASM. EXE** Montador para a linguagem Assembly.

*Terminação dos arquivos fonte*: **.ASM** *Sintaxe*: **TASM [opções] fonte [,objeto] [,listagem] [,referência\_cruzada] [;]** *Linha de Comando mais Comumente Utilizada:* TASM /z/zi programa

![](_page_47_Picture_187.jpeg)

#### **5.2.2 Ligador (TLINK)**

**TLINK.EXE** Ligador – cria um programa executável a partir de um objeto.

*Sintaxe*: **TLINK [opções] objetos [, executável] [, mapa] [, bibliotecas] [;]** *Linha de Comando mais Comumente Utilizada:* TLINK /x/v programa

![](_page_47_Picture_188.jpeg)

# **5.2.3 Depurador Turbo Debugger (TD)**

**TD.EXE** Depurador – permite a depuração de programas.

*Sintaxe*: **TD [opções] [programa [argumentos]] –***x***–** *(desabilita a opção x) Linha de Comando mais Comumente Utilizada:* TD programa

![](_page_48_Figure_4.jpeg)

**Figura 38** *Tela de depuração do* Turbo Debugger

*Funções:*

**F2: brkpt** (insere um *breakpoint*)

**F4: here** (executa até a posição do cursor)

**F7: trace** (executa linha por linha, sem entrar nos desvios e subotinas)

**F8: step** (executa linha por linha, entrando nos desvios e subotinas)

**F9: run** (executa até o final do programa ou até um *breakpoint*)

**CTRL-F2: reset** (reinicia o programa, sem precisar sair do depurador)

#### *Tela com os Segmentos e Registradores*: **View, CPU**.

*Ver o Segmento de dados*: Clica com o botão esquerdo do *mouse* em cima da janela do segmento de dados (para selecionar a janela), clica com o botão direito (aparece uma janela) e seleciona **Goto...**. O início do segmento de dados é em DS:0000.

# **5.3 Diretivas do Assembler**

## **5.3.1 Diretivas de Equivalência para o Programa (Definição de Constantes)**

São diretivas que ajudam a documentar melhor o programa, tornando-o claro para quem o estudar.

**EQU:** Usada para atribuir uma expressão (numérica ou não) a um símbolo. Sempre que este símbolo aparecer no programa, o montador o substituirá pela expressão à qual ele está associado. *Um valor fixado por* EQU *não poderá ser redefinido*. A expressão pode ser um número, um caractere, uma *string*. *Sintaxe*: nome **EQU** expressão

## **5.3.2 Diretiva de Definição de Base Numérica**

#### **.RADIX:**

A base *default* é a decimal, podendo ser modificada através da diretiva .RADIX.

Quando a base fixada como atual for hexadecimal, deve-se ter o cuidado com valores terminados por D ou B. Nestes casos, deve-se necessariamente usar o H após o valor pois a ausência levaria o montador a reconhecer o valor como na base decimal ou binária, o que fatalmente implicaria um erro de sintaxe ou mesmo de lógica.)

*Sintaxe*: **.RADIX** base

*O operando* base *pode assumir os valores 2 (binária), 8 (octal), 10 (decimal) ou 16 (hexadecimal).*

A forma de representar números nas bases possíveis é colocando as letras B (binária), Q (octal), H (hexadecimal) e D (decimal) depois do número. *Exemplo: 0A2h, 34d, 1101b.*

#### **5.3.3 Diretivas de Definição de Área de Armazenamento de Dados (Variáveis)**

O acesso a uma variável sempre deve ser feito por um registrador de tipo compatível com a definição da variável. As variáveis podem ou não ser inicializadas na definição (utilização do operador **?**). Para reservar memória para dados do tipo variáveis, tabelas (matrizes) e mensagens (*strings*), podem ser utilizadas as diretivas DB, DW, DD, DQ, DT.

**DB**: Para definição de variáveis, tabelas e mensagens, alocando espaço de 1 *byte* (8 *bits*) para cada um dos elementos. Os valores podem variar de  $-128$  a 127 ( $-2^7$  a  $2^7$ -1) ou de 0 a 255 (0 a  $2^8$ -1). *Principal uso*: números pequenos ou caracteres.

**DW**: Para definição de variáveis, tabelas e vetores, alocando 2 *bytes* (16 *bits*) para cada elemento. Principal uso: números maiores e endereços (offset). *Variação*: -2<sup>15</sup> a 2<sup>15</sup>-1 ou de 0 a 2<sup>16</sup>-1)

**DD**: Para definição de variáveis ou palavras duplas de 4 *bytes* (32 *bits*), ou real curto (1 *bit* mais significativo para o sinal, 8 *bits* para o expoente e 23 *bits* para mantissa). Os valores inteiros podem variar de -2 <sup>31</sup> a 2<sup>31</sup> -1 ou de 0 a 2<sup>32</sup> -1. *Principal uso*: endereços completos (segmento : *offset*).

**DQ**: Para definição de palavras quádruplas de 8 *bytes* (64 *bits*), ou real longo (1 *bit* mais significativo para o sinal, 11 *bits* para o expoente e 52 *bits* para mantissa). Os valores inteiros podem variar de –2<sup>63</sup> a 2<sup>63</sup>-1 ou de 0 a 2<sup>64</sup>-1. *Não existe uma forma para acessar os elementos diretamente*, *sendo necessário um método com uso de endereçamento indireto com registrador. Principal uso*: pelo coprocessador matemático.

**DT**: Para definição de BCD compactado de 10 *bytes* (9 *bytes* para valor + 1 *byte* para sinal). *Uso principal*: pelo coprocessador matemático.

*Sintaxe*: [variável] **diretiva** [tipo **PTR**] expressão1 [,expressão 2, expressão 3, ...] *O tipo pode ser: BYTE, WORD, DWORD, QWORD, TWORD ou o nome de uma estrutura.*

#### **Regras para Especificação de Nomes:**

- Nomes podem conter letras, números (dígitos de 0 a 9) e os caracteres ? \_ \$ @
- O primeiro caractere não pode ser um número. Portanto, números devem, obrigatoriamente, começar com um dígito. *Exemplo*: *AAh (nome) 0AAh (número)*.
- Nomes podem possuir qualquer quantidade de caracteres; entretanto, apenas os 31 primeiros serão utilizados pelo compilador. Logo, *nomes devem ser pequenos e significativos*. *Atenção! Números começam sempre com dígitos e variáveis começam sempre com letras!*

#### **Declaração de Vetores:**

Como todas as variáveis, os vetores são declarados através da forma geral. A diretiva define o tipo dos elementos do vetor e pode ser DB, DW, DD ou DQ, de acordo com a quantidade de bytes desejados. A expressão representa a inicialização dos elementos. A inicialização de vetores pode ser feita de duas formas: a partir da enumeração dos valores, ou de forma genérica, através do operador DUP.

#### *Exemplos*:

X db 'A', 0Ah, 3d, 0110b

Inicializa 5 elementos do vetor X, cada elemento do tipo *byte*, com valores iniciais 'A' (ASCII), A (hexadecimal), 3 (decimal) e 0110 (binário).

Y dw NMAX dup (?)

Inicializa NMAX elementos do vetor Y, todos do tipo *word* e com valor inicial qualquer. NMAX deve ser uma constante.

#### **Declaração de Strings:**

As *strings* são vetores especiais formados por caracteres. Como os caracteres são elementos de 1 byte, as a diretiva de declaração de *strings* deve ser obrigatoriamente DB. *Exemplos:*

X db 'V','I','N','I','C','I','U','S'

"VINICIUS"

As duas *strings* são inicializados com a mesma seqüência de caracteres "Vinicius".

#### **Declaração de Matrizes:**

As matrizes, como já foi visto, são conjuntos de vetores, associados em 2 ou mais dimensões. A forma de declarar matrizes é semelhante a de vetores, apenas com uma modificação lógica.

X DB 1,5,2,8,3,5

Inicializa tanto um vetor de 6 elementos como uma matriz  $2\times3$  ou  $3\times2$  ou  $1\times6$  ou  $6\times1$ . Y DW M DUP (N DUP (?))

Inicializa M×N elementos de uma matriz m×n, todos do tipo *word* e valor inicial qualquer. Lembrando que N e M devem ser constantes!

## **5.3.4 Diretivas de Definição de Procedimentos**

No programa assembly, todo o código deve estar dentro de um ou mais procedimentos. Basicamente, um procedimento é uma subrotina, com a particularidade que o próprio módulo principal é tratado como um procedimento pelo sistema operacional.

## **PROC, ENDP**:

O par de diretivas PROC, ENDP é usado para limitar um procedimento e determinar o seu atributo NEAR ou FAR.

*Sintaxe*:

```
nome_do_procedimento PROC [NEAR ou FAR]
                                        ;
```
; corpo do procedimento

;

nome\_do\_procedimento **ENDP**

Se um procedimento tem atributo FAR, significa que será chamado com uma instrução CALL inter-segmento; se for NEAR, por um CALL intra-segmento, afetando apenas o IP.

## **5.3.5 Diretivas de Controle do Assembly**

- **END**: Marca o fim de um programa fonte. *Sintaxe*: **END** [nome\_de\_entrada\_do\_programa]
- **ORG**: Define um novo valor para o contador de locação ou para o apontador de instrução dentro do segmento corrente. Instrui o compilador a começar de um *offset* maior que zero. *Principal Uso:* Em programas de extensão *.com*, que não possuem áreas de dados, para forçar a primeira instrução a ficar no endereço 100h (256 *bytes* livres). *Sintaxe*: **ORG** endereço

# **5.4 Operadores do Assembler**

#### **5.4.1 Operadores para Dados**

#### *Operadores para Criação de Dados:*

**? (sinal de interrogação)**: Usado em conjunto com as diretivas de reserva de área de armazenamento BD, DW, DD e DT, para indicar que, naquela posição, não será definido um valor inicial. Inicialização de variáveis com valores arbitrários (lixo).

**DUP**: Possibilita a alocação de um dados tantas vezes quanto for o seu prefixo *n*. Usado na inicialização coletiva de vetore, matrizes e *strings*. A expressão deve aparecer entre parênteses.

*Sintaxe*: *n* **DUP** (expressão1, expressão2, ...)

**+ –** \* **/ MOD**: Operadores aritméticos que realizam, respectivamente, soma, subtração, multiplicação, divisão inteira e resto da divisão inteira.

*Operadores para Referência a Dados:* utilizados, geralmente, como operandos de instruções.

**TYPE**: Retorna um número indicando o tamanho (*bytes*) de um dado ou do tipo de um símbolo. O número pode ser: 0 (constante), 1 (BYTE), 2 (WORD), 4 (DWORD), 8 (QWORD), 10 (TBYTE), 0FFFFh (NEAR), 0FFFEh (FAR) ou o número de *bytes* de uma estrutura.

**LENGTH**: Retorna o número de elementos alocados com uma das diretivas de dados (número de elementos do dado).

*Sintaxe*: **LENGTH** variável

**SIZE**: Devolve o tamanho do dado alocado com uma das diretivas de dados (número total de *bytes* alocados = *type lenght*). *Sintaxe*: **SIZE** variável

**SEG**: Devolve o endereço do segmento onde o dado está alocado (16 *bits*). *Sintaxe*: **SEG** variável

**OFFSET**: Devolve o deslocamento de uma variável (ou rótulo) dentro do segmento onde ela está definida (distância desde o primeiro *byte* dentro do segmento). Fornece o deslocamento do dado na memória (*offset*). *Endereço físico do dado* = SEG : OFFSET. É interessante notar que a instrução

## **MOV** BX, **OFFSET** tabela

é semelhante à instrução

#### **LEA** BX, tabela

**\$ (dólar)**: *Contador de locação*. Representa o endereço de uma instrução ou de um dado. Contém o *offset* da próxima locação disponível. Utilizado para calcular o comprimento de um dado ou de instruções.

![](_page_52_Picture_237.jpeg)

## **5.4.2 Operadores de Especificação de Tamanho**

#### *Especificação de tamanho para Dados:*

**BYTE PTR**: Força o montador a assumir o dado referenciado como do tamanho de um byte. A expressão precisa ser um endereço.

**WORD PTR:** Força o montador a assumir o dado referenciado como do tamanho de uma palavra. A expressão precisa ser um endereço.

**DWORD PTR**: Força o montador a assumir o dado referenciado como do tamanho de uma dupla palavra, respectivamente. A expressão precisa ser um endereço ou nome no programa.

#### *Especificação de tamanho para Código:*

**FAR PTR**: Força uma expressão a gerar um código do tipo inter-segmento. Usado para chamar uma sub-rotina ou provocar um desvio para uma sub-rotina em outros segmento de memória.

**NEAR PTR**: Usado com instruções JMP e CALL para especificar que a instrução deve gerar um código do tipo intra-segmento.

# **5.5 Conjunto de Instruções Assembly**

#### **5.5.1 Instruções para Transferência**

**MOV:** Transfere um *byte* ou uma palavra (*word*) de dados de um operando fonte (opf) para um operando destino (opd).

![](_page_53_Picture_268.jpeg)

*Variações possíveis de operandos:*

![](_page_53_Picture_269.jpeg)

**XCHG:** Permite a troca de um dado presente num operando fonte por um presente num operando destino.

![](_page_53_Picture_270.jpeg)

*Variações possíveis de operandos:*

![](_page_53_Picture_271.jpeg)

**XLAT, XLATB:** A execução de uma instrução XLATB permite que o conteúdo na posição de memória endereçada por DS : (BX + AL) seja trazido para AL. Na instrução XLAT, pode ser referenciado um outro segmento de dados associado a BX.

![](_page_53_Picture_272.jpeg)

**LEA:** Usada para carregar um registrador específico (*reg16*) com um *offset* de 16 *bits*.

![](_page_53_Picture_273.jpeg)

**LDS, LES ou LSS:** Usadas para carregar, respectivamente, DS, ES ou SS, e um registrador específico com um endereço completo de memória (segmento : *offset*).

![](_page_53_Picture_274.jpeg)

#### **5.5.2 Instruções Aritméticas**

- **ADD:** Permite adicionar operandos de 8 ou de 16 *bits*.
- **ADC:** Permite adicionar operandos de 8 ou de 16 *bits* e mais o *bit* CARRY.
- **SUB:** Permite subtrair operandos de 8 ou de 16 *bits*.
- **SBB:** Permite subtrair operandos de 8 ou de 16 *bits*, com empréstimo (*bit* CARRY).

![](_page_54_Picture_274.jpeg)

*Variações possíveis de operandos:*

![](_page_54_Picture_275.jpeg)

**INC:** Permite incrementar operandos de 8 ou de 16 *bits*.

**DEC:** Permite decrementar operandos de 8 ou de 16 *bits*.

**NEG:** Faz o complemento de 2 do operando destino.

![](_page_54_Picture_276.jpeg)

*Variações possíveis de operando destino*: memória, registrador de 8 *bits* ou de 16 *bits*.

- **AAA:** Faz um ajuste no acumulador AL após uma operação de soma ou de incremento com números BCD não compactados (ASCII).
- **DAA:** Faz um ajuste no acumulador AL após uma operação de soma ou de incremento com números BCD compactados.
- **AAS:** Faz um ajuste no acumulador AL após uma operação de subtração ou de decremento com números BCD não compactados (ASCII).
- **DAS:** Faz um ajuste no acumulador AL após uma operação de subtração ou de decremento com números BCD compactados.

*As instruções* AAA, DAA, AAS *e* DAS *devem ser incluídas imediatamente após a operações de adição, subtração, incremento ou decremento de números ASCII ou BCD.*

![](_page_55_Picture_385.jpeg)

#### **MUL, DIV, IMUL, IDIV:**

O processador suporta instruções de multiplicação e divisão de números binários (sinalizados ou não) e números BCD. Para *operações com números não sinalizados*, existem as instruções MUL e DIV, e para *números sinalizados*, as instruções IMUL e IDIV. O modo de operação das instruções, para números sinalizados ou não, é o mesmo.

*Resultado da Multiplicação*:

Operando de 8 *bits*:  $(AX) \leftarrow (AL) \times (operando de 8 *bits*)$ Operando de 16 *bits*: (DX, AX) ← (AX) × (operando de 16 *bits*)

*Observação*: É importante notar que a multiplicação é sempre feita entre operadores de mesmo tamanho (8 ou 16 bits).

*Resultado da Divisão*:

*Numa operação de divisão, apenas o operando fonte é especificado. O outro operando é o conteúdo de* AX*, para operações com operandos de 8 bits, ou o conteúdo de (*DX, AX*), para operações com operandos de 16 bits*. Se, na divisão, o dividendo for zero ou o quociente não couber no registrador de resultado, é gerada uma interrupção INT 0.

Operando de 8 *bits*:

$$
(AL) \leftarrow \text{Quociente}\left(\frac{AX}{\text{operandode } 8 \text{ bits}}\right) \qquad (AH) \leftarrow \text{Resto}\left(\frac{AX}{\text{operandode } 8 \text{ bits}}\right)
$$
\n
$$
(AH) \leftarrow \text{Resto}\left(\frac{AX}{\text{operandode } 8 \text{ bits}}\right)
$$

Oper

$$
(AX) \leftarrow Quociente\left(\frac{DX, AX}{openadode 16 bits}\right) \qquad (DX) \leftarrow Resto\left(\frac{DX, AX}{openadode 16 bits}\right)
$$

*Observação*: As instruções **CBW** e **CWD** ajustam valores de AL (*byte*) para AX (*word*) e de AX (*word*) para DX : AX (*dword*), respectivamente.

- **AAM:** Ajusta o resultado do acumulador AL após uma operação de multiplicação com números BCD não compactados, devolvendo-o a AX (AH contém as dezenas e AL as unidades). *Formato de implementação*: **AAM**
- **AAD:** Ajusta o dividendo contido em AX antes da operação de divisão de números BCD não compactados.

*Formato de implementação*: **AAD**

*Observação:* Não existe multiplicação ou divisão para números BCD compactados. Portanto, é necessário descompactá-los antes de realizar essas operações.

## **5.5.3 Instruções Lógicas**

**AND, OR, XOR, NOT:** Permitem implementar as operação lógicas AND (*e*), OR (*ou*), XOR (*ou exclusivo*) e NOT (*negação*). Todas as operações são executadas *bit* a *bit* entre os operandos fonte e destino.

| Mneumônico | Formato      | Operação                                       |
|------------|--------------|------------------------------------------------|
| <b>AND</b> | AND opd, opf | $($ opd $) \leftarrow$ (opf) $\cdot e$ . (opd) |
| OR         | OR opd, opf  | $($ opd $) \leftarrow$ (opf) $\cdot$ ou. (opd) |
| <b>XOR</b> | XOR opd, opf | $($ opd $) \leftarrow$ (opf) .xor. (opd)       |
| NOT        | NOT opd      | $(\text{opd}) \leftarrow (\text{opd})$         |

*Variações possíveis para o operando destino na instrução* NOT: memória e registrador.

| Operando destino | Operando fonte |
|------------------|----------------|
| Memória          | Registrador    |
| Registrador      | Memória        |
| Registrador      | Registrador    |
| Registrador      | Dado imediato  |
| Memória          | Dado Imediato  |

*Variações possíveis de operandos para as instruções* AND, OR *e* XOR:

**TEST:** Testa o primeiro operando para verificar se um ou mais *bits* são 1. Utiliza uma máscara para o teste: *bits* 1 indicam necessidade de teste, ao contrário de *bits* 0. A instrução não modifica o operando destino. O resultado é atribuído ao *flag* ZF: se pelo menos um dos *bits* testados for 1, ZF=1; caso contrário, se todos os bits testados forem zero, ZF=0. *Formato de implementação*: **TEST** destino, máscara *Exemplos*:

> TEST 10001110b, 10000011b  $\rightarrow$  Serão testados os bits 0, 1 e 7 do operando destino. O *resultado da operação será ZF = 1.*

> TEST 10**00**11**1**0b, 00**11**00**0**1b *Serão testados os bits 1, 4 e 5 do operando destino. O resultado da operação será ZF = 0.*

- **SHL:** Retorna o valor da expressão deslocada *n* bits para a esquerda. Um bit 0 é inserido na posição do bit menos significativo e o bit mais significativo é perdido. *Formato de implementação*: **SHL** destino, *n*
- **SHR:** Retorna o valor da expressão deslocada *n bits* para a direita. Um *bit* 0 é inserido na posição do *bit* mais significativo e o *bit* menos significativo é perdido. *Formato de implementação*: **SHR** destino, *n*
- *Observação*: Deslocamentos representam multiplicações por potências de 2: SHL AX,  $n \equiv AX \leftarrow AX \times 2^n$ SHR AX,  $n \equiv AX \leftarrow AX \times 2^{-n}$
- **ROL, ROR:** Retorna o valor da expressão rotacionada *n* bits para a esquerda ou direita. *Formato de implementação*: **ROR** destino, *n* **ROL** destino, *n*
- **RCL, RCR:** Retorna o valor da expressão, acoplado do *carry flag* à direita ou à esquerda, rotacionada *n* bits para a esquerda ou direita, respectivamente. *Formato de implementação*: **RCR** destino, *n* **RCL** destino, *n*

## **5.5.4 Instruções que Modificam Flags**

#### **STC, CLC, CMC**: Modificam os *flags* de estado.

**STC**: *set carry flag*, **CLC**: *clear carry flag,* **CMC**: *complement carry flag*.

![](_page_57_Picture_289.jpeg)

## **STD, CLD, STI, CLI**: Modificam os *flags* de controle.

**STD**: *set direction flag*, **CLD**: *clear direction flag,* **STI**: *set interrupt flag*, **CLI**: *clear interrupt flag*.

![](_page_57_Picture_290.jpeg)

#### **Modificando Flags sem Instruções Específicas:**

Modificação de *flags* através da pilha e de um registrador:

- Coloque todo o registrador de *flags* na pilha, através do comando PUSHF.
- Salve a pilha para um registrador (16 *bits*), através do comando POP *xx*, onde *xx* representa o nome do registrador.
- Faça modificações através de instruções que utilizem máscaras: AND, OR ou XOR.
- Retorne o conteúdo do registrador para pilha, através do comando PUSH *xx*.
- Restaure o registrador de *flags*, utilizando a instrução POPF.

Modificação de *flags* através da pilha (modo 386 avançado):

- Coloque todo o registrador de *flags* na pilha, através do comando PUSHF.
- Faça alterações nos flags utilizando comandos BTR (*bit test reset*), para levá-lo ao estado lógico 0, e BTS (*bit test set*), para leva-lo ao estado lógico 1.
- Feitas as modificações, restaure o registrador de *flags*, utilizando a instrução POPF.

## **5.5.5 Instruções de Chamada e Retorno de Subrotinas**

**CALL:** Realiza a chamada à subrotina, salvando IP na pilha e redirecionando para a subrotina. *Formato de implementação*: **CALL** rotina *Variações possíveis de operandos*: subrotina próxima (NEAR) ou distante (FAR), registrador (16 *bits*) ou memória (16 ou 32 *bits*).

**RET:** Retorna da subrotina à rotina original. Quando um operando imediato for utilizado, este valor é adicionado ao conteúdo do SP e permite o descarte de empilhamentos feitos no programa principal, antes da chamada à subrotina.

*Formato de implementação*: **RET** 

#### **5.5.6 Instruções para Manipulação de Pilha**

**PUSH**: Coloca, na área de memória usada como pilha, o conteúdo de um registrador ou posição de memória. Esta área é endereçada por SS e SP.

*Formato de implementação*: **PUSH** fonte

**POP**: Retira a palavra armazenada no topo da pilha, colocando-a no registrador ou posição de memória especificada (16 *bits*). O registrador CS não pode ser usado como operando. *Formato de implementação*: **POP** destino

**PUSHA**: Coloca os valores de todos os registradores, seguindo a ordem AX, CX, DX, BX, SP, BP, SI e DI.

*Formato de implementação*: **PUSHA**

**POPA**: restaura os valores dos registradores salvos com PUSHA, seguindo a ordem DI, SI, BP, SP, BX, DX, CX e AX (ordem contrária à salva por PUSHA).

*Formato de implementação*: **POPA**

**PUSHF**: Coloca, na área de memória usada como pilha, o conteúdo do registrador de *flags*. Esta instrução é usada para salvar na pilha os estados dos *flags*, alterá-los e depois recuperá-los. *Formato de implementação*: **PUSHF**

**POPF**: Retira a palavra no topo da pilha e move-a para o registrador de *flags*. *Formato de implementação*: **POPF**

#### **5.5.7 Instrução NOP**

**NOP**: Nenhuma operação é executada. Normalmente, usa-se NOP para preencher um bloco de memória com código nulo, isto é, com algo que não afetará os estados do processador.

*Formato de implementação*: **NOP**

#### **5.5.8 Instruções de Entrada e Saída**

O endereço da porta de entrada ou saída pode ser especificado por um *byte* da própria instrução, permitindo acesso a 256 portas diferentes, ou através de DX, que permite o acesso a 64K endereços diferentes. Para executar as instruções de E/S é necessário certificar-se dos endereços de *hardware*, consultando uma tabela de endereços de E/S. A vantagem no uso de DX, além do acesso a um número maior de portas, é que, incrementando-o, pode-se acessar sucessivas portas dentro de um laço de repetição.

**IN**: Transfere o *byte* de dados presente no endereço de porta especificado em DX para Al. *Formato de implementação*: **IN** AL, DX

**OUT**: Transfere o *byte* presente em AL para um endereço de porta especificado em DX. *Formato de implementação*: **OUT** DX, AL

## **5.5.9 Instrução de Comparação**

#### **CMP**: Compara dois valores

![](_page_59_Picture_205.jpeg)

A instrução CMP trabalha subtraindo o segundo operando do primeiro, alterando os *flags* de estado envolvidos, e sem modificar qualquer um dos operandos. A instrução CMP é seguida, normalmente, de instruções de *jumps* condicionais para testar os resultados da comparação.

*Modo de Operação:*

CMP op1, op2  $\equiv$  op1 – op2  $\neq$  SUB op1, op2

*Variações possíveis dos operandos:*

![](_page_59_Picture_206.jpeg)

*Restrições ao uso de* CMP*:*

- A comparação deve ser feita sempre entre dois números sinalizados ou entre dois números não sinalizados; nunca misture-os.
- Ambos os operandos devem ter o mesmo comprimento, BYTE ou WORD.
- Lembre-se que comparações entre duas memórias não podem ser feitas. Caso isso seja necessário, deve-se primeiro copiar um dos operandos para um registrador, e só então executar a comparação entre o conteúdo do registrador e o outro operando.

#### **5.5.10 Instruções de Desvio**

Existem dois tipos de instruções de desvio: incondicional e condicional. No desvio incondicional, o programa é automaticamente desviado para a nova posição de execução do programa. No desvio condicional, o desvio só ocorrerá se uma dada condição testada nos *flags* internos for verdadeira. Se a condição testada não for verdadeira, o programa executará a instrução localizada na posição seguinte da memória.

Um *jump* (desvio) é uma instrução que diz ao processador para continuar a execução do programa em um endereço dado por um *label*. Os *labels* podem conter um endereço que está num mesmo segmento de código ou em outro segmento de código. Em programas estruturados, o uso de *jumps* deve se restringir a um mesmo segmento de código, para tornar o programa mais legível e menos susceptível a erros.

Existem duas situações importantes em que os *jumps* devem ser usados:

- para implementar laços ou *loops*; ou
- em caso de ocorrerem condições excepcionais na execução do programa.

#### **JMP – Instrução de Desvio Incondicional:**

Um *jump* incondicional é um *jump* que é sempre executado, independente de uma condição específica ser verdadeira ou falsa. A instrução **JMP** deve ser usada em dois casos:

- para pular instruções que não serão executadas; e
- para auxiliar a execução de *loops*.

*Formato de implementação*: **JMP** destino

*Variações possíveis para o operando destino*: *label* curto (próximo ou distante), registrador (16 *bits*) ou memória (32 *bits*).

#### **Instruções de Desvio Condicional:**

Um desvio condicional é um *jump* executado somente se uma condição específica é verdadeira. Existem dois tipos básicos de *jumps*:

- *jumps* que testam *flags* e registradores; e
- *jumps* usados após comparações (para números sinalizados e não sinalizados).

*Formato de implementação para jumps que testam* flags *e registradores:*

#### J*xxx label\_*destino

onde *xxx* é uma abreviação para uma condição particular. Se a condição é verdadeira, o processador continua a execução a partir da primeira linha de comando após o *label*; caso contrário, a execução continua na próxima instrução da seqüência. *Observação*: o *label* destino deve estar a, no máximo, **128 bytes** acima ou abaixo do local do *jump*.

O processador tem dois conjuntos de *jumps* condicionais que podem ser usados após uma comparação. Os conjuntos são similares; a única diferença é que um é usado com números sinalizados e o outro com números não sinalizados.

*Formato de implementação do conjunto comparação/instrução de* jumps *condicionais*:

CMP op1, op2 J*xxx* label\_destino

**. . .** ; instruções da seqüência

label\_destino:

**Mneumônico Formato Operação** Jumps *condicionais utilizados após comparação (*CMP*) para números não sinalizados* JA/JNBE JA destino *Jump* para destino se acima (CF=0, ZF=0) JAE/JNB JAE destino *Jump* para destino se acima ou igual (CF=0)

| JAE/JNB | IAE destino        | <i>(ump</i> para destino se acima ou igual (CF=0)          |
|---------|--------------------|------------------------------------------------------------|
| JB/JNAE | IB destino         | <i>Jump</i> para destino se abaixo (CF=1)                  |
| JBE/JNA | <b>IBE</b> destino | <i>Jump</i> para destino se abaixo ou igual (CF=1 ou ZF=1) |
| E       | IE destino         | <i>lump</i> para destino se igual (ZF=1)                   |
| NE      | <b>INE</b> destino | <i>Iumb</i> para destino se diferente ( $ZF=0$ )           |

Jumps *condicionais utilizados após comparação (*CMP*) para números sinalizados*

![](_page_60_Picture_322.jpeg)

![](_page_61_Picture_253.jpeg)

*Variações possíveis para o operando destino*: *label* curto (próximo ou distante).

## **5.5.11 Instruções de Repetição**

**LOOP**: Cria um laço que é executado um número específico de vezes, usando o registrador CX como contador. A primeira instrução a ser executada para a obtenção de um *loop* é o carregamento de CX com o número de execuções do *loop*.

*Formato de implementação do conjunto inicialização de* CX*/instrução de* loops*:*

MOV CX, número\_de\_vezes

nome\_do\_label:

**. . .** ; instruções a serem executadas

**LOOP** nome\_do\_label

O valor de CX é decrementado a cada passo e o *loop* será executado enquanto o conteúdo de CX for não nulo.

## **LOOPE (LOOPZ)** e **LOOPNE (LOOPNZ)**:

O princípio de utilização é o mesmo da instrução LOOP. A diferença principal é que a condição para que o laço seja executado inclui não somente o valor do conteúdo de CX, mas o resultado de uma comparação, executada pela instrução imediatamente anterior.

*Formato de* loops *gerados a partir de* LOOPE (LOOPZ) *e* LOOPNE (LOOPNZ)*:*

MOV CX, número\_de\_vezes

nome\_do\_label:

**. . .** ; instruções a serem executadas

CMP op1, op2

**LOOP***xx* nome\_do\_label

# **5.6 Programação Estruturada em Assembly**

A programação estruturada em assembly pode ser feita a partir da utilização de estruturas de controle de fluxo.

## **5.6.1 Ferramentas Utilizadas em Controle de Fluxo**

Para a utilização de controle de fluxo, as seguintes ferramentas de *software* são necessárias:

- registrador *flags*: *flags* de estado e de controle e as instruções associadas;
- *labels* (rótulos);
- *jumps* (saltos): instruções de desvios condicionais (J*xxx*) e incondicionais (JMP);
- instrução de comparação: CMP; e
- instruções de repetição: LOOP, LOOPE (LOOPZ), LOOPNE (LOOPNZ).

#### **Sintaxe para Definição de Labels:**

Para implementar controle de fluxo, geralmente utilizamos *labels*, que são marcadores de endereço dentro de um segmento de código. É possível controlar a execução de um programa, apenas promovendo *jumps* entre *labels*. As regras para especificação dos nomes dos *labels* são as mesmas das variáveis.

O assembly reconhece intrinsecamente definições de *labels* do tipo NEAR, apenas através da seguinte linha de comando, dentro do código do programa:

nome\_do\_label:

#### **5.6.2 Estrutura Se-Então-Senão**

A estrutura *se-então-senão* testa uma condição. Se esta condição for satisfeita, a seqüência de instruções referentes ao *então* é executada; caso contrario, o corpo do *senão* é executado. O comando *senão* não é essencial, podendo ser suprimido. A diferença é que se nenhuma condição for satisfeita, nenhuma seqüência de instruções será executada.

*Formato de Implementação:*

![](_page_62_Figure_17.jpeg)

## **5.6.3 Estrutura Repita-Até que**

A estrutura *repita-até que* executa a mesma seqüência de instruções até que uma condição se torne verdadeira.

*Formato de Implementação:*

![](_page_63_Figure_4.jpeg)

## **5.6.4 Estrutura Repita-Enquanto**

A estrutura *repita-enquanto* é semelhante ao *repita-até que*. Entretanto, uma seqüência de instruções é realizada enquanto uma condição for satisfeita.

*Formato de Implementação:*

![](_page_63_Figure_8.jpeg)

## **5.6.5 Estrutura Enquanto-Repita**

A estrutura *enquanto-repita* é semelhante à estrutura *repita-enquanto*, diferindo apenas no teste da condição e na quantidade de vezes que será executado. A condição é testada antes que qualquer seqüência de instruções seja executada. Isto significa dizer que um *enquanto-repita* pode nunca ser executado, enquanto um *repita-enquanto* será executado pelo menos uma vez.

*Formato de Implementação:*

![](_page_63_Figure_12.jpeg)

## **5.6.6 Estrutura For (Para)**

A estrutura *para* executa a mesma seqüência de instruções um número de vezes predefinido.

#### *Formato de Implementação:*

![](_page_64_Figure_4.jpeg)

#### **5.6.7 Estrutura Case**

A estrutura de seleção múltipla *case* testa valores sucessivos de condições, até que uma delas seja verdadeira. Caso nenhuma condição seja satisfeita, a seqüência de comandos equivalente ao *senão* será executada. O comando *senão* não é essencial, podendo ser suprimido. A diferença é que se nenhuma condição for satisfeita, nenhuma instrução será executada.

*Formato de Implementação:*

![](_page_64_Figure_8.jpeg)

# <span id="page-65-0"></span>**6 Interrupções e Exceções**

As interrupções são sinais enviados ao microprocessador, através dos quais tarefas sendo executadas são suspensas temporariamente e é atendida um outra tarefa que necessita de uma atenção imediata. Muitas interrupções são destinadas a tarefas comuns que praticamente todos os *softwares* necessitam, como por exemplo a obtenção de digitações feitas no teclado ou a abertura de arquivos.

Os tipos de interrupções possíveis no processador são:

- as interrupções por *hardware*: a INTR (interrupção mascarável) e a NMI (interrupção não mascarável);
- a TRAP, quando ocorre um pedido de execução de programa em passo único (*trap flag* ativado:  $TF = 1$ ;
- a INTO, quando verificado um erro de transbordamento (*overflow*);
- a de erro de divisão por zero; e
- as interrupções por *software* do tipo INT *n*.

A interrupção por *hardware* é iniciada pelos circuitos existentes na placa do sistema, por uma placa expansão ou através de uma porta conectada a um dispositivo externo. As interrupções por *hardware* podem ser iniciadas por eventos tão diversos como um pulso do *chip* do *timer* do computador, um sinal vindo de um *modem* ou o pressionar de um botão do *mouse*. A interrupção do teclado é um exemplo típico de interrupção por *hardware*. Existe um circuito controlador do teclado na placa de sistema do computador que monitora o teclado para receber entrada de dados. O controlador do teclado gera a interrupção 09H todas as vezes que receber um *byte* de dados (código correspondente a tecla pressionada). O BIOS possui uma rotina de tratamento para a interrupção 09H, cuja finalidade é ler o *byte* de dados a partir do controlador de teclado, processando-o em seguida. Se a interrupção do teclado não processar o código de tecla recebido no momento da chegada, o código pode ser perdido quando outra tecla for pressionada.

Por outro lado, as interrupções por *software* serão iniciadas através de programas do usuário, e não pelo *hardware* do computador. Um programa chama as interrupções por *software*  para poder realizar suas tarefas, como por exemplo apresentar um caracter na tela.

Algumas interrupções executam mais de uma tarefa, e, ao serem chamadas, deve ser especificado um número de função. Por exemplo, a função 00h da interrupção 01h retorna a contagem da hora do dia existente no BIOS do computador, e a função 01h da mesma interrupção ajusta esta contagem. Os números das funções são quase sempre colocados no registrador AH do processador antes da chamada da interrupção. Na Linguagem Assembly podese chamar a função 0Ah (apresentar caractere) da interrupção 10h do BIOS, escrevendo:

![](_page_65_Picture_209.jpeg)

Para organizar ainda mais as interrupções, podem existir números de sub-funções para especificar tarefas no interior de uma função. Estes números são colocados no registrador AL do processador. Podemos dizer que as interrupções estão organizadas obedecendo à seguinte hierarquia:

- número da interrupção;
- funções (ou serviços), geralmente especificados em AH; e
- sub-funções, geralmente especificados em AL.

# **6.1 Vetores e Descritores de Interrupção**

As interrupções são numeradas e relacionadas em uma tabela, onde, a cada interrupção está associado um único endereço segmentado de 4 *bytes*, chamado de vetor de interrupção, que aponta para uma rotina de tratamento da interrupção [\(Figura 39\)](#page-66-0). O programa principal, ao se deparar com uma interrupção, suspende temporariamente a sua execução, para processar a rotina de tratamento da interrupção em foco e, logo após, retornar o processamento para o programa de origem da interrupção.

Dessa forma, quando chega um pedido de interrupção a seguinte seqüência de operações é executada:

- a instrução que está sendo executada é terminada;
- os registradores de *flags* (F), segmento de código (CS) e de *offset* (endereço) da próxima instrução (IP) são colocados na pilha;
- outros registradores alterados pela rotina manipuladora de interrupção são colocados na pilha (operação realizada pela rotina manipuladora, quando necessário);
- o endereço da rotina de manipulação é determinado; e
- a rotina de manipulação é executada.

As informações de CS:IP e o registrador de *flags* são automaticamente inseridos na pilha ao ocorrer uma interrupção. Os outros registradores são salvos pela rotina da interrupção, que é comumente chamada de rotina manipuladora da interrupção (*interrupt handler*) ou de rotina de serviço da interrupção (*interrupt service routine* – ISR). Somente serão salvos os registradores que forem alterados pelas rotinas manipuladoras de interrupção. Quando uma rotina manipuladora de interrupção terminar o seu serviço, a mesma restaurará os registradores que tiver alterado, executando no final da rotina a instrução IRET (*interrupt return*) que possui a função de retirar o registrador de *flags* e o CS:IP da pilha, retornando-os aos seus lugares no processador. Com o CS:IP restaurado, o programa principal volta a funcionar.

![](_page_66_Figure_10.jpeg)

<span id="page-66-0"></span>**Figura 39** *Endereçamento da Rotina de Serviço de Interrupção*

Uma tabela de ponteiros é usada para ligar o número-tipo de uma interrupção com as localidades na memória das suas rotinas de serviço. Em um sistema baseado no modo real, esta tabela é chamada de tabela de vetores de interrupção. Em sistemas no modo protegido, esta tabela é chamada de tabela de descritores de interrupção.

No modo real, a tabela de vetores está localizada no limite inferior dos endereços de memória. Ela começa no endereço 00000<sup>16</sup> e termina no endereço 003FF16. Isto representa o primeiro kbyte de memória. Na realidade, a tabela de vetores de interrupção pode estar localizada em qualquer lugar na memória. Sua localização inicial e tamanho são definidos pelo conteúdo do registrador da tabela de descritores de interrupção, o IDTR. Quando o processador é inicializado ele entra no modo real com os *bits* do endereço de base no IDTR todos iguais a zero e o limite fixado em 03FF16. Na tabela de vetores de interrupção, cada um dos 256 vetores requer duas palavras. A palavra de endereço mais alto representa o endereço de base de segmento e identifica na memória, o inicio do segmento de programa no qual a rotina de serviço reside. Este valor será armazenado no registrador de segmento de código CS no momento do atendimento de uma interrupção. A palavra de endereço mais baixo do vetor representa o deslocamento da primeira instrução da rotina de serviço a partir do início do seu segmento de código e, será armazenado no registrador apontador de instrução – IP.

<span id="page-67-0"></span>

| Endereço físico                            |                                                | Ponteiro de interrupção presente                  |
|--------------------------------------------|------------------------------------------------|---------------------------------------------------|
| 0000h<br>0003h                             | INT <sub>0</sub><br>$\qquad \qquad -$          | erro de interrupção                               |
| 0004h<br>0007h<br>$\equiv$                 | INT 01h $-$                                    | passo único                                       |
| 0008h<br>000Bh<br>$\equiv$                 | INT $02h -$                                    | NMI                                               |
| $000Ch$ $-$<br>000Fh                       | INT $03h -$                                    | breakpoint                                        |
| 0010h<br>0013h<br>$\equiv$                 | INT $04h -$                                    | overflow                                          |
| 0014h<br>0017h<br>$\equiv$                 | $\ensuremath{\mathrm{INT}}$ 05h $-$            | print screen (imprime tela)                       |
| 001Bh<br>0018h<br>$\equiv$                 | $\ensuremath{\mathrm{INT}}\xspace$ 06<br>h $-$ | reservada                                         |
| $001Ch$ -<br>001Fh                         | INT $07h -$                                    | reservada                                         |
| 0020h<br>0023h                             | $INT 08h -$                                    | IRQ0                                              |
| 0024h<br>0027h<br>$\overline{\phantom{0}}$ | $\ensuremath{\mathrm{INT}}$ 09h $-$            | IRQ1                                              |
| 0028h<br>002Bh<br>$\equiv$                 | INT 0Ah-                                       | IRQ <sub>2</sub>                                  |
| $002Ch -$<br>002Fh                         | INT 0Bh-                                       | IRQ3                                              |
| 0030h<br>0033h                             | INT 0Ch-                                       | IRQ4                                              |
| 0034h<br>0037h<br>$\equiv$                 | INT 0Dh-                                       | IRQ5                                              |
| 0038h<br>003Bh<br>$\equiv$                 | INT 0Eh-                                       | IRQ6                                              |
| $003Ch - 003Fh$                            | INT 0Fh-                                       | IRQ7                                              |
| 0040h<br>0043h                             | INT $10h -$                                    | funções da BIOS (interrupções por software)       |
|                                            |                                                |                                                   |
| 0087h<br>0084h<br>$\equiv$                 | $INT 21h -$                                    | funções do DOS (interrupções por software)        |
| .                                          |                                                |                                                   |
| $01BCh - 01BFh$                            | $INT 6Fh -$                                    | disponível ao usuário (interrupções por software) |
| $01C0h -$<br>01C3h                         | INT 70 $h$ $-$                                 | IRQ8                                              |
| 01C7h<br>$01C4h -$                         | $INT 71h -$                                    | IRQ9                                              |
| 01C8h - 01CBh                              | $INT 72h -$                                    | IRQ10                                             |
| $01CCh - 01CFh$                            | INT 73h -                                      | IRQ11                                             |
| $01D0h -$<br>01D3h                         | $\overline{INT}$ 74h $-$                       | IRQ12                                             |
| 01D7h<br>$01D4h -$                         | INT $75h -$                                    | IRQ13                                             |
| $01D8h - 01DBh$                            | $INT 76h -$                                    | IRQ14                                             |
| $01DCh - 01DFh$                            | $\ensuremath{\mathrm{INT}}$ 77h $-$            | IRQ15                                             |
| $01E0h -$<br>01E3h                         | $\overline{\text{INT}}$ 78h $-$                | disponível ao usuário (interrupções por software) |
| $\cdots$                                   |                                                |                                                   |
| $00FCh - 03FFh$                            | $INT$ $FFR -$                                  | disponível ao usuário (interrupções por software) |

**Tabela 5** *Vetores de interrupção*

A tabela de descritores do modo protegido pode residir em qualquer localização do endereço físico do processador . A localização e o tamanho desta tabela são novamente definidos pelo conteúdo do IDTR. O endereço de base no IDTR identifica o ponto inicial da tabela na memória e o limite determina o número de *bytes* da tabela. A tabela de descritores de interrupção contém descritores de porta (*gates*), não vetores. São possíveis 256 descritores de interrupção identificados do *gate* 0 ao *gate* 255. Cada descritor de *gate* pode ser do tipo: *gate* de *trap*, *gate* de interrupção, ou *gate* de tarefa. Os dois primeiros tipos permitem que o controle seja transferido para uma rotina de serviço que está localizada dentro da tarefa atual. Por outro lado, o *gate* de tarefa permite que o controle de programa seja passado para uma outra tarefa. Como nos vetores de modo real, um *gate* no modo protegido age como um ponteiro que é usado para redirecionar a execução do programa para o ponto inicial da rotina de serviço. Entretanto, um descritor de porta ocupa 8 *bytes* de memória. Se todas as 256 portas não forem necessárias a uma aplicação o limite pode ser fixado em um valor menor que  $07FF_{16}$ .

A [Tabela 5](#page-67-0) que contém os vetores de interrupção, aloca os vetores de 0 a 256. Cada vetor é composto de uma quantidade de 4 *bytes* e indica uma posição de memória (CS:IP), onde se inicia a rotina de tratamento.

## **6.2 Interrupção por Software: Comandos INT e IRET**

As interrupções do *software* fazem parte dos programas que compõem o ROM BIOS e o sistema operacional. Os serviços do BIOS e do DOS podem ser chamados pelos programas através de uma série de interrupções, cujos vetores são colocados na tabela de vetores de interrupções. As funções do DOS possibilitam um controle mais sofisticado sobre as operações de I/O do que seria possível com as rotinas do BIOS, em especial quando se tratar de operações de arquivos em discos. Convém relembrar que os números mais baixos da tabela de vetores são reservados para as exceções.

A utilização de uma interrupção dentro de um programa não oferece grandes dificuldades, desde que sejam fornecidos todos os dados de entrada nos respectivos registradores; após o processamento da interrupção, obtêm-se os resultados desejados através dos registradores de saída ou através da execução de uma tarefa desejada.

Por outro lado, pode-se desejar a criação de uma rotina de serviço de interrupção para tratar uma necessidade específica do programa. Muitos motivos justificam a criação de uma rotina de serviço de interrupção. Determinados vetores de interrupções são planejados para que sejam redirecionados para rotinas de nossa criação. Pode também ser interessante criar uma interrupção para substituir uma rotina manipuladora já existente, ou podemos até mesmo acrescentar novos recursos a um manipulador.

Uma rotina manipuladora de interrupções é uma subrotina comum que realiza sua tarefa e encerra a operação com a instrução IRET, além de salvar os registradores alterados por ela, que não sejam aqueles que foram salvos automaticamente. Uma vez criada uma rotina, seu endereço deve ser colocado no local apropriado de vetor; se no local escolhido houver um valor diferente de zero, o valor encontrado deve ser salvo, para possibilitar a sua restauração após o término do programa.

**INT**: Altera o fluxo normal de execução do programa, desviando-se para uma rotina de interrupção, cujo vetor (endereço formado por CS:IP) está presente numa tabela nos primeiros 1 kbyte da memória. A tabela de vetores de interrupção tem 256 entradas, cada qual com 4bytes (os dois primeiros contendo o valor de IP e os dois seguintes, o valor de CS) que indicam o endereço de uma rotina na memória.

*Formato de implementação*: **INT** tipo

Uma interrupção de *software* é implementada através da instrução **INT** *n* (*n* variando de 0 a 255, em decimal; ou de 0 a FF, em hexadecimal). Através deste mecanismo é possível ao usuário fazer *chamadas de funções* típicas do sistema operacional (DOS) ou do sistema de entrada/saída (BIOS).

Sempre que um pedido de interrupção válido ocorre (por *hardware* ou por *software*), o processador aponta para um vetor presente no espaço de memória que vai de 0000h a 03FFh (primeiro 1 kbyte da memória principal).

As interrupções e exceções do sistema genérico são servidas com um sistema de prioridade conseguida de duas maneiras:

- a seqüência de processamento da interrupção implementada no processador testa a ocorrência dos vários grupos baseados na hierarquia de apresentação (*reset* sendo a de maior prioridade e as interrupções de *hardware* sendo as de menor prioridade);
- às várias interrupções dentro de um grupo, são dados diferentes níveis de prioridade, de acordo com seu número-tipo onde, a interrupção de número-tipo 0 (zero) identifica a de maior prioridade, e a de número-tipo 255 a de menor prioridade.

A importância dos níveis de prioridade reside no fato de que, se uma rotina de serviço de interrupção foi iniciada, somente um dispositivo com nível de prioridade mais alto terá poder de interromper sua execução. Para as interrupções de *hardware*, as decisões de prioridade são complementadas através do circuito responsável pelas requisições. Ao teclado deve ser também associada uma interrupção de alta prioridade. Isto irá assegurar que seu *buffer* de entrada não ficará cheio, bloqueando entradas adicionais. Por outro lado, dispositivos como unidades de disquete e HD são tipicamente associados com níveis de prioridade mais baixos.

**IRET**: Retorna de uma rotina de tratamento de interrupção, recuperando, da pilha, o conteúdo dos registradores que foram automaticamente salvos na ocorrência da interrupção. *Ao final de uma rotina de tratamento de interrupções, deve ser inserida a instrução* **IRET***. Formato de implementação*: **IRET**

> **INT IRET** *Programa Rotina de Serviço de Interrupção (ISR)*

**Figura 40** *Interrupção por Software (INT e IRET)*

# **6.3 Interrupção por Hardware: Controlador de Interrupções 8259**

Nos sistemas 8086 e 8088, os números das interrupções entre 08h e 0Fh são utilizadas para as interrupções do *hardware*; nos sistemas 80286 e superiores, os números das interrupções entre 08h e 0Fh (8 e 15 em decimal) e também 70h (112 em decimal) e 77h (119 em decimal) estão reservados para as interrupções de *hardware*.

Os *chips* **INTEL 8259**, que atuam como controladores programáveis de interrupções (*programable interrupt controller* – PIC), são utilizados em todos os equipamentos da linha IBM PC na gerência das interrupções por *hardware*. Um *chip* possui 8 canais de interrupções. Os equipamentos da linha PC/XT suportam apenas um chip 8259, isto é, apenas 8 canais de interrupções, enquanto que os demais equipamentos utilizam 2 *chips* em cascata, ou o equivalente a 2 combinados num único *chip*. No caso mais simples, cada canal estará conectado a um único dispositivo. Quando um canal for ativado, será emitida uma solicitação de interrupção (*interrupt request* – IRQ). Estas solicitações são numeradas de IRQ0 até IRQ15.

Durante a execução de uma interrupção, podem chegar novas solicitações de para outras interrupções. Um *chip* controlador de interrupções mantém um controle sobre as solicitações de interrupções, e decide qual será executada em seguida, com base num esquema de prioridade. Os canais de numeração mais baixa terão as prioridades mais altas. Assim, a IRQ0 terá precedência sobre a IRQ1. No caso de 2 *chips* em cascata [\(Figura 41\)](#page-71-0), um atuará como mestre e o outro como escravo, sendo que os 8 canais do *chip* escravo operarão através do canal 2 do *chip* mestre, portanto os 8 canais do escravo terão maiores prioridades após o IRQ0 e IRQ1. Veja a [Tabela 6](#page-70-0) que indica as interrupções listadas de acordo com a prioridade decrescente.

<span id="page-70-0"></span>

| Chip          | <b>IRQ</b> | Função                                                |
|---------------|------------|-------------------------------------------------------|
| <b>Mestre</b> | IRQ0       | Atualização da hora do dia no BIOS (timer do sistema) |
|               | IRQ1       | Teclado                                               |
|               | IRQ2       | Conexão com o PIC escravo                             |
| Escravo       | IRQ8       | Relógio de tempo real                                 |
|               | IRQ9       | Conexão com o PIC mestre (IRQ2 redirecionada)         |
|               | IRQ10      | Uso geral (reservada)                                 |
|               | IRQ11      | Uso geral (reservada)                                 |
|               | IRQ12      | Mouse do PS/2                                         |
|               | IRQ13      | Coprocessador matemático                              |
|               | IRQ14      | Controlador do disco rígido                           |
|               | IRQ15      | Uso geral (reservada)                                 |
| <b>Mestre</b> | IRQ3       | COM2 (porta serial)                                   |
|               | IRQ4       | COM1 (porta serial)                                   |
|               | IRQ5       | LPT2 (porta paralela)                                 |
|               | IRQ6       | Controlador de discos flexíveis                       |
|               | IRQ7       | LPT1 (porta paralela)                                 |

**Tabela 6** *Tabela de IRQs e prioridades*

Um *chip* 8259 possui basicamente 3 registradores de 1 *byte* cada, que controlam e monitoram as 8 linhas de interrupções por *hardware*. O registrador de solicitação de interrupção (*interrupt request register* – IRR), que passa um de seus *bits* para 1 para sinalizar que está ocorrendo uma solicitação de interrupção de *hardware*; em seguida o *chip* irá consultar o registrador em serviço (*in service register* – ISR) para verificar se uma outra interrupção se encontra em execução. Circuitos adicionais garantem que o critério de prioridades seja obedecido. Finalmente, antes de

![](_page_71_Figure_1.jpeg)

![](_page_71_Figure_2.jpeg)

**Figura 41** *Cascateamento de PICs 8259*

<span id="page-71-0"></span>Normalmente, os programadores acessam apenas os registradores de máscara de interrupção, que podem ser lidos e gravados. O registrador IMR para o PIC mestre será acessado através do endereço de porta 21h, e através do endereço de porta 1Ah para o PIC escravo. *Os registradores do PIC são acessados através das instruções IN e OUT na Linguagem Assembly.*

Existe um outro registrador que deve ser acessado pelos programadores que estejam criando rotinas manipuladoras de interrupções por *hardware*. Trata-se do registrador de interrupção de comandos, que é utilizado para informar ao PIC que uma interrupção por *hardware*  terminou sua tarefa e está chegando ao final. Esse registrador é acessado através das portas 20h para o PIC mestre e A0h no caso do PIC escravo.

#### **6.4 Habilitação, Desativação ou Mascaramento de Interrupções**

Um *flag* de habilitação de interrupção está disponível no processador identificado por IF. A possibilidade de iniciar uma interrupção de *hardware* na entrada INTR é habilitada com IF=1 ou mascarada com IF=0. Quando IF=1, o processador cumprirá qualquer solicitação de interrupção que o registrador de máscara de interrupções permitir; quando IF=0, nenhuma interrupção por *hardware* poderá ocorrer. Por *software*, isto pode ser feito através da instrução STI (*set* IF) ou CLI (*clear* IF), respectivamente. IF afeta somente a interface de interrupção de *hardware* não tendo qualquer influência sobre os outros grupos de interrupções. A instrução CLI sempre deverá ser seguida por uma instrução STI, sob risco de travar o equipamento.

Durante a seqüência de inicialização de uma rotina de serviço para uma interrupção de *hardware*, o processador automaticamente coloca nível lógico 0 em IF (IF  $\leftarrow$  0). Isto mascara a ocorrência de qualquer interrupção de *hardware* adicional. Em algumas aplicações pode ser
necessário permitir que outras interrupções de *hardware* com prioridade mais alta interrompam a rotina de serviço ativa. Se este é o caso, o *bit* IF pode ser colocado em nível lógico 1 (IF  $\leftarrow$  1) com uma instrução STI localizada no início da rotina de serviço.

Os programas podem desativar uma ou todas as interrupções por *hardware*. Essa ação é normalmente necessária apenas quando for redigido um código de baixo nível que acesse o *hardware* diretamente. Por exemplo, ser for criada uma rotina que insira dados no *buffer* do teclado, a interrupção do teclado deve ser desativada durante a execução da rotina para que não exista o risco do teclado interferir no processo. As interrupções por *hardware* são também mascaradas de modo a impedir os atrasos durante a execução de operações sensíveis ao relógio. Uma rotina de I/O precisamente sincronizada não poderia permitir ser prejudicada por uma operação demorada no disco. Em última instância, a execução de todas as interrupções depende do ajuste existente no *bit* IF do registrador de *flags*.

Para mascarar interrupções de *hardware* em particular, basta enviar o padrão apropriado de *bits* para o IMR. Este registrador de 8 bits está localizado no endereço de porta 21h do PIC mestre, e em 1Ah para o PIC escravo. Para isso, é necessário definir os *bits* que correspondem aos números das interrupções que se pretendem mascarar.

# **6.5 Interrupções Internas e Exceções**

Interrupções internas e exceções diferem das interrupções de *hardware* externo porque elas ocorrem devido ao resultado da execução de uma instrução, não de um evento que ocorre no *hardware* externo. Uma interrupção interna ou exceção é iniciada porque uma condição interna de erro foi detectada antes, durante ou depois da execução de uma instrução. Neste caso, uma rotina deve ser iniciada para atender a condição interna antes de prosseguir na execução da mesma ou da próxima instrução do programa. As localizações de maior prioridade foram reservadas para tratamento deste tipo de interrupção ou exceção.

As interrupções internas e exceções são categorizadas como sendo de falha, *trap* ou aborto**.** No caso de uma falha, os valores de CS e IP salvos na pilha apontam para a instrução que resultou na interrupção. Desta forma, depois de servir à exceção, pode ser re-executada. No caso de um *trap*, os valores de CS e IP que foram levados para a pilha apontam para a instrução seguinte à que causou a interrupção. Desta forma, depois da conclusão da rotina de serviço, a execução do programa prossegue normalmente. No caso de um aborto, nenhuma informação é reservada e, o sistema pode precisar ser reinicializado. Algumas interrupções internas e exceções no sistema genérico são:

- exceção por erro de divisão;
- exceção de depuração;
- interrupção de *breakpoint*;
- exceção de estouro de capacidade (*overflow*);
- exceção de limite (*bound*) excedido;
- exceção de código de operação inválido;
- exceção de falta de pilha (*stack*);
- exceção de *overrun* de segmento;
- exceção de erro do coprocessador; e
- exceção de coprocessador não disponível.

# <span id="page-73-0"></span>**Anexo A – Tabela ASCII**

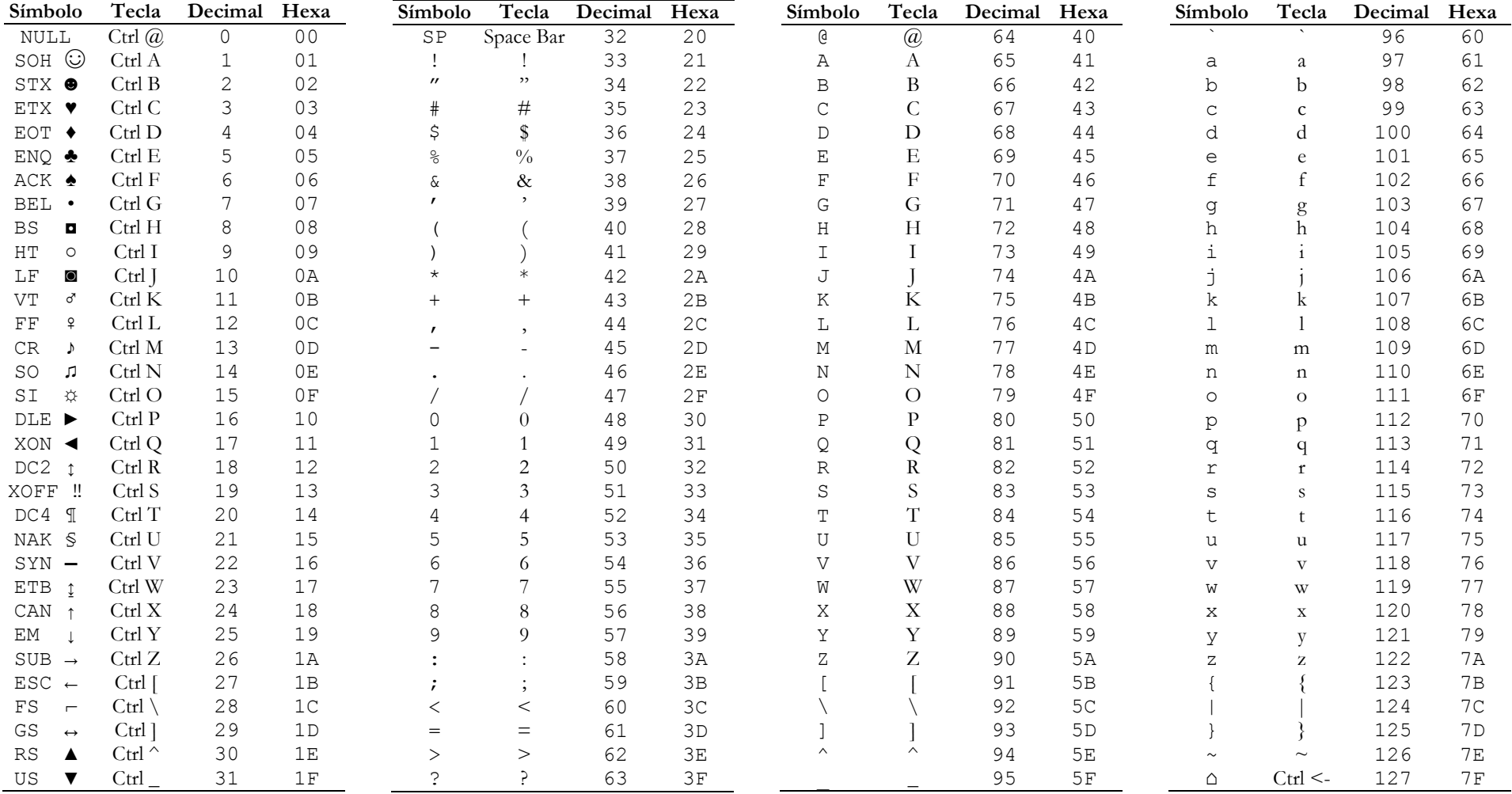

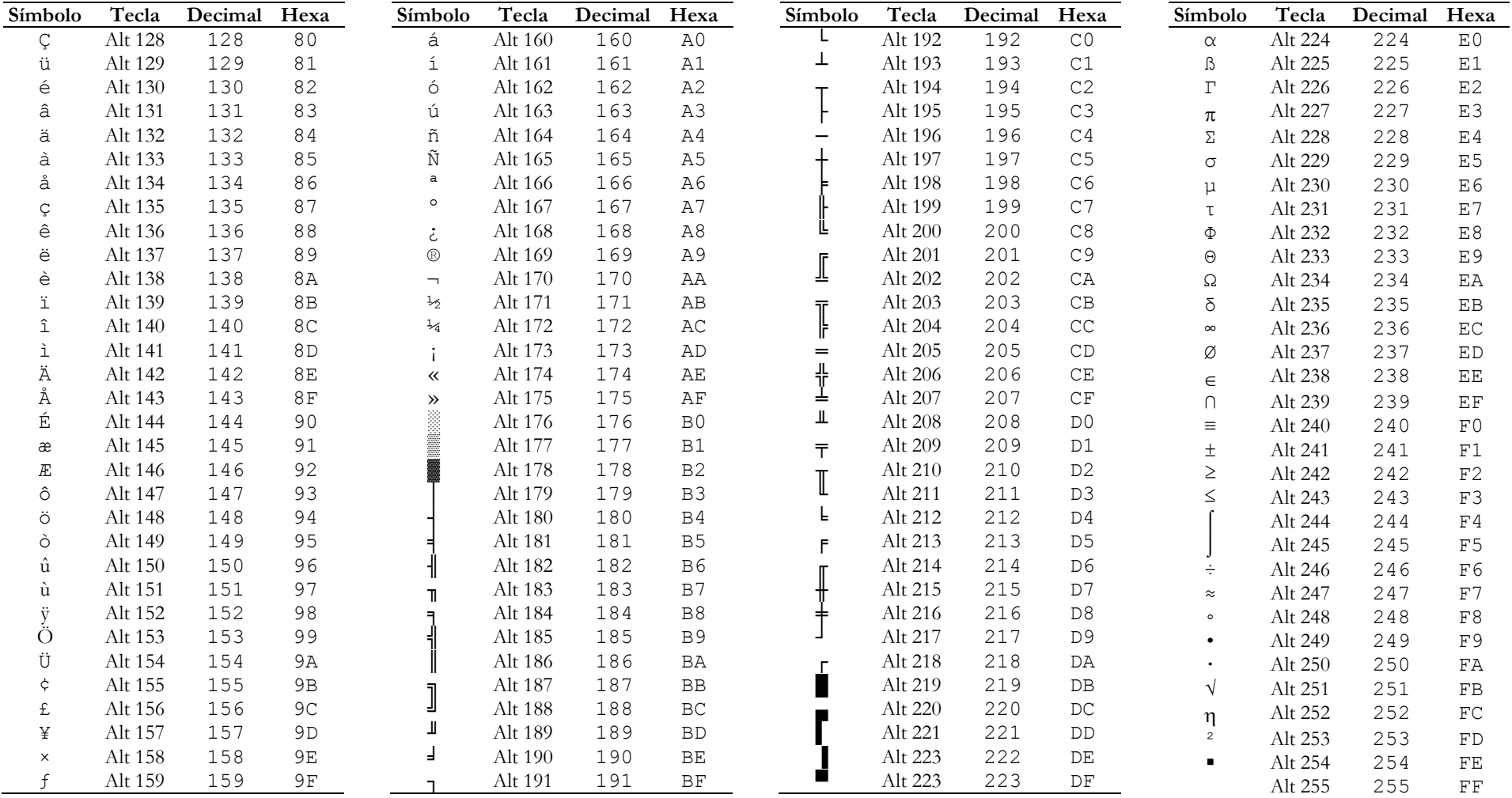

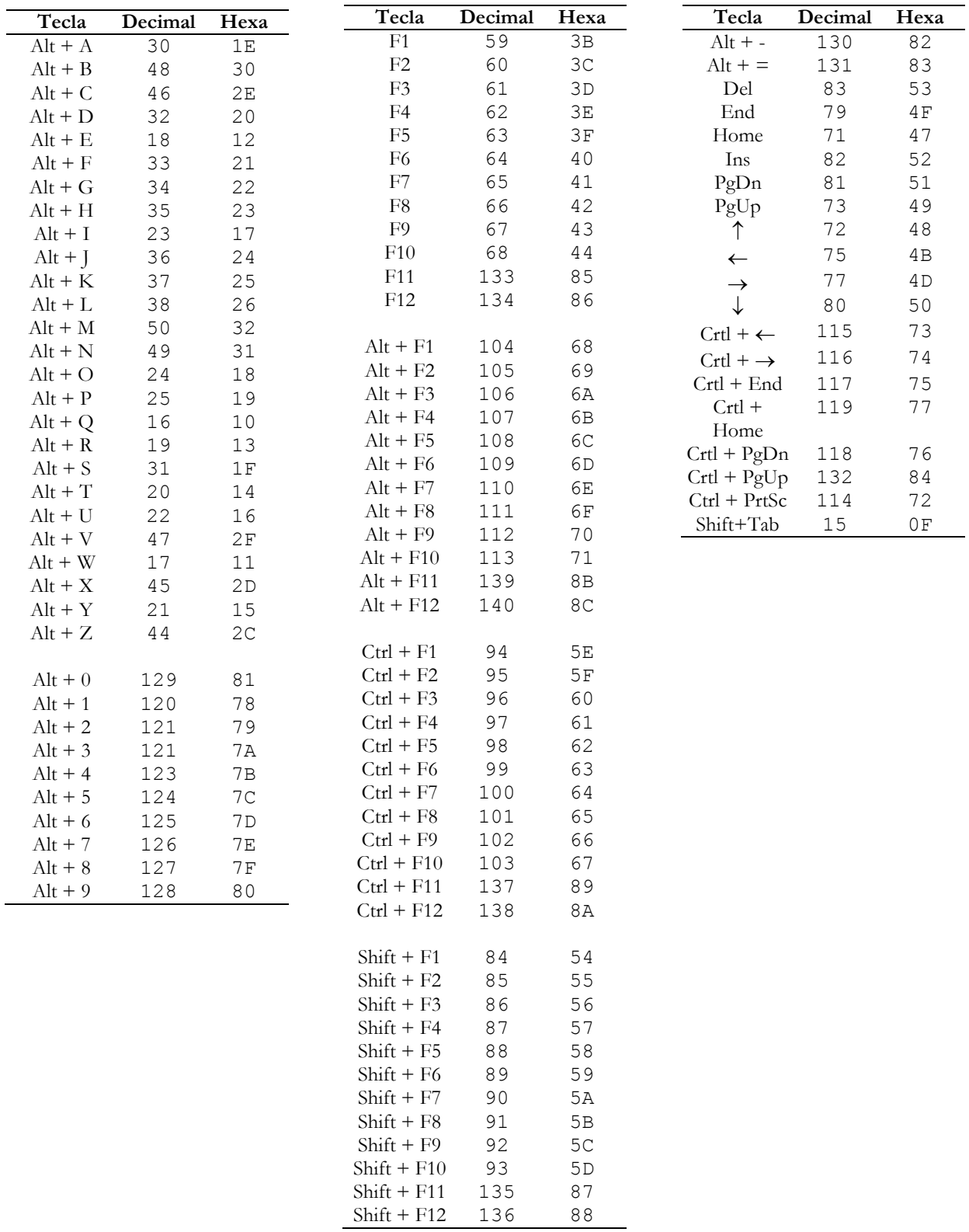

# <span id="page-75-0"></span>**Anexo B – Código Estendido do Teclado**

# <span id="page-76-0"></span>**Anexo C – Interrupções BIOS e DOS**

# **Interrupções do BIOS**

# **INT 10h – Funções de Vídeo**

**Função 00h – Seleciona Modo de Tela** *Entrada:*

> $AL = Modo$  $AH = 0$

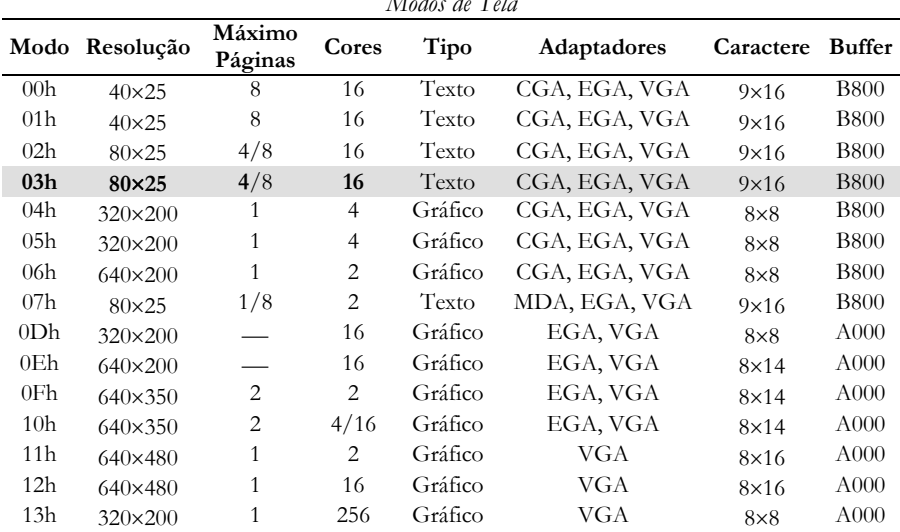

*Modos de Tela*

#### **Função 01h – Seleciona Tipo de Cursor**

*Entrada:*

CH = Linha inicial do cursor  $CL =$  Linha final do cursor  $AH = 1$ 

#### **Função 02h – Posiciona cursor** *Entrada:*

```
DH, DL = Linha, coluna
BH = Número da página
AH = 2Observação:
DH=0 e DL=0 indica o canto superior esquerdo.
```
#### **Função 03h – Encontra posição do cursor**

*Entrada:*

BH = Número da página  $AH = 3$ 

*Saída:* 

DH, DL = Linha, coluna do cursor CH, CL = Modo do cursor ajustado atualmente

# **Função 05h – Seleciona página de exibição ativa**

*Entrada:*

 $AL = 0 - 7 \pmod{0} e 1$  ou  $0 - 3 \pmod{2} e 3$  $AH = 5$ 

#### **Função 06h – Rola página ativa para cima**

*Entrada:*

AL = Número de linhas em branco na parte inferior (zero limpa toda a área) CH, CL = Linha, coluna superior esquerda da área a ser rolada DH, DL = Linha, coluna inferior direita da área a ser rolada BH = Atributo usado na linha em branco  $AH = 6$ 

#### **Função 07h – Rola página ativa para baixo**

*Entrada:*

AL = Número de linhas em branco na parte inferior (zero limpa toda a área)

CH, CL = Linha, coluna superior esquerda da área a ser rolada

DH, DL = Linha, coluna inferior direita da área a ser rolada

BH = Atributo usado na linha em branco

 $AH = 7$ 

**Função 08h – Lê caractere e atributo na posição do cursor**

#### *Entrada:*

BH = Número da página  $AH = 8$ 

*Saída:* 

AL = Caractere lido (ASCII)

AH = Atributo do caractere (somente texto)

#### **Função 09h – Escreve atributo e caractere na posição do cursor** *Entrada:*

BH = Número da página BL = Atributo (modo texto) ou Cor (modo gráfico) CX = Número de caracteres a serem escritos

AL = Código ASCII do caractere

 $AH = 9$ 

## **Função 0Ah – Escreve caractere sem atributo na posição do cursor**  *Entrada:*

BH = Número da página CX = Número de caracteres a serem escritos AL = Código ASCII do caractere  $AH = 10d$  ou  $0Ah$ 

# **INT 13h – Funções de Disco**

#### **Função 00h – Reinicializa disco**

# *Entrada:*

 $AH = 0$ 

DL = 81h (disco rígido) ou 80h (disco flexível)

#### *Saída:*

 $CF = 0$  (sucesso;  $AH = 0$ ) ou 1 (erro;  $AH =$  código de erro)

# **Função 01h – Lê status da operação anterior no disco**

#### *Entrada:*

 $AH = 1$ 

# *Saída:*

AL = Código de erro

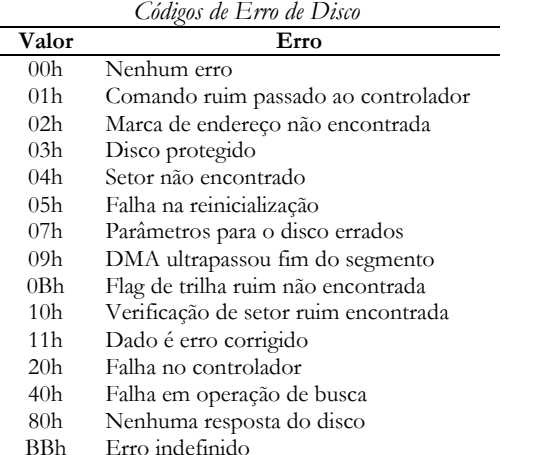

**Função 02h – Lê setores de disco**

# *Entrada:*

 $AH = 2$ 

DL = Número da unidade de disco (discos rígidos, 80h – 87h) DH = Número do cabeçote CH = Número do cilindro ou da trilha (discos flexíveis) CL = Bits 7 e 6 (*bits mais altos dos 10 bits para o cilindro*); bits 0 a 5 (*número do setor*)  $AL = N$ úmero de setores (discos flexíveis,  $1 - 8$ ; discos rígidos,  $1 - 80h$ ) ES : BX = Endereço do *buffer* para leitura/escrita

FFh Falha no sentido da operação

#### *Saída:*

CF = 0 (*sucesso*; AL = *Número de setores lidos*) ou 1 (*erro*; AH = *código de erro*)

# **Função 03h – Escreve em setores de disco**

#### *Entrada:*

 $AH = 3$ DL = Número da unidade de disco (discos rígidos, 80h – 87h) DH = Número do cabeçote CH = Número do cilindro ou da trilha (discos flexíveis) CL = Bits 7 e 6 (*bits mais altos dos 10 bits para o cilindro*); bits 0 a 5 (*número do setor*) AL = Número de setores (discos flexíveis,  $1 - 8$ ; discos rígidos,  $1 - 80h$ ) ES : BX = Endereço do *buffer* para leitura/escrita

# *Saída:*

CF = 0 (*sucesso*; AL = *Número de setores escritos*) ou 1 (*erro*; AH = *código de erro*)

#### **Função 04h – Verifica setores**

# *Entrada:*

 $AH = 4$ 

DL = Número da unidade de disco (discos rígidos, 80h – 87h)

DH = Número do cabeçote

CH = Número do cilindro ou da trilha (discos flexíveis)

CL = Bits 7 e 6 (*bits mais altos dos 10 bits para o cilindro*); bits 0 a 5 (*número do setor*)

AL = Número de setores (discos flexíveis,  $1 - 8$ ; discos rígidos,  $1 - 80h$ )

ES : BX = Endereço do *buffer* para leitura/escrita

#### *Saída:*

 $CF = 0$  (sucesso;  $AH = 0$ ) ou 1 (erro;  $AH =$  código de erro)

# **INT 14h – Funções da Porta Serial**

# **Função 00h – Inicializa porta RS232**

*Entrada:*

 $AH = 0$ 

Bits de AL:

0, 1 = Comprimento da palavra (01 = 7 *bits*, 11 = 8 *bits*)  $2 = \text{Bits}$  de parada  $(0 = 1 \text{ stop bits}, 1 = 2 \text{ stop bits})$ 

3, 4 = Paridade (00 = *nenhuma*, 01 = *ímpar*, 11 = *par*)

5, 6, 7 = Taxa de transmissão (100 = 1200, 101 = 2400, 111 = 9600)

# **Função 01h – Envia caractere pela porta serial**

# *Entrada:*

 $AH = 1$ 

AL = Caractere a enviar DX = Número da porta (0 = COM1, 1=COM2)

#### *Saída:*

Bit 7 de AH = 1 (erro) ou 0 (bits 0 a 6 contêm o *status da porta serial*)

# **Função 02h – Recebe caractere pela porta serial**

# *Entrada:*

 $AH = 2$ 

# *Saída:*

AL = Caractere recebido

AH = 0 (sucesso) ou Código de erro (*status da porta serial*)

#### **Função 03h – Retorna status da porta serial**

*Entrada:*  $AH = 3$ 

*Saída:* 

*Status* da porta serial em AH e AL

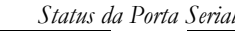

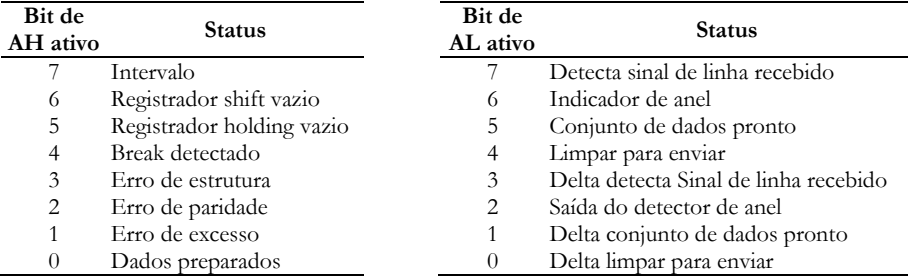

# **INT 16h – Funções de Teclado**

**Função 00h – Lê tecla (código estendido para teclados de 83 e 84 teclas)** *Entrada:*

 $AH = 0$ 

*Saída:* 

AH = Código de varredura da tecla lida AL = Código ASCII da tecla lida

#### *Observação*:

*Aguarda a entrada de um caractere e o retorna em AL. Caso AL=0, o código estendido será encontrado em AH. A condição Ctrl-Break não é detectada.*

# **Função 01h – Verifica se a tecla está pronta para ser lida**

*Entrada:*

 $AH = 1$ 

*Saída:* 

ZF = 1 (*buffer vazio*) ou 0 (AH = *código de varredura*; AL = *código ASCII*)

**Função 02h – Encontra status do teclado (teclas de 2 estados)**

*Entrada:*  $AH = 2$ 

*Saída:* 

AL = *Byte* de *status* do teclado

# *Observação*:

*Os equipamentos que utilizam teclados com 101 teclas podem utilizar também a função 12h da INT 16h, na qual o byte de status é retornado em AL, e um segundo byte é reportado em AH, informando o status das teclas individuais <ALT> e <CTRL>.*

# **Função 05h – Insere códigos no buffer do teclado**

# *Entrada:*

 $AH = 5$ 

Caracteres ASCII:

CL = código ASCII de caractere

CH = código de varredura da tecla associada ao caractere Teclas de código estendido:

 $CL = 0$ 

CH = código estendido

# *Saída:*

AL = 0 (sucesso) ou 1 (*buffer* do teclado cheio)

# *Observação*:

*Função utilizada nos equipamentos que suportam um teclado estendido de 101 teclas. Útil quando programas residentes precisam enviar códigos de controle ou dados ao software de aplicação.*

# **Função 10h – Código estendido para teclados de 101 teclas**

*Entrada:* 

 $AH = 10h$ 

# *Saída:*

AL = código ASCII ou 0 (AH = *código estendido*)

# *Observação*:

*Aguarda a entrada de um caractere. Os códigos estendidos necessitam de apenas uma chamada à interrupção. A condição Ctrl-Break não será detectada.*

#### **Função 11h – Verifica o status de entrada para o teclado de 101 teclas** *Entrada:*

 $AH = 11h$ 

# *Saída:*

AL = FFh (*buffer não vazio*) ou 0 (*buffer vazio*)

# **INT 17h – Funções de Impressora**

# **Função 00h – Imprime caractere**

```
Entrada: 
AH = 0
```
AL = Caractere a ser impresso DX = Número da impressora (0, 1 ou 2)

AH = 1 suspende a impressão

# **Função 01h – Inicializa porta de impressora**

*Entrada:* 

*Saída:* 

 $AH = 1$ DX = Número da impressora (0, 1 ou 2)

#### *Saída:*

AH = *Status* da impressora

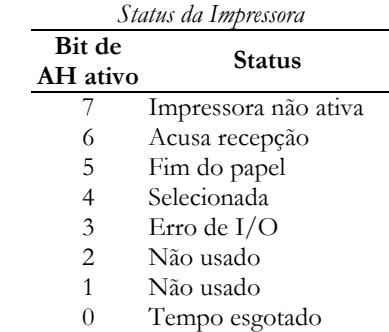

# **Função 02h – Lê status de impressora**

*Entrada:* 

 $AH = 2$ DX = Número da impressora (0, 1 ou 2)

# *Saída:*

AH = *Status* da impressora

# **Interrupções do DOS**

# **INT 21h – Funções de Teclado, Vídeo, Disco, Relógio e Memória**

**Função 00h – Término de programa**

*Entrada:* 

 $AH = 0$ 

**Função 01h – Entrada de caractere do teclado com eco** *Entrada:* 

 $AH = 1$ 

*Saída:* 

AL = Código ASCII da tecla ou 0 *Observação*:

*Aguarda que um caractere seja digitado, caso nenhum seja encontrado. Gera um eco do caractere na tela, na posição atual do cursor. AL=0 quando um código estendido for interceptado. A interrupção deve ser repetida para que seja retornado o segundo byte do código em AL. Detecta a condição de Ctrl-Break. Ignora a tecla <Esc>, e interpreta normalmente uma digitação de <Tab>. <Backspace> faz com que o cursor retroceda um espaço, mas o caractere existente nessa posição não é apagado, sendo coberto pelo caractere recebido a seguir. <Enter> move o cursor para o início (CR), sem avanço de linha (LF).*

# **Função 02h – Saída de caractere na tela**

*Entrada:* 

 $AH = 2$ DL = Código ASCII do caractere

**Função 05h – Saída de caractere na impressora**

*Entrada:* 

 $AH = 5$ DL = Código ASCII do caractere

# **Função 06h – I/O na console sem eco**

*Entrada:* 

 $AH = 6$ 

DL = FFh: ZF = 1 (*nenhum caractere digitado*) ou AL = código ASCII do caractere DL < FFh: código ASCII presente em DL é enviado para a tela

*Observação*:

*Retorna digitações sem espera (caso nenhuma disponível). Não verifica Ctrl-C ou Ctrl-Break.*

# **Função 07h – Entrada não filtrada de caractere sem eco Função 08h – Entrada de caractere sem eco**

*Entrada:* 

 $AH = 7$  ou 8, respectivamente

*Saída:* 

AL = Código ASCII da tecla

*Observação*:

*Quando AL = 0, um código estendido terá sido recebido e será necessário repetir a interrupção para que o segundo byte seja retornado em AL. A função 08h detecta a condição de Ctrl-Break. Não ecoa na tela.*

# **Função 09h – Escreve string na tela**

*Entrada:* 

DS:DX aponta para uma *string* terminada com o caractere \$  $AH = 9$ 

# **Função 0Ah – Entrada de string pelo teclado**

*Entrada:* 

DS:DX aponta para o local onde a *string* será armazenada (*máximo 254 caracteres*) [DS:DX] = quantidade de *bytes* alocados para a *string*  $AH = 0Ah$ 

*Saída:* 

DS:DX = *string* digitada  $[DS:(DX+1)]$  = número de caracteres lidos

*Observação*:

*Faz eco da entrada na tela. Primeiro byte da string deve ser inicializado com o tamanho. Segundo byte da string receberá o número de caracteres efetivamente lidos. Último caractere da string = <ENTER>. A string começará a partir do terceiro byte. Para ler uma string de n caracteres, deve-se alocar (n+3) bytes de memória e colocar o valor (n+1) no primeiro byte. Verifica Crtl-C e Crtl-Break.*

# **Função 0Bh – Verifica o status de entrada do teclado**

 $E<sub>ntrada</sub>: AH = 0Bh$ *Saída:* AL = FFh (buffer não vazio) ou 0 (buffer vazio)

# **Função 0Ch – Esvazia o buffer de entrada do teclado e executa uma função**

 $E<sub>n</sub>trada: AH = 0<sup>C</sup>h$ 

AL = Número da função de teclado

*Saída:* Saída padrão da função selecionada

*Observação*:

*Executa qualquer função de teclado do DOS, limpando primeiramente o buffer. Verifica Crtl-Break.*

**Função 0Dh – Reinicializa disco** *Entrada:* AH = 0Dh

## **Função 0Eh – Seleciona disco**

*Entrada:*   $AH = 0Eh$  $DL = N$ úmero da unidade de disco (0 = A; 1 = B; ...)

# **Função 0Fh – Abre arquivo preexistente** *Entrada:*

DS:DX aponta para um FCB  $AH = 0Fh$ *Saída:* AL = 0 (sucesso) ou FFh (falha)

# **Função 10h – Fecha arquivo**

*Entrada:*  DS:DX aponta para um FCB  $AH = 10h$ *Saída:* AL = 0 (sucesso) ou FFh (falha)

# **Função 11h – Procura primeiro arquivo coincidente**

*Entrada:* 

DS:DX aponta para um FCB não aberto  $AH = 11h$ 

# *Saída:*

AL = 0 (sucesso; DTA contém FCB para comparação) ou FFh (falha)

# **Função 12h – Procura próximo arquivo coincidente**

#### *Entrada:*

DS:DX aponta para um FCB não aberto

 $AH = 12h$ 

# *Saída:*

AL = 0 (sucesso; DTA contém FCB para comparação) ou FFh (falha) *Observação*:

*A função 12h deve ser usada após a função 11h.*

# **Função 13h – Elimina arquivo**

#### *Entrada:*

DS:DX aponta para um FCB não aberto  $AH = 13h$ 

# *Saída:*

 $AL = 0$  (sucesso) ou FFh (falha)

# **Função 14h – Leitura seqüencial**

#### *Entrada:*

DS:DX aponta para um FCB aberto  $AH = 14h$ Bloco atual e registro ativo em FCB

#### *Saída:*

Registro requerido colocado no DTA Endereço do registro incrementado AL = 0 (*sucesso*), 1 (*fim de arquivo; nenhum dado no registro*), 2 (*segmento do DTA muito pequeno para registro*) ou 3 (*fim de arquivo; registro completado com 0*)

# **Função 15h – Escrita seqüencial**

#### *Entrada:*

DS:DX aponta para um FCB aberto  $AH = 15h$ Bloco atual e registro ativo em FCB

#### *Saída:*

Registro lido no DTA e escrito Endereço do registro incrementado AL = 0 (*sucesso*), 1 (*disco cheio*), 2 (*segmento do DTA muito pequeno para registro*)

# **Função 16h – Cria arquivo**

```
Entrada: 
DS:DX aponta para um FCB não aberto
AH = 16hSaída: 
AL = 0 (sucesso) ou FFh (falha; diretório cheio)
```
# **Função 17h – Renomeia arquivo**

*Entrada:* 

DS:DX aponta para um FCB modificado  $AH = 17h$ 

# *Saída:*

 $AL = 0$  (sucesso) ou FFh (falha)

# **Função 19h – Encontra unidade de disco ativa**

*Entrada:* 

 $AH = 19h$ 

# *Saída:*

AL = unidade de disco ativa  $(0 = A; 1 = B; ...)$ 

**Função 1Ah – Determina a posição do DTA (endereço de transferência de disco)** *Entrada:* 

DS:DX aponta para o novo endereço do DTA

#### $AH = 1Ah$ *Observação*:

*O DTA padrão tem 128 bytes e começa em CS:0080 no PSP.*

# **Função 1Bh – Informação da FAT para a unidade de disco padrão** *Entrada:*

 $AH = 1Bh$ 

# *Saída:*

DS:BX aponta para o *byte* da FAT DX = número de *clusters* AL = Número de setores/*cluster* CX = Tamanho de um setor (512 *bytes*)

# **Função 1Ch – Informação da FAT para a unidade de disco especificada** *Entrada:*

 $AH = 1Ch$  $DL =$  Número da unidade (0 = padrão, 1 = A, 2 = B, ...)

### *Saída:*

DS:BX aponta para o *byte* da FAT DX = número de *clusters* AL = Número de setores/*cluster* CX = Tamanho de um setor (512 *bytes*)

# **Função 21h – Leitura direta**

*Entrada:* 

DS:BX aponta para um FCB aberto

Campo de registro direto do FCB = DS:(DX+33) e DS:(DX+35)  $AH = 21h$ 

# *Saída:*

AL = 0 (*sucesso*), 1 (*fim de arquivo; nenhum dado no registro*), 2 (*segmento do DTA muito pequeno para registro*) ou 3 (*fim de arquivo; registro completado com 0*)

# **Função 22h – Escrita direta**

*Entrada:* 

DS:BX aponta para um FCB aberto

Campo de registro direto do FCB = DS:(DX+33) e DS:(DX+35)  $AH = 22h$ 

# *Saída:*

AL = 0 (*sucesso*), 1 (*disco cheio*), 2 (*segmento do DTA muito pequeno para registro*)

# **Função 23h – Tamanho de arquivo**

## *Entrada:*

DS:BX aponta para um FCB não aberto  $AH = 23h$ 

*Saída:* 

AL = 0 (*sucesso*) ou FFh (*nenhum arquivo encontrado no FCB correspondente*) Campo de registro direto = *comprimento do arquivo em registro (arredondado para mais)*

# **Função 24h – Determina campo de registro direto**

#### *Entrada:*

DS:BX aponta para um FCB aberto  $AH = 24h$ 

*Saída:* 

Campo de registro direto = registro atual e bloco ativo

# **Função 27h – Lê bloco de arquivo direto**

#### *Entrada:*

DS:BX aponta para um FCB aberto Campo de registro direto do FCB = DS:(DX+33) e DS:(DX+35)  $AH = 27h$ 

# *Saída:*

AL = 0 (*sucesso*), 1 (*fim de arquivo; nenhum dado no registro*), 2 (*segmento do DTA muito pequeno para registro*) ou 3 (*fim de arquivo; registro completado com 0*)

CX = Número de registros lidos

Arquivos de registro direto fixados para acesso ao próximo registro

# *Observação*:

*O buffer de dados usado nos serviços do FCB é o DTA ou a área de trasnferência do disco.*

# **Função 28h – Escreve em bloco de arquivo direto**

#### *Entrada:*

DS:BX aponta para um FCB aberto Campo de registro direto do  $FCB = DS:(DX+33)$  e  $DS:(DX+35)$  $AH = 27h$ 

# *Saída:*

AL = 0 (*sucesso*), 1 (*disco cheio*), 2 (*segmento do DTA muito pequeno para registro*) CX = 0 (*fixa o arquivo no tamanho indicado pelo campo de registro direto*)

Arquivos de registro direto fixados para acesso ao próximo registro

# *Observação*:

*O buffer de dados usado nos serviços do FCB é o DTA.*

# **Função 2Ah – Obtém data**

*Entrada:* AH = 2Ah *Saída:*   $CX = (Ano - 1980)$  $DH = M\hat{e}s$  (1 = janeiro, ...)  $DL = Dia$  do mês

# **Função 2Bh – Ajusta data**

*Entrada:* 

 $CX = (Ano - 1980)$  $DH = M\hat{e}s$  (1 = janeiro, ...)  $DL = Dia$  do mês  $AH = 2Bh$ 

AL = 0 (sucesso) ou FFh (falha; data não válida)

# **Função 2Ch – Obtém hora**

*Entrada:* 

*Saída:* 

# $AH = 2Ch$

*Saída:* 

 $CH = Horas (0 – 23)$  $CL =$  Minutos  $(0 – 59)$  $DH = Segundos (0 - 59)$  $DL =$  Centésimos de segundo (0 – 99)

# **Função 2Dh – Ajusta hora**

*Entrada:*   $AH = 2Dh$  $CH = Horas (0 – 23)$  $CL =$  Minutos  $(0 – 59)$  $DH = Segundos (0 - 59)$  $DL =$  Centésimos de segundo (0 – 99)

*Saída:* 

 $AL = 0$  (sucesso) ou FFh (falha; hora inválida)

# **Função 2Fh – Obtém DTA corrente**

*Entrada:* 

 $AH = 2Fh$ 

# *Saída:*

ES:BX = Endereço do DTA corrente

#### *Observação*:

*O buffer de dados usado nos serviços do FCB é o DTA ou a área de transferência de disco.*

#### **Função 31h – Termina processo e permanece residente** *Entrada:*

 $AH = 31h$ AL = Código de saída binário

DX = Tamanho da memória requerida em parágrafos

# *Observação*:

*O código de saída pode ser lido por um programa principal com a função 4Dh.*

# **Função 36h – Obtém espaço de disco livre**

*Entrada:* 

 $AH = 36h$  $DL = N$ úmero da unidade de disco (0 = padrão, 1 = A, 2 = B, ...) *Saída:*

AX = FFFFh (número de unidade inválido) ou Número de setores/*cluster*

BX = Número de *clusters* disponíveis

CX = Tamanho de um setor (512 *bytes*)

DX = Número de *clusters*

# **Função 39h – Cria um subdiretório em disco**

*Entrada*:  $AH = 39h$ DS:DX aponta para *string* ASCIIZ (*terminada com zero*) com o nome do diretório *Saída*: CF = 0 (*sucesso*) ou 1 (erro; AH = 3 *– caminho não encontrado,* 5 *– acesso negado*)

# **Função 3Ah – Apaga um subdiretório em disco**

*Entrada*:  $AH = 3Ah$ 

DS:DX aponta para uma *string* ASCIIZ com o nome do diretório

### *Saída*:

CF = 0 (*sucesso*) ou 1 (erro; AH = 3 *– caminho não encontrado,* 5 *– acesso negado ou subdiretório não vazio*)

#### **Função 3Bh – Muda o diretório corrente**

*Entrada*:

 $AH = 3Bh$ 

DS:DX aponta para uma *string* ASCIIZ com o nome do diretório

#### *Saída*:

CF = 0 (*sucesso*) ou 1 (erro; AH = 3 *– caminho não encontrado*)

#### **Função 3Ch – Cria um arquivo no disco ou abre um existente**

*Entrada*:

 $AH = 3Ch$ 

DS:DX aponta para uma *string* ASCIIZ com o nome do diretório

CX = Atributos de arquivo (*bits* podem ser combinados)

#### *Saída*:

CF = 0 (sucesso*;* AX *= descritor de arquivo*) ou 1 (erro; AL = 3 *– caminho não encontrado,* 4 *– muitos arquivos abertos*, 5 *– diretório cheio ou existe arquivo anterior somente para leitura*)

#### *Observação*:

*Ao tentar criar um arquivo já existente, o conteúdo anterior do arquivo perdido.*

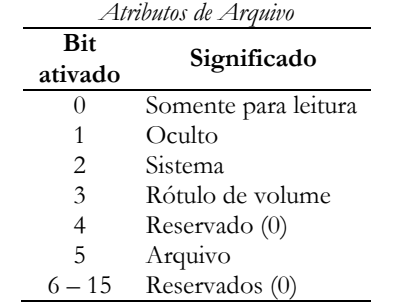

#### **Função 3Dh – Abre um arquivo**

*Entrada*:

 $AH = 3Dh$ 

DS:DX aponta para uma *string* ASCIIZ com o nome do diretório

AL define *modo de operação* = 0 (*somente leitura*), 1 (*somente escrita*), 2 (*leitura e escrita*)

#### *Saída*:

 $CF = 0$  (sucesso;  $AX = \text{bandler}$ ) ou 1 (erro;  $AL = \text{ródigo do}$  erro)

#### *Observação*:

*Função mais adequada para abrir arquivos já existentes. O conteúdo anterior não é perdido.*

#### **Função 3Eh – Fecha um arquivo**

*Entrada*:

 $AH = 3Eh$ 

BX = Número do descritor do arquivo (*handler*)

#### *Saída*:

CF = 0 (*sucesso*) ou 1 (erro; AL = 6 – *descritor inválido*)

#### **Função 3Fh – Lê de arquivo ou dispositivo**

```
Entrada:
```
 $AH = 3Fh$ BX = Número do *handler* associado (descritor de arquivo) CX = Quantidade de *bytes* a ler DS:DX = Endereço do *buffer* que vai receber o dado

#### *Saída*:

CF = 0 (*sucesso*; AX= *n o bytes lidos*), 1 (*erro*; AX=5–*acesso negado,* 6–*descritor inválido*)

#### **Função 40h – Escreve em arquivo ou dispositivo**

*Entrada*:  $AH = 40h$ BX = Número do *handler* associado (descritor de arquivo) CX = Quantidade de *bytes* a escrever DS:DX = Endereço do *buffer* de dados

#### *Saída*:

 $CF = 0$  (*sucesso*;  $AX =$  *número de bytes lidos*), 1 (*erro*;  $AX = 5$  *ou* 6)

*Observação*:

*Disco cheio não é considerado erro. Deve-se comparar o número de bytes a serem escritos (CX) com o número de bytes realmente escritos (AX).*

#### **Função 41h – Apaga um arquivo em disco**

*Entrada*:

 $AH = 41h$ 

DS:DX aponta para uma *string* ASCIIZ com o nome do diretório

*Saída*:

CF = 0 (sucesso) ou 1 (erro; AX = 2 – *arquivo não encontrado,* 5 – *acesso negado*) *Observação*:

*O arquivo a ser apagado não poderá estar em uso ou deverá estar fechado. Curingas (\* ou ?) não são permitidos no nome do arquivo.*

#### **Função 42h – Move ponteiro de leitura/escrita**

*Entrada*:

 $AH = 42h$ BX = Número do *handler* (descritor) associado ao arquivo CX:DX = Deslocamento desejado AL define o código de referência = 0 (*a partir do início do arquivo*), 1 (*a partir da posição atual*), 2 (*a partir do fim do arquivo*).

*Saída*:

 $CF = 0$  (sucesso; DX,  $AX = nova$  *posição do ponteiro*) ou 1 (erro;  $AL = 1 - n$ úmero *de função inválido,* 6 – *descritor inválido*)

*Observação: Altera a posição lógica de escrita e leitura, permitindo o acesso aleatório dentro do arquivo.*

#### **Função 43h – Obtém ou altera os atributos de um arquivo**

#### *Entrada*:

 $AH = 43h$ 

DS:DX aponta para uma *string* ASCIIZ com o nome do diretório AL = 0 (*lê os atributos e coloca em CX*) ou 1 (*redefine os atributos especificados em CX*)

 $CX =$  Atributos de arquivo (se  $AL = 1$ )

*Saída*:

CF = 0 (sucesso) ou 1 (erro; AL = 2 – *arquivo não encontrado,* 3 – *caminho não encontrado,* 5 – *acesso negado*)  $CX =$  Atributos de arquivo (se  $AL=0$ )

**Função 45h – Duplica um descritor de arquivo**

# *Entrada*:

 $AH = 45h$ 

BX = Descritor a duplicar

*Saída*:

 $CF = 0$  (sucesso;  $AX = novo$  descritor, duplicado) ou 1 (erro;  $AL = 4 - mui$ tos *arquivos abertos,* 6 – *descritor inválido*)

# **Função 46h – Força duplicação de um descritor de arquivo**

# *Entrada*:

 $AH = 46h$ 

BX = Descritor de arquivo a duplicar

CX = Segundo descritor de arquivo

# *Saída*:

CF = 0 (*sucesso*; *descritores referem-se ao mesmo fluxo*), 1 (*erro*; AL=6 – *descritor inválido*)

# **Função 47h** (*get current directory*):

# *Entrada*:

 $AH = 47h$ DS:SI aponta para a área de 64 *bytes* (*buffer*).  $DL =$  Número da unidade (0 = padrão, 1 = A, 2 = B, ...)

# *Saída*:

CF = 0 (*sucesso*; *ASCIIZ em* DS:SI), 1 (*erro*; AH = 15 – *unidade especificada inválida*) *Observação*:

*Devolve uma string ASCIIZ de, no máximo, 64 caracteres, contendo o nome do diretório corrente, desde a raiz. Não são incluídos a letra que identifica a unidade, os pontos* (:) *e a barra* (\)*.*

**Função 48h – Alocação de memória**

**Função 49h – Desalocação de memória**

#### **Função 4Ah – Realocação de memória**

*Entrada:*

- $AH = 48h$ , 49h ou 4Ah, respectivamente
- BX = Número de seções de 16 *bytes* de memória (parágrafos) que devem ser alocados, liberados ou realocados

*Saída:*

CF = 0 (sucesso; *AX:0000 = endereço de bloco de memória*) ou 1 (erro; AL = 7 – *blocos de controle da memória destruídos,* 8 *– memória* 

*insuficiente com* BX = *solicitação máxima permissível,* 9 *– endereço inválido;*)

#### *Observação*:

*As três funções utilizam um endereço inicial de 16 bits para o bloco de memória sobre o qual irão atuar. Esse endereço representa o segmento onde o bloco começa (o bloco sempre iniciará com deslocamento 0 no segmento).*

# **Função 4Bh – Carrega ou executa um programa**

# *Entrada:*

 $AH = 4Bh$ 

DS:DX = *String* ASCIIZ com unidade, nome de caminho e nome de arquivo ES:BX = Endereço do bloco de parâmetros

AL = 0 (*carrega e executa o programa*) ou 3 (*carrega mas cria PSP, sem executar*)

Bloco de parâmetros para AL = 0: *Endereço de segmento do ambiente (word); Endereço do comando a colocar em PSP+80h (dword); Endereço do FCB padrão a colocar em PSP+5Ch (dword); Endereço do 2º FCB padrão a colocar em PSP+6Ch (dword)*

Bloco de parâmetros para AL = 3: *Endereço de segmento para carregar arquivo (word); Fator de reposição para imagem (word)*

# *Saída:*

CF = 0 (sucesso) ou 1 (erro; AL = 1 – *número de função inválido,* 2 *– arquivo não encontrado no disco,* 5 *– acesso negado,* 8 *– memória insuficiente para operação solicitada,* 10 *– ambiente inválido,* 11 *– formato inválido*)

# **Função 4Ch – Saída**

# *Entrada:*

 $AH = 4Ch$ AL = código de retorno binário

# *Observação*:

*Função utilizada para encerrar programas.*

**Função 4Dh – Obtém código de retorno de subprocessos**

#### *Entrada:*  $AH = 4Dh$

*Saída:*

AL = Código de retorno binário do subprocesso

AH = 0 (*terminou normalmente*), 1 (*terminou com Ctrl-Break*), 2 (*terminou com erro crítico de dispositivo*), 3 (*terminou com função 31h*)

# **Função 56h – Renomeia arquivo**

### *Entrada*:

 $AH = 56h$ 

DS:DX aponta para uma *string* ASCIIZ contendo o nome antigo

ES:DI aponta para uma *string* ASCIIZ contendo o nome novo

# *Saída*:

CF = 0 (sucesso) ou 1 (erro; AL = 3 *– caminho não encontrado,* 5 *– acesso negado,*  17 *– não é o mesmo dispositivo*)

### *Observação*:

*O arquivo a ser renomeado não pode estar em uso ou deve estar fechado.*

# **Função 57h – Obtém ou determina data e hora de um arquivo**

# *Entrada*:

 $AH = 57h$ 

BX = Descritor de arquivo

AL = 0 (*obtém data e hora*) ou 1 (*fixa hora e data*; CH = *hora*, DX = *data*)

*Saída*:

Na obtenção de data e hora, CX = Hora e DX = Data

CF = 0 (sucesso) ou 1 (erro; AL = 1 *– número de função inválido,* 6 *– descritor inválido*)

# *Observação*:

*Hora=2048horas+32minutos+segundos/2 e Data=512(Ano-1980)+32mês+dia*

# **INT 33h – Funções de Mouse**

# **Função 0h – Inicializa o driver do mouse**

*Entrada*:  $AX = 0$ 

*Saída*:

BX = número de botões (FFFFh=2, 0000h=+ de 2, 0003h = *mouse Logitech*)

AX = FFFFh (*mouse instalado*) ou 0 (*mouse não instalado*)

# *Observação*:

*Inicializa o driver e posiciona o cursor do mouse, ainda que oculto, no meio da tela.* 

## **Função 01h – Apresenta/ativa o cursor do mouse**

*Entrada*:

 $AX = 1$ 

## **Função 02h – Oculta o cursor do mouse**

*Entrada*:

```
AX = 2
```
# **Função 03h – Obtém a posição do cursor**

*Entrada*:

 $AH = 3$ 

*Saída*:

CX = coordenada x do cursor (coluna), em *mickeys*

DX = coordenada y do cursor (linha), em *mickeys*

BX = botão pressionado (1 = *esquerdo*, 2 = *direito*, 3 = *central*)

### *Observação*:

*Para transformar de mickey para um valor de vídeo 8025 válido, é necessário dividir o valor de retorno de CX ou DX por 8.*

# **Função 04h – Define a posição do cursor**

*Entrada*:

 $AX = 4$ CX = coordenada x do cursor (coluna), em *mickeys* DX = coordenada y do cursor (linha), em *mickeys*

# **Funções 05h e 06h – Monitoram os botões do mouse**

*Entrada*:

 $AX = 5$  ou 6, respectivamente

BX = botão a ser monitorado (0 = *esquerda*, 1 = *direita*, 2 = *central*)

#### *Saída:*

AX = botão pressionado (0 = *esquerda*, 1 = *direita*, 2 = *central*)

BX = número de vezes que o botão foi pressionado desde a última chamada

CX = coordenada x do cursor (coluna) no último clique, em *mickeys*

DX = coordenada y do cursor (linha) no último clique, em *mickeys*

# **Função 07h – Confina o cursor horizontalmente**

*Entrada*:  $AX = 7$  $CX =$  coluna esquerda (inicial)

 $DX = \text{coluna direita (final)}$ 

# **Função 08h – Confina o cursor verticalmente**

*Entrada*:

 $AX = 8$  $CX =$  linha superior (inicial)  $DX =$  linha inferior (final)

### **Função 0Ah – Modifica o formato do cursor para modo texto**

*Entrada:*

 $AX = 0$ Ah *Software:* BX = 0, CX = *máscara de tela*, DX = *máscara de cursor Hardware:* BX = 1, CX = *linha inicial*, DX = *linha final a ser preenchida da célula texto Observação*:

*No formato por software, a máscara de tela realizará um AND com o par caractere-atributo da posição atual da tela. O resultado dessa operação realizará um XOR com a máscara do cursor.*

### **Função 0Bh – Rastreia os movimentos do mouse**

*Entrada:*

 $AX = 0Bh$ 

#### *Saída:*

CX = deslocamento horizontal (*mickeys*) desde a última chamada

DX = deslocamento vertical (*mickeys*) desde a última chamada chamada

#### *Observação*:

*Valores positivos de deslocamento indicam sentido de baixo para cima e da esquerda para a direita. A contagem é inicializada em zero a cada nova chamada.*

#### **Função 10h – Define região obscura para o cursor**

*Entrada:*

 $AX = 10h$ 

 $CX, DX = coordinates(x, y)$  do canto superior esquerdo

SI,  $DI =$  coordenadas  $(x, y)$  do canto inferior direito

#### *Observação*:

*Uma vez que o cursor tenha entrado na área obscura, permanecerá desativado, requerendo uma reativação através da função 01h.*

# **Função 15h – Capacidade necessária para salvar o estado do driver**

*Entrada:*

 $AX = 15h$ 

#### *Saída*

BX = tamanho do *buffer* necessário para armazenar o estado do *driver*

#### **Função 16h – Salva o estado do driver**

*Entrada:*

 $AX = 16h$ ES:DX aponta para o *buffer* onde será armazenado o estado do *driver Observação*: *Antes de utilizar a função 16h, é necessário executar a função 15h.*

#### **Função 17h – Restaura o estado do driver**

*Entrada:*

 $AX = 17h$ ES:DX aponta para o *buffer* que contém o estado do *driver* armazenado

#### **Função 1Dh – Define página de vídeo para apresentação do cursor** *Entrada:*

 $AX = 1Dh$ BX = número da página onde será apresentado o curso